# **UNIVERSIDAD NACIONAL DE INGENIERÍA**

## **FACULTAD DE CIENCIAS**

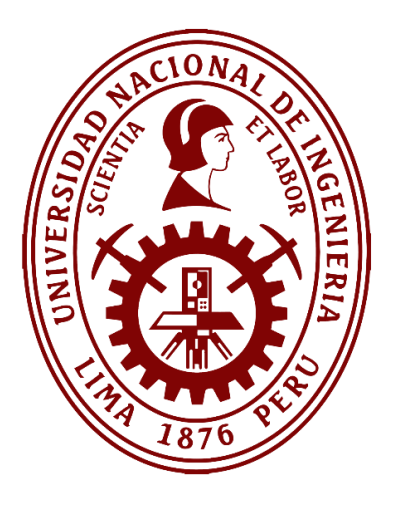

**TESIS** 

# **"EMPAREJAMIENTO DOSIMÉTRICO DE HACES PROVENIENTES DE DOS ACELERADORES LINEALES DEL MISMO SISTEMA DE COLIMACIÓN"**

PARA OBTENER EL GRADO ACADÉMICO DE MAESTRO EN CIENCIAS EN FÍSICA MÉDICA

## **ELABORADO POR:**

## JONATHAN WILFREDO PACHECO COLQUI

## **ASESOR:**

M.Sc. JOSÉ FERNANDO MARQUEZ PACHAS

Lima - Perú

2022

#### **AGRADECIMIENTOS**

Al Instituto Nacional de Enfermedades Neoplásicas (INEN), a la Dra. Adela Heredia, al Dr. Juan Marquina, al Dr. Gustavo Sarria y al MSc. Navor Figueroa por la confianza depositada en mi persona, en la puesta en servicio de los aceleradores lineales y en la adquisición de los datos dosimétricos.

A la Universidad Nacional de Ingenieria, y a todos los profesores del programa de maestría en Ciencias con mención en Física Médica, en especial a la Dra. Sandra Guzmán y al Dr. Mario Mallaupoma por las recomendaciones y los alcances brindados.

Agradezco al Ing. Jonathan Watts de Elekta y al Ing. Eduardo Hung, por poporcionarme documentos y compartir su experiencia, que fue esencial en el desarrollo de la tesis.

Un profundo agradecimiento a mi asesor, el MSc. Fernando Marquez por sus enseñanzas, su dedicación de tiempo, para la culminación de la tesis, sin su apoyo esto no hubiera sido posible, además expresar mi admiración a mi asesor, por su lucha constante en el reconocimiento del Físico Médico como profesional de salud.

A todos los colegas y amistades del INEN, como también a Mercedes Marcos Carrillo por su apoyo constante.

## **INDICE GENERAL**

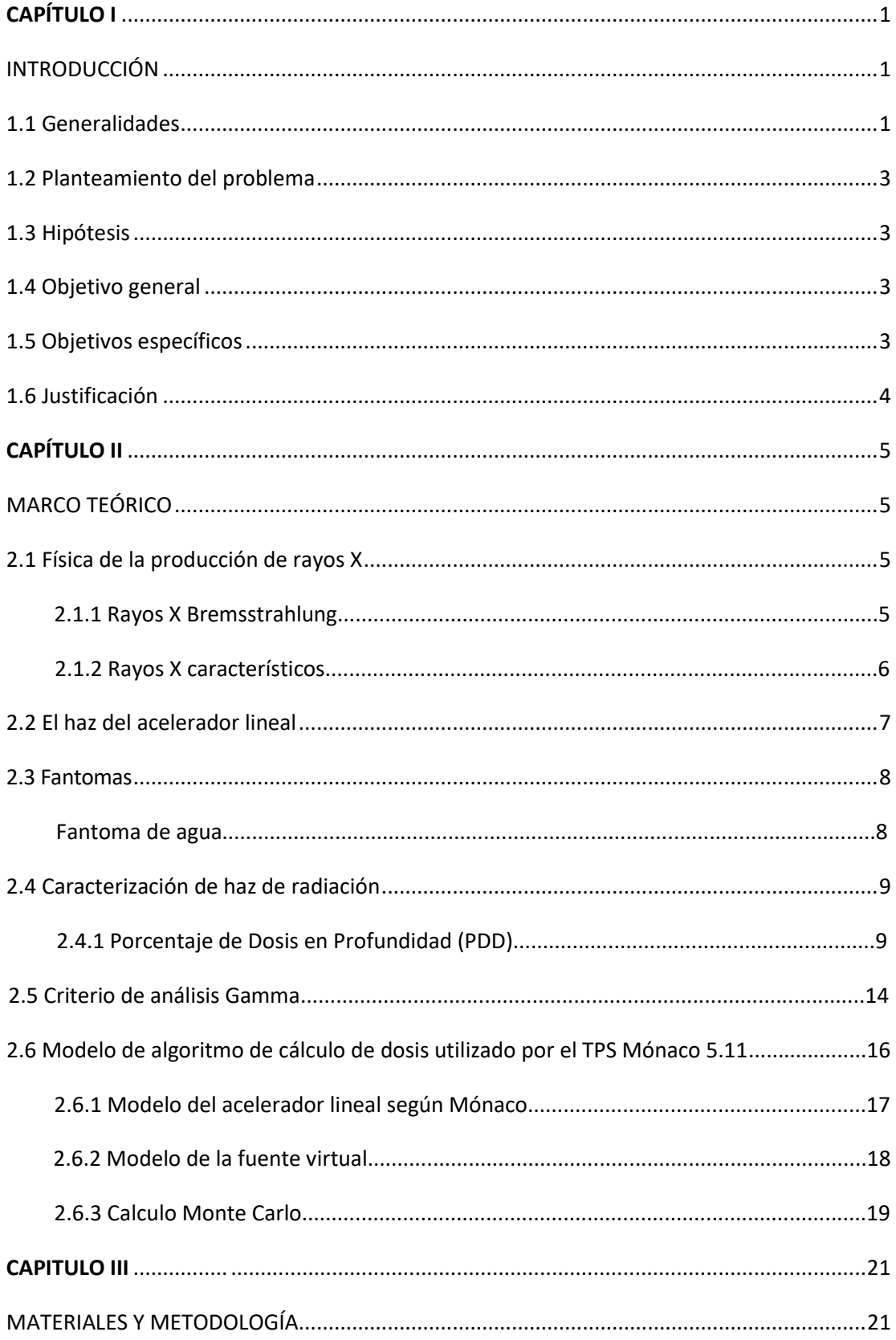

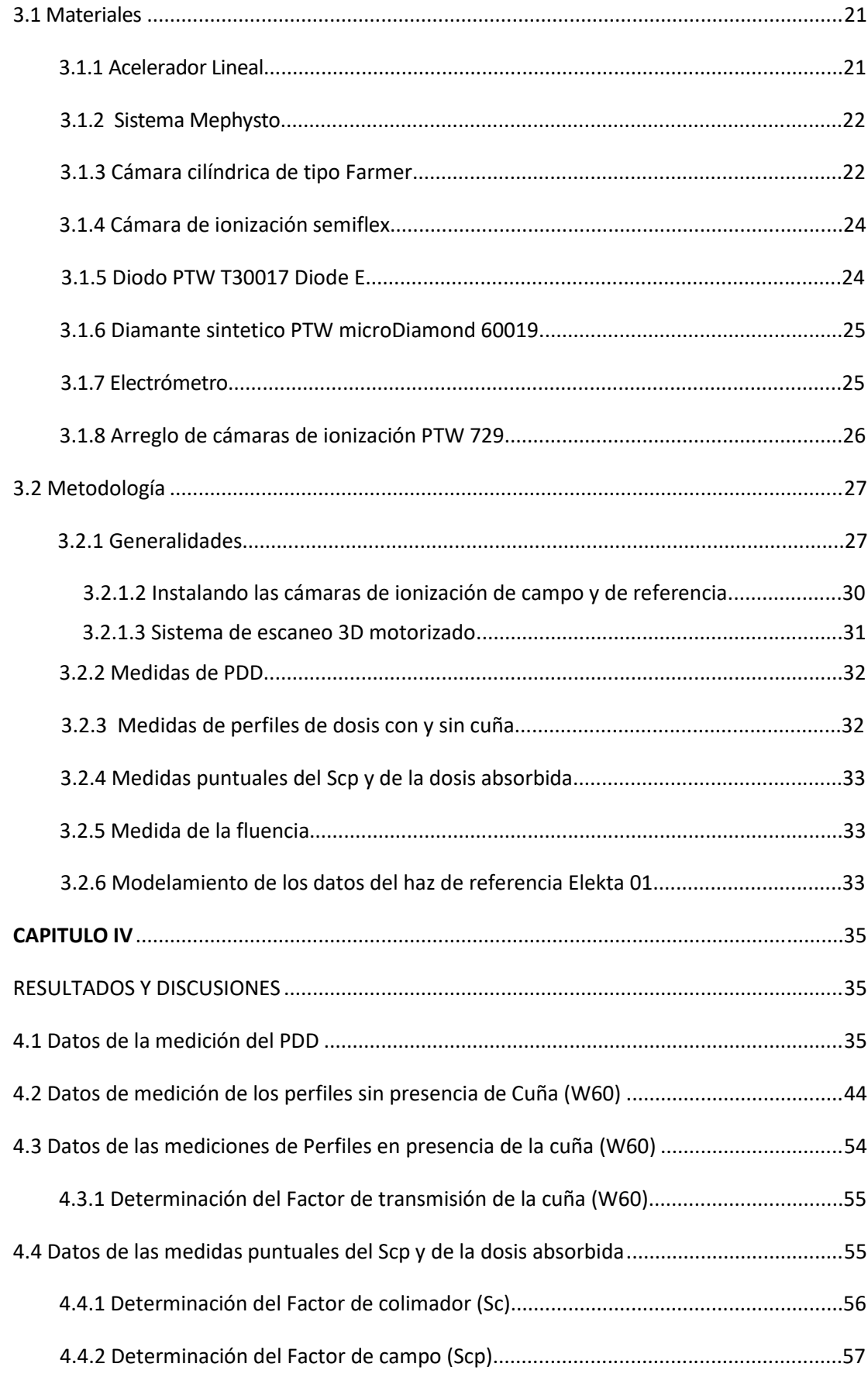

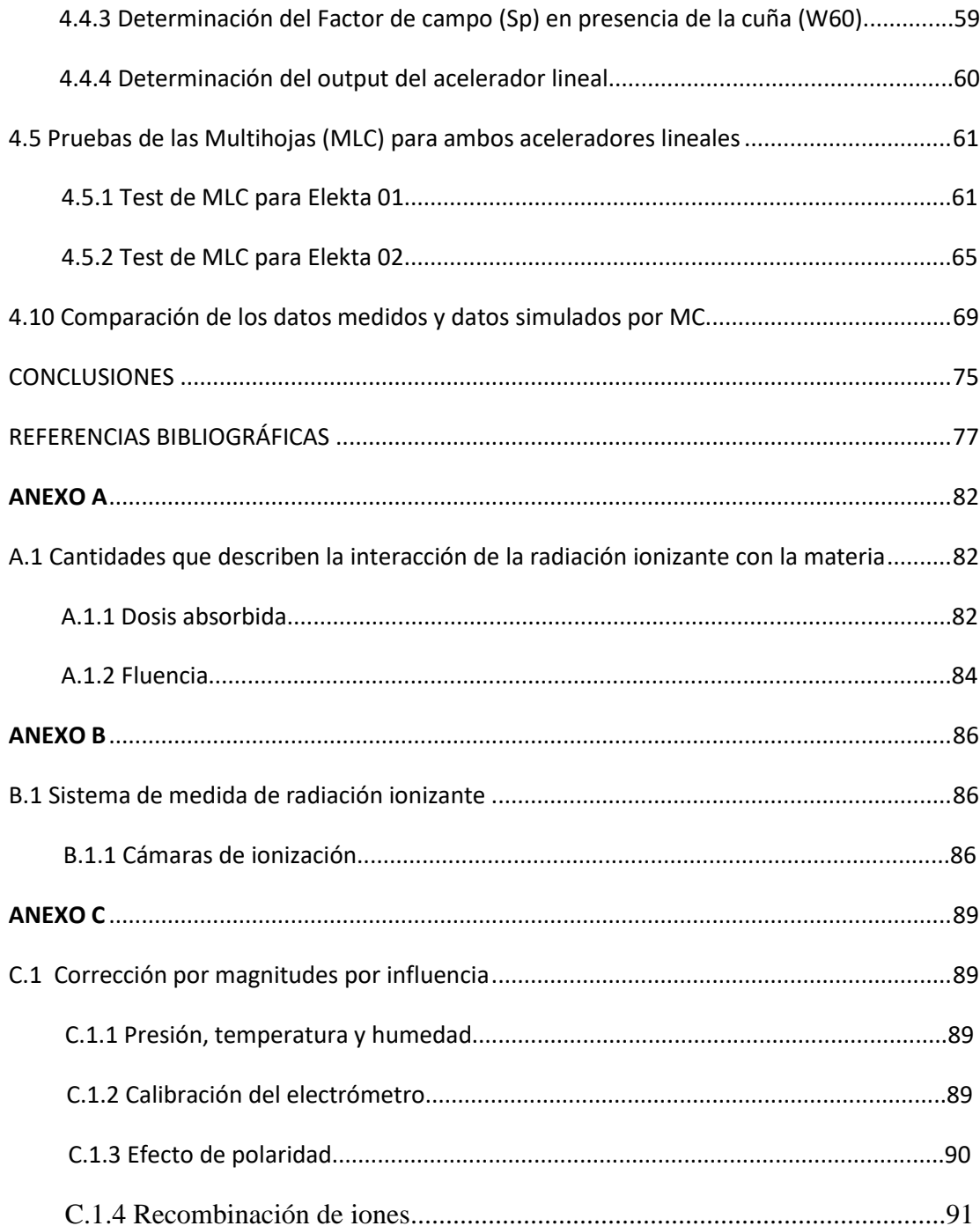

## **ÍNDICE DE TABLAS**

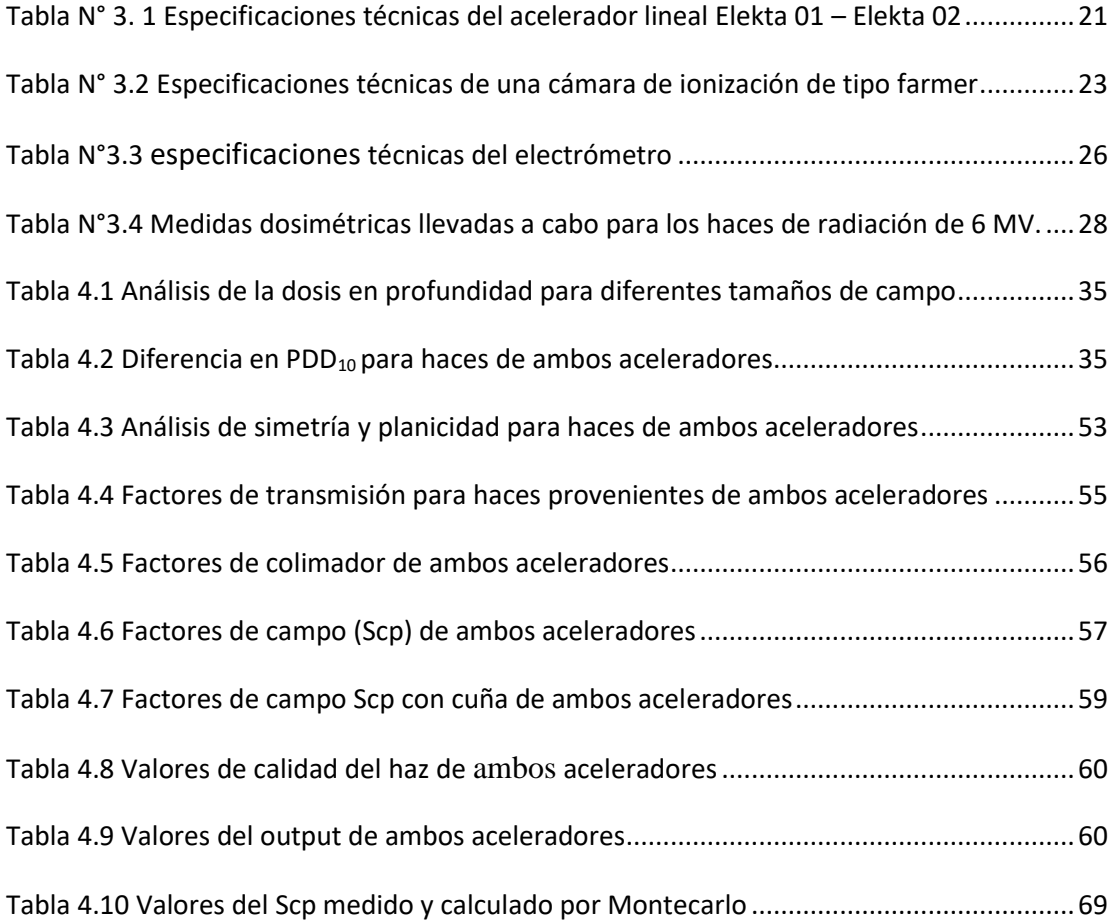

## **INDICE DE FIGURAS**

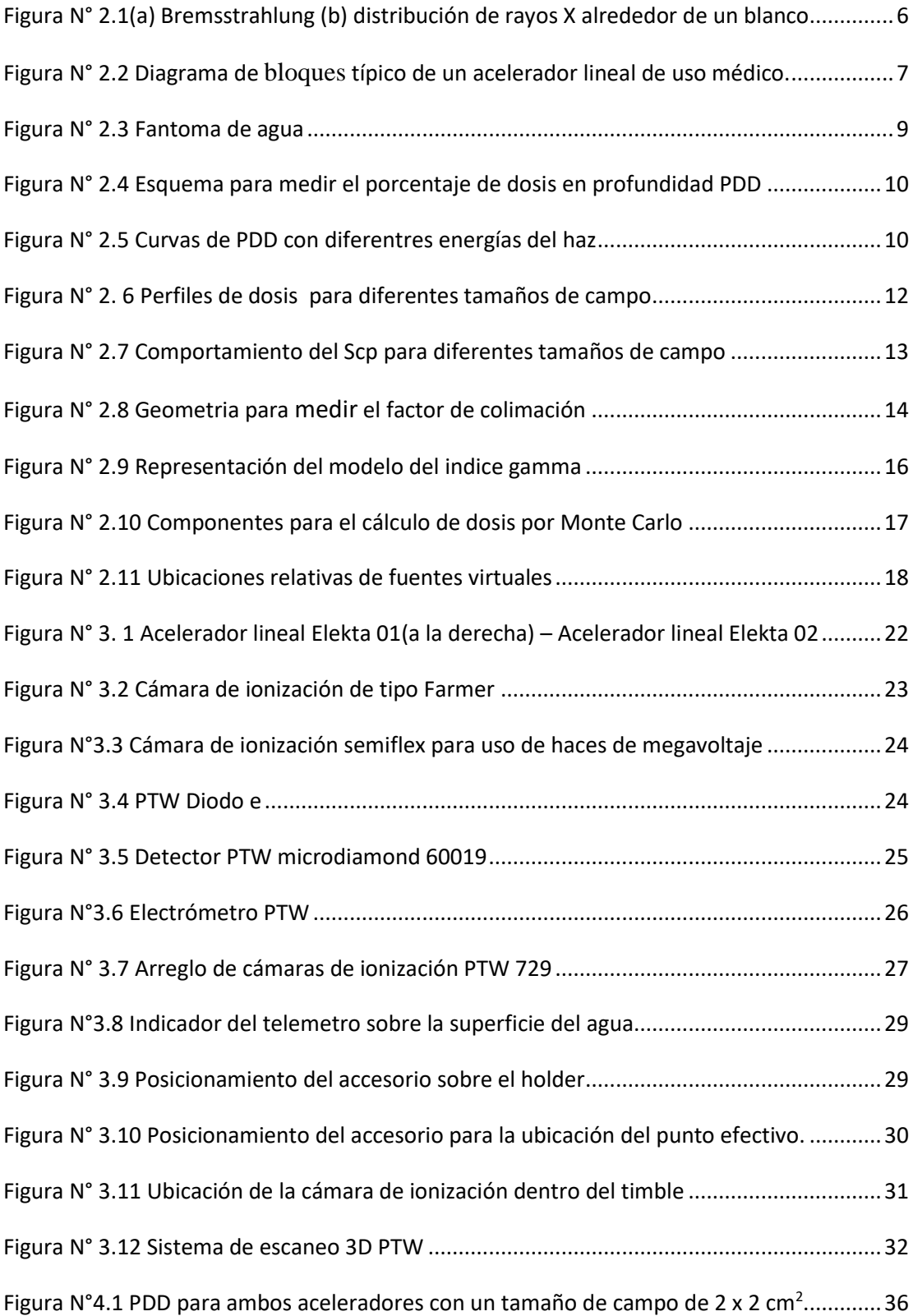

[Figura N°4.2 Diferencia porcentual de PDD con un tamaño de campo de 2 x 2 cm](#page-47-1)<sup>2</sup> .............36 [Figura N°4.3 PDD para ambos aceleradores con un tamaño de campo de 3x3 cm](#page-48-0)<sup>2</sup> ..............37 [Figura N°4.4 Diferencia porcentual de PDD con un tamaño de campo de 3 x 3 cm](#page-48-1)<sup>2</sup> .............37 [Figura N°4.5 PDD para ambos aceleradores con un tamaño de campo de 4x4 cm](#page-49-0)<sup>2</sup> ..............38 Figura N°4.6 Diferencia porcentual [de PDD con un tamaño de campo de 4 x 4 cm](#page-49-1)<sup>2</sup> .............38 [Figura N°4.7 PDD para ambos aceleradores con un tamaño de campo 5x5 cm](#page-50-0)<sup>2</sup> ...................39 [Figura N°4.8 Diferencia porcentual de PDD con un tamaño de campo de 5 x 5 cm](#page-50-1)<sup>2</sup> ............. 39 [Figura N°4.9 PDD para ambos aceleradores con un tamaño de campo de 10x10 cm](#page-51-0)<sup>2</sup> ..........40 [Figura N°4.10 Diferencia porcentual de PDD con un tamaño de campo de 10 x 10 cm](#page-51-1)<sup>2</sup> .......40 [Figura N°4.11 PDD para ambos aceleradores con un tamaño de campo de 20x20 cm](#page-52-0)<sup>2</sup> ........41 [Figura N°4.12 Diferencia porcentual de PDD con un tamaño de campo de 20 x 20 cm](#page-52-1)<sup>2</sup> .......41 [Figura N°4.13 PDD para ambos aceleradores con un tamaño de campo de 30x30 cm](#page-53-0)<sup>2</sup> ........42 [Figura N°4.14 Diferencia porcentual de PDD con un tamaño](#page-53-1) de campo de 30 x 30 cm<sup>2</sup> ....... 42 [Fig. 4.15 Criterio de análisis gamma para los PDD..................................................................43](#page-54-1) [Figura N°4.16 Perfil en la dirección de inplane para un campo de 2x2 cm](#page-55-0)<sup>2</sup> ..........................44 [Figura N°4.17 Diferencia porcentual de perfil con un tamaño de campo de 2 x 2 cm](#page-55-1)<sup>2</sup>..........44 [Figura N°4.18 Perfil en la dirección de inplane para un campo de 3x3 cm](#page-56-0)<sup>2</sup> ..........................45 [Figura N°4.19 Diferencia porcentual de perfil con un tamaño de campo de 3 x 3 cm](#page-56-1)<sup>2</sup>..........45 [Figura N°4.20 Perfil en la dirección de inplane para un campo de 4x4 cm](#page-57-0)<sup>2</sup> ..........................46 [Figura N°4.21 Diferencia porcentual de perfil con un tamaño de campo de 4 x 4 cm](#page-57-1)<sup>2</sup>..........46 [Figura N°4.22 Perfil en la dirección de inplane para un campo de 5x5 cm](#page-58-0)<sup>2</sup> ..........................47 [Figura N°4.23 Diferencia porcentual de perfil con un tamaño de campo de 5 x 5 cm](#page-58-1)<sup>2</sup>..........47 [Figura N°4.24 Perfil en la dirección de inplane para un campo de 10x10 cm](#page-59-0)<sup>2</sup> ......................48 [Figura N°4.25 Diferencia porcentual de perfil con un tamaño de campo de 10 x 10 cm](#page-59-1)<sup>2</sup>......48 [Figura N°4.26 Perfil en la dirección de inplane para un campo de 20x20 cm](#page-60-0)<sup>2</sup> ....................... 49 [Figura N°4.27 Diferencia porcentual de perfil con un tamaño de campo de 20 x 20 cm](#page-60-1)<sup>2</sup>......49

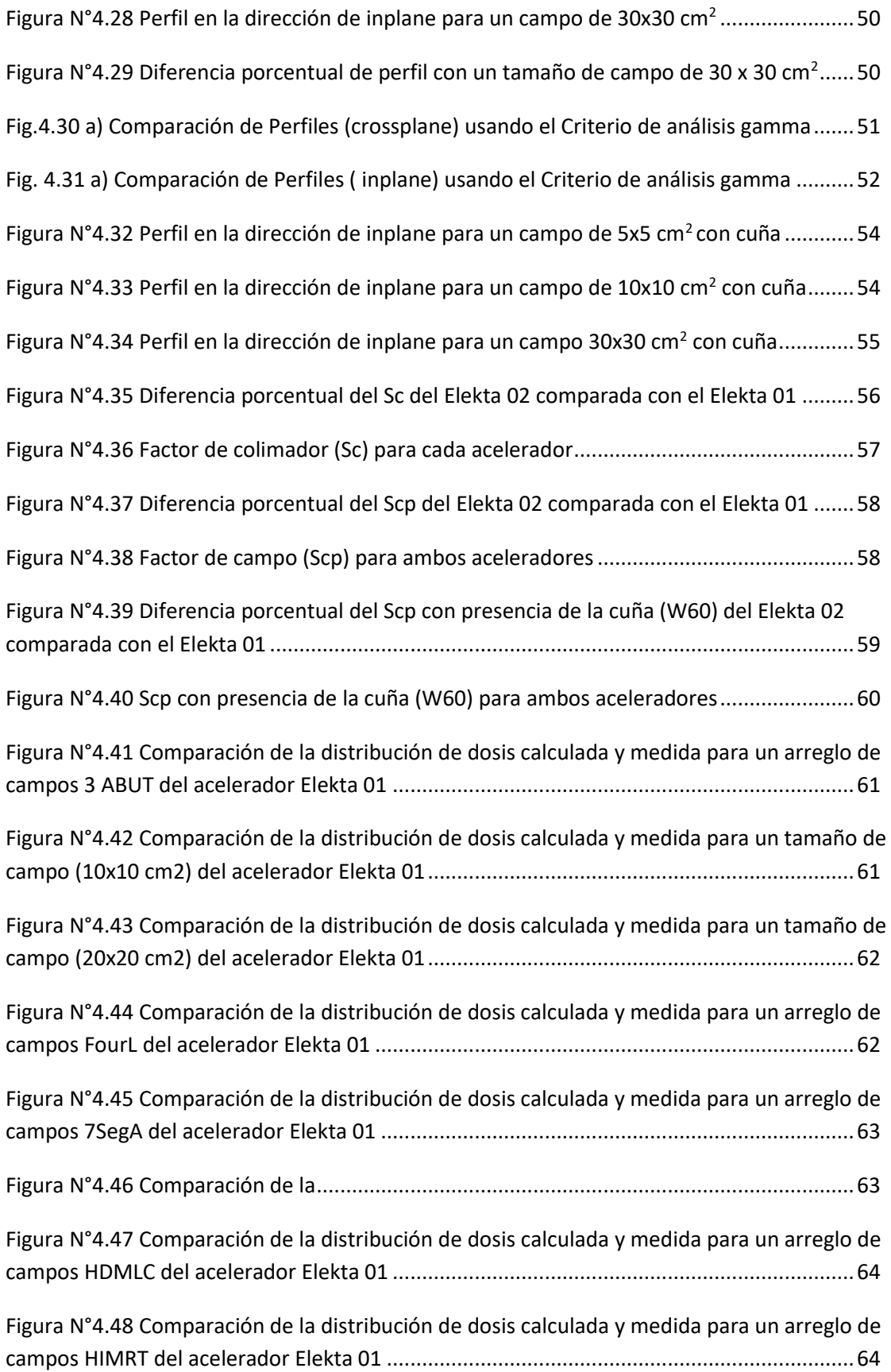

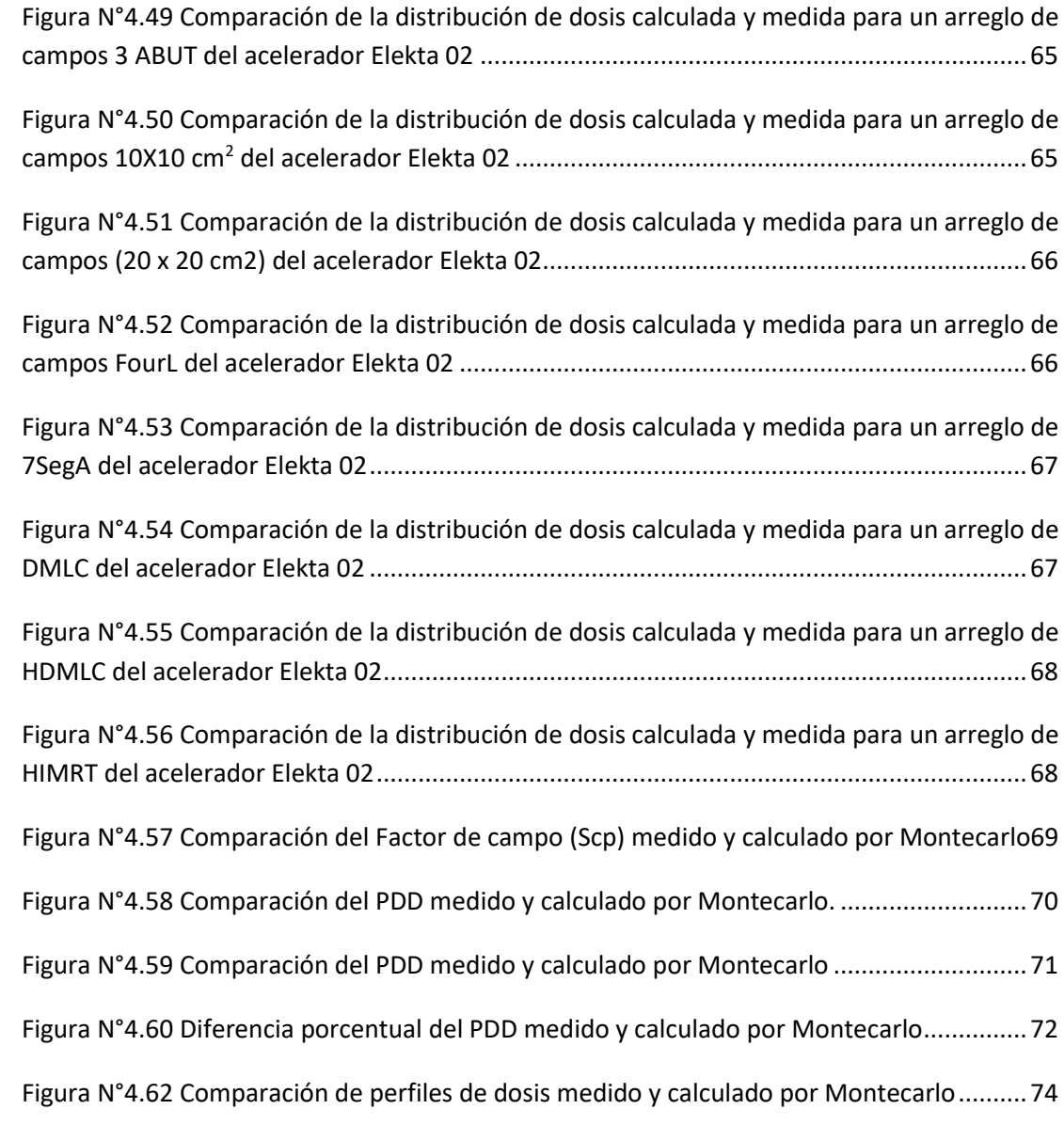

#### **RESUMEN**

Actualmente en los centros de radioterapia, que cuentan con 2 o más aceleradores lineales del mismo fabricante, es necesario implementar métodos de optimización de la gestión con la finalidad de garantizar los objetivos de la radioterapia, frente a escenarios que requieran tratar un paciente en diferentes aceleradores, es decir, como método de atingencia, para ello es necesario realizar un emparejamiento de los haces (*beam matching*), por tal motivo el objetivo de la presente tesis es el emparejamiento dosimétrico de haces provenientes de dos aceleradores lineales del mismo sistema de colimación.

El beam matching fue realizado en dos aceleradores lineales de marca Elekta pertenecientes al Departamento de radioterapia del Instituto Nacional de Enfermedades Neoplásicas (INEN), en la cual se comparó los factores de dispersión total, la variación de la dosis en el eje central, los perfiles de dosis, los factores de transmisión en cuña y las tasa de dosis, donde se utilizaron 05 cámaras de ionización para la medición de dosis relativa y absoluta; las distribuciones de dosis planares se obtuvieron con un arreglo de 729 cámaras de ionización, el índice γ fue evaluado mediante el software Mephysto. Los resultados reportaron discrepancias menores al 1% para cada uno de los parámetros indicados, donde uno de los aceleradores fue establecido como referencia cuyos datos fueron modelados por el fabricante, para su validación por la técnica de simulación por Monte Carlo. Se concluye que con la metodología desarrollada ha sido posible obtener un emparejamiento adecuado de haces generados por dos diferentes aceleradores lineales, encontrando valores de diferencia de dosis relativa y absoluta entre ambos aceleradores menor al 1%, y las distribuciones de dosis reprodujeron un valor mayor al 95% de voxeles analizados para un DTA de 2 mm y Δ DOSIS del 2%, tanto para los PDD y perfiles evaluados, como también para las distribuciones de dosis generados, por distintas configuraciones de las multihojas, se utilizo el criterio de análisis gamma de DTA de 3 mm y Δ DOSIS del 3%.

#### **ABSTRACT**

Currently, in radiotherapy centers that have 2 or more linear accelerators from the same manufacturer, it is necessary to implement management optimization methods in order to guarantee the objectives of radiotherapy, in the face of scenarios that require treating a patient in different accelerators. , that is, as a matching method, for this it is necessary to perform beam matching, for this reason the objective of this thesis is the dosimetric matching of beams from two linear accelerators of the same collimation system.

The beam matching was carried out in two Elekta brand linear accelerators belonging to the Radiotherapy Department of the National Institute of Neoplastic Diseases (INEN), in which the total dispersion factors, the variation of the dose in the central axis, the profiles dose, wedge transmission factors and dose rates, where 05 ionization chambers were used to measure relative and absolute dose; planar dose distributions were obtained with an array of 729 ionization chambers, the  $\gamma$  index was evaluated using the Mephysto software. The results reported discrepancies of less than 1% for each of the indicated parameters, where one of the accelerators was established as a reference whose data were modeled by the manufacturer, for validation by the Monte Carlo simulation technique. It is concluded that with the developed methodology it has been possible to obtain an adequate pairing of beams generated by two different linear accelerators, finding values of relative and absolute dose difference between both accelerators less than 1%, and the dose distributions reproduced a value greater than 1%. 95% of voxels analyzed for a DTA of 2 mm and  $\triangle$  DOSE of 2%, both for the PDD and profiles evaluated, as well as for the dose distributions generated, by different configurations of the multisheets, the gamma analysis criterion of DTA of 3 mm and Δ DOSE of 3%

## **CAPÍTULO I**

## **INTRODUCCIÓN**

### <span id="page-12-2"></span><span id="page-12-1"></span><span id="page-12-0"></span>**1.1 Generalidades**

Hay muchas publicaciones disponibles en la literatura que describen los resultados de la correspondencia de haces de los aceleradores Varian [1]. Estos artículos han confirmado una buena correspondencia dosimétrica de aceleradores lineales (linac) similares. En el reporte titulado "Un enfoque matemático para el *beam matching*" [2], proporciona las instrucciones matemáticas de puesta en marcha para la evaluación del *beam matching* entre dos aceleradores lineales diferentes, en otro reporte titulado "Evaluación dosimétrica del procedimiento del *beam matching,* realiza un estudio preliminar una investigación cuantitativa de la similitud de los datos básicos de fotones y electrones para dos aceleradores Oncor Siemens<sup>[3]</sup>.

Actualmente en muchos centros de radioterapia están equipados con dos o más linac. Si son del mismo fabricante (marca)  $[12]$ , los haces de tratamiento del linac se ajustan de tal manera que las características dosimétricas cumplan con los valores de referencia dentro de un intervalo específico. Las mediciones dosimétricas realizadas durante el comisionamiento del primer linac son establecidos como valores de referencia y los otros linac u otras unidades de tratamiento se hace el *beam matching* con esta.

Considerar que el beam matching se realiza en coordinación con el servico técnico del linac (Elekta) debido a que se requiere realizar ajustes de la corriente en las bobinas del gun, la energía del haz, la posición física de la cuña motorizada y los valores del potenciómetro, ajustes que son realizados en el linac 02. El *beam matching* reduce la necesidad de volver a medir todos los datos dosimétricos para los sistemas de planificación del tratamiento (TPS). Tener aceleradores de *beam matching* también aumenta la flexibilidad en la administración del tratamiento del paciente en cualquier unidad de tratamiento sin ningún cambio en los parámetros del tratamiento.

En el Instituto Nacional de Enfermedades Neoplásicas (INEN), se encuentran instalados 02 unidades de tratamiento, de marca Elekta Synergy, con un haz de energía 6 MV, el cual se comisionó el linac elekta 01, los datos de comisionamiento fueron validados por Monte Carlo, esto demuestra una buena concordancia de los datos medidos en el acelerador y el uso adecuado de los detectores para distintos tamaños de campo, después de ello se realizó el *beam matching*.

Por lo tanto, se evaluó la consistencia de los parámetros dosimétricos del Elekta 01 antes de usarla como datos de referencia para el procedimiento del *beam matching*. El método utilizado fue esencialmente el índice γ para evaluar el nivel de acuerdo para el *beam matching*, comparando las fluencias.

Estas pruebas también incluyeron comparaciones de mediciones en puntos específicos.

En el desarrollo del trabajo se presenta: En el capítulo I, el problema de investigación, en el capítulo II se desarrolla el Marco teórico, donde se describe la física de la producción de rayos X, el haz del acelerador lineal, además se describe el fantoma, la caracterización del haz de radiación (PDD, perfiles de dosis, factor de campo y factor de colimación), también se describe el criterio de análisis gamma, criterio utilizado para analizar las fluencias del haz y por último se desarrolla el modelo usado para el cálculo de dosis por el TPS Monaco v.5.11. En el capítulo III se presenta la metodología empleada, equipos y materiales utilizados, se presenta los detectores, otros instrumentos de medición, software de análisis y procesamiento de las mediciones obtenidas, procedimientos para las mediciones de la dosis relativa, absoluta y las fluencias del haz. En el capítulo IV se presenta resultados y discusiones, en el capítulo V se menciona las conclusiones, en el capítulo VI se presenta las referencias bibliográficas y en el capítulo VII, anexos relacionado, Anexo A: cantidades que describen la interacción de la radiación con la materia, Anexo B: Sistemas de medida de radiación ionizante y Anexo C: Corrección por magnitudes por influencia.

#### <span id="page-14-0"></span>**1.2 Planteamiento del problema**

Uno de los objetivos en la radioterapia es tener un mayor control del volumen tumoral, para ello es necesario considerar que la exactitud de la dosis absorbida que se entrega al paciente, debe estar dentro de los límites de ±5% de la dosis absorbida prescrita por el médico radioncólogo<sup>[7]</sup>.

Los reportes de incidentes muestran que existe un alto porcentaje de interrupciones de tratamientos de los pacientes por causas de averia técnica del linac. Esta situación conllevaría al no cumplimiento con el objetivo de la radioterapia, y para salvaguardar esta situación, el paciente se trata en otro linac, donde se tendría que realizar un recálculo de la dosis administrada en el paciente, para el caso de la técnica de tratamiento de radioterapia con intensidad modulada, el Físico Médico en forma adicional tiene que realizar el control de calidad en paciente específico, el cual conlleva a una interrupción por algunos días, este problema se solucionará con el *beam matching* de los linac, de esta manera se evitará hacer un recálculo de dosis administrada y el paciente podrá tratarse con el otro linac sometido al beam matching.

#### <span id="page-14-1"></span>**1.3 Hipótesis**

Basado en el planteamiento del problema, podemos establecer que el uso del emparejamiento de haces, permitirá tratar un paciente en ambos aceleradores lineales.

#### <span id="page-14-2"></span>**1.4 Objetivo general**

Realizar el emparejamiento dosimétrico de haces provenientes de dos aceleradores lineales del mismo sistema de colimación.

#### <span id="page-14-3"></span>**1.5 Objetivos específicos**

Los objetivos específicos se basan en la metodología usada para el beam matching:

- $\triangleright$  Comisionamiento del linac
- $\triangleright$  Variación de los parámetros del linac para el beam matching
- $\triangleright$  Comparar la dosis absoluta para ambos haces de radiación
- Comparar las fluencias de los haces de radiación, usando el criterio de análisis gamma
- Comparar los datos medidos con los datos simulados por Montecarlo

#### <span id="page-15-0"></span>**1.6 Justificación**

En un servicio de radioterapia, que cuente con más de un acelerador lineal del mismo sistema de colimación, es recomendable hacer el beam matching entre los aceleradores, esto permitirá si un acelerador se avería el tratamiento de los pacientes oncológicos no será interrumpida, es decir estos pacientes podrán tratarse en el otro acelerador sin ningún cambio en su tratamiento. Además, que no será necesario volver a planificar el tratamiento debido al cambio de máquina.

Es beneficioso para el paciente ya que terminará su esquema de tratamiento en la fecha indicada por su médico sin ninguna interrupción, sobre todos a los pacientes que llevan tratamiento con quimioterapia, es imprescindible recibir radioterapia después de la quimioterapia.

## **CAPÍTULO II**

#### **MARCO TEÓRICO**

#### <span id="page-16-2"></span><span id="page-16-1"></span><span id="page-16-0"></span>**2.1 Física de la producción de rayos X**

Existen dos mecanismos diferentes por los cuales se producen los rayos *X*. Uno da a lugar a los rayos *X* bremsstrahlung otro a los rayos *X* característicos [18] .

#### <span id="page-16-3"></span>**2.1.1 Rayos X Bremsstrahlung**

El proceso de bremsstrahlung (radiación de frenado) es el resultado de la colisión radiativo de un electrón de alta velocidad y un núcleo, el electrón mientras pasa cerca del núcleo, puede ser desviado de su trayectoria por la acción de fuerzas coulomb de atracción y pierde energía en forma de radiación de frenado, un fenómeno predicho por la teoría general de Maxwell de la radiación electromagnética. De acuerdo con esta teoría, la energía se propaga a través del espacio por el campo electromagnético. A medida que el electrón, con su campo electromagnético asociado, pasa por las proximidades de un núcleo, que sufre una repentina desviación y desaceleración, como resultado una parte o la totalidad de su energía se disocia y se propaga en el espacio en forma de radiación electromagnética [18].

Puesto que un electrón puede tener una o más interacciones bremsstrahlung en el material y una interacción puede resultar en la pérdida parcial o completa de la energía de los electrones, los fotones bremsstrahlung pueden tener cualquier energía hasta la energía inicial del electrón. Además, la dirección de emisión de los fotones bremsstrahlung depende de la energía de los electrones incidentes. La energía de los electrones por debajo de unos 100 *KeV*, los rayos X se emiten más o menos igual en todas sus direcciones, a medida que la energía cinética de los electrones aumenta, la dirección de emisión de rayos *X* se convierte en cada vez más hacia adelante. En la figura  $N^{\circ}$  2.1 se muestra el proceso bremsstrahlung y la distribución espacial de rayos *X*.

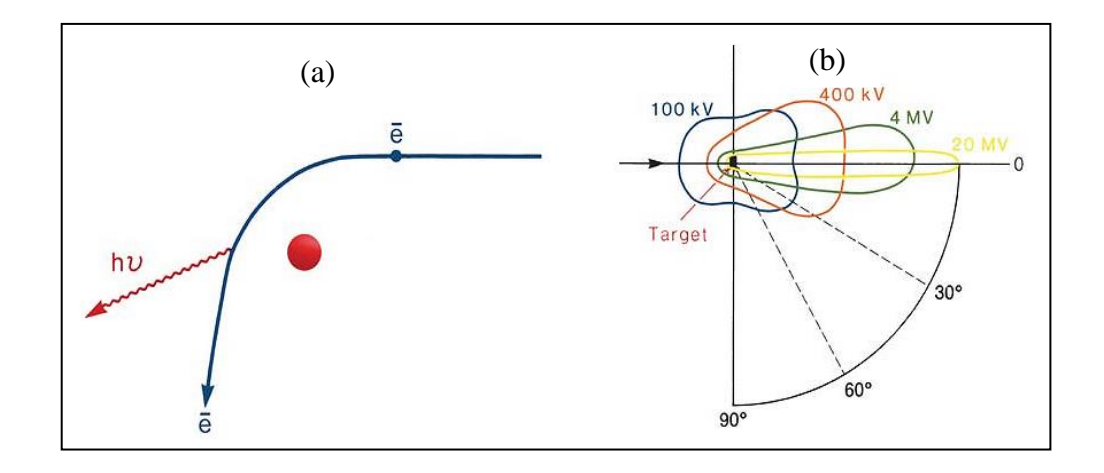

<span id="page-17-1"></span>*Figura N° 2.1(a) Bremsstrahlung (b) distribución de rayos X alrededor de un blanco. Fuente[3]*

La pérdida de energía por átomo de electrones depende del cuadrado del número atómico  $(Z^2)$ . Así la probabilidad de producción de radiación de frenado varia con el  $Z^2$  del material del blanco. Sin embargo, la eficiencia de producción de rayos X depende del número atómico y del voltaje aplicado al tubo.

### <span id="page-17-0"></span>**2.1.2 Rayos X característicos**

Los electrones incidentes sobre el blanco también producen rayos X característicos, un electrón con energía cinética  $E_0$  , puede interactuar con los átomos del blanco al expulsar un electrón orbital tales como K, L o M, dejando el átomo ionizado, el electrón original se aleja de la colisión con energía  $E_{\rm 0}$  –  $\Delta E$  , donde  $\Delta E\;$  es la energía dada para electrón orbital. Una parte de  $\Delta E$  es perdido para superar la energía de ligadura del electrón y el resto de energía es llevado por el electrón expulsado, cuando se crea una vacante en la órbita, un electrón orbital exterior caerá para llenar esa vacante, al hacerlo la energía es irradiada en forma de radiación electromagnética, esto es llamado radiación característica. Con blancos de mayor número atómico y las transiciones que se dan en las capas internas tales como  $K$ ,  $L$ ,  $M$   $y$   $N$ , las radiaciones característicos emitidos son de altas energías suficiente para ser considerado en parte de los rayos  $X$  del espectro electromagnético <sup>[20]</sup>. *K*

#### <span id="page-18-0"></span>**2.2 El haz del acelerador lineal**

Los rayos X bremsstrahlung se producen cuando los electrones inciden sobre un blanco de un material de alto número atómico tal como es el tungsteno <sup>[17]</sup>. El blanco es refrigerado por agua y es suficientemente grueso para absorber la mayor parte de los electrones incidentes. Como resultado, interacciones del tipo radiación de frenado, la energía de los electrones es convertida en un espectro de energía de rayos X con la energía máxima igual a la energía del electrón incidente. La energía del fotón media del haz es de aproximadamente un tercio de la energía máxima. En la Figura N°2.2 se aprecia un esquema de las partes de un acelerador lineal para uso clínico.

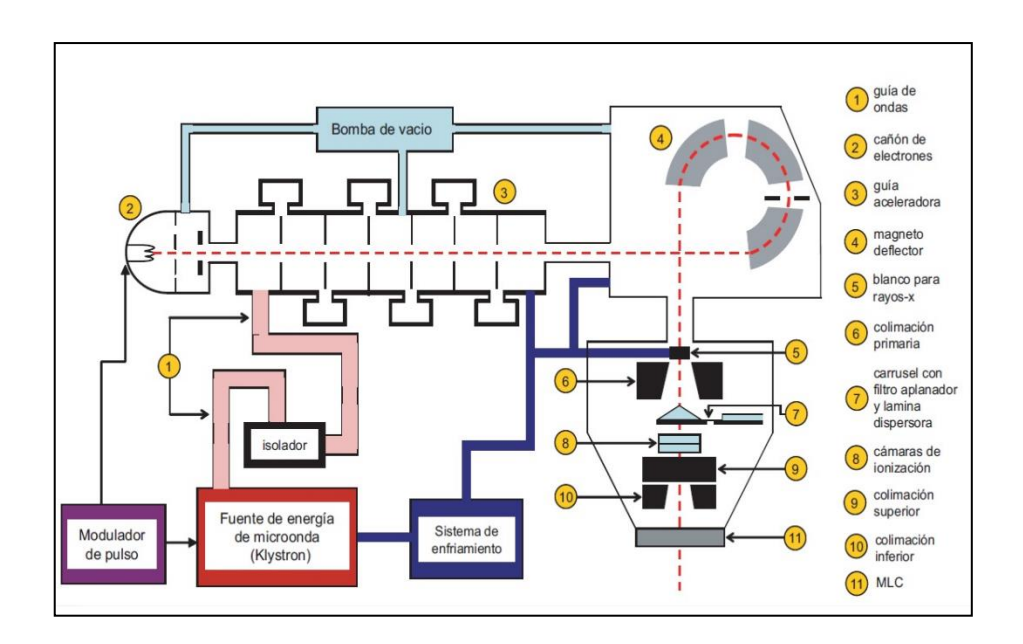

<span id="page-18-1"></span>*Figura N° 2.2 Diagrama de bloques típico de un acelerador lineal de uso médico. Fuente [3]* 

Es habitual que algunos de los fabricantes para diseñar a sus aceleradores lineales que tienen tanto haces de electrones y de rayos *X*. Por ejemplo, el acelerador lineal Synergy Platform, diseñado por la compañía Elekta, produce haces de electrones de energía 6, 9, 12, 15 y 18 MeV, y rayos *X* de energía 6 y 10 MV. El haz consta de electrones de millón de voltios, ya que es casi monoenergético antes de la incidencia sobre la superficie del paciente. El haz de rayos *X*, por otra parte, es heterogénea en energía y es designado por megavoltios, como si el haz se produce mediante la aplicación de un voltaje a través de un tubo de rayos *X*.

#### <span id="page-19-0"></span>**2.3 Fantomas**

El término "fantoma" describe materiales y estructuras que modelan las propiedades de absorción y scattering del paciente en general, existen dos tipos: los fantomas geométricos, que imitan las propiedades dosimétricas del tejido humano, pero que reducen la complejidad de la anatomía humana a geometrías simples y los fantomas antropomórficos, que imitan además la anatomía del paciente [19].

#### <span id="page-19-1"></span>**Fantoma de agua**

El agua es el material más conveniente para realizar mediciones dosimétricas. Su fórmula química es simple, es transparente, líquida, barata y fácilmente disponible. El agua es uno de los principales constituyentes del tejido humano y su número efectivo  $(Z_{\text{eff}} = 7.51)$ , así como su densidad  $(\rho = 1g / cm^3)$ , tienen valores cercanos al tejido humano. Por todo esto, es considerado equivalente al tejido, y muchos procedimientos dosimétricos se llevan a cabo en fantomas de agua <sup>[19]</sup>.

El tipo de fantoma más utilizado es un tanque de agua de acrílico, de dimensiones de al menos  $40 \times 40 \times 40$  cm<sup>3</sup>, como se puede apreciar en la Figura N°2.3, con la parte superior abierta, y que se llena de agua. Dentro del tanque hay montado un carro que se puede mover con precisión en tres dimensiones, y que permite colocar detectores de radiación como cámaras de ionización o diodos en cualquier parte del tanque.

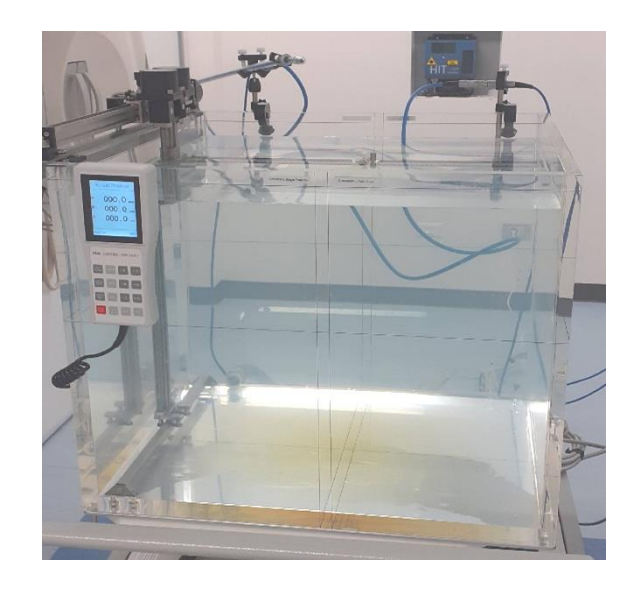

*Figura N° 2.3 Fantoma de agua. Fuente [Elaboración Propia]*

#### <span id="page-20-2"></span><span id="page-20-0"></span>**2.4 Caracterización de haz de radiación**

Se han planteado diferentes cantidades que describen el comportamiento de estos haces en su eje central y fuera de este; además de factores de campo, se contemplan desde la generación de la radiación hasta la interacción con el tejido vivo [21]. A continuación se presentan algunas de estas cantidades y factores de haz que son relevantes en el comisionamiento y aseguramiento de calidad para la radiación de uso clínico, asi como también en el desarrollo de la tesis.

#### <span id="page-20-1"></span>**2.4.1 Porcentaje de Dosis en Profundidad (PDD)**

El porcentaje de dosis en profundidad, es quizá uno de los parámetros más importantes en la caracterización y distribución de dosis sobre el eje central de un haz de radiación, como se muestra en la Figura N° 2.5, y corresponde al cociente de la dosis de radiación en cualquier punto a lo largo de todo el eje central de éste, respecto a la dosis en una profundidad de referencia [23]. Así la dosis absorbida en cualquier profundidad *d*, puede ser comparada respecto a la dosis en una profundidad *d<sup>0</sup>* de referencia, por lo que el PDD puede ser expresado como:

$$
PDD = \frac{D_d}{D_{d0}} \chi \ 100\%
$$
\n(1.2)

Clínicamente la profundidad de referencia *d<sup>0</sup>* comúnmente usada, es la profundidad de máxima dosis *Dmáx,* como se muestra en la Figura N° 2.4.

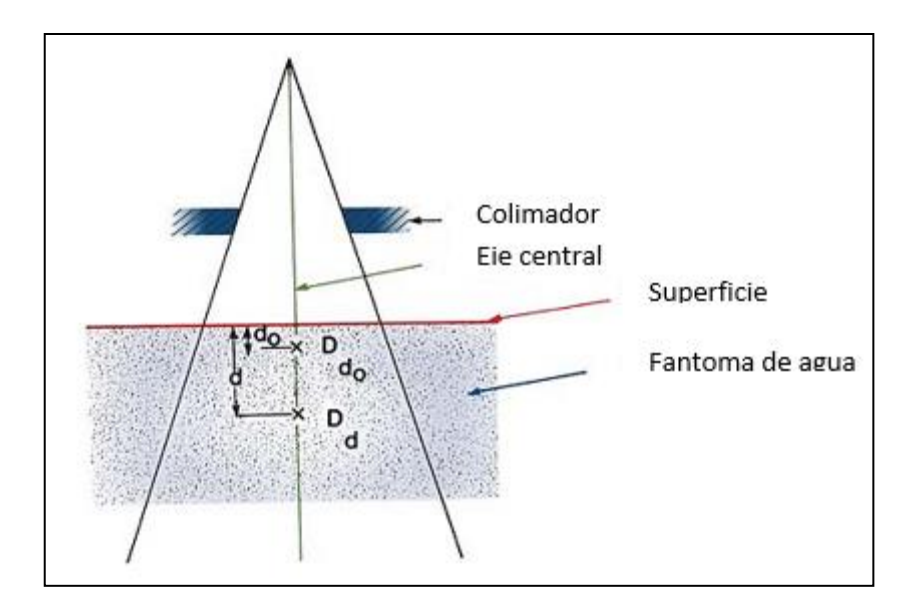

<span id="page-21-0"></span>*Figura N° 2.4 Esquema para medir el porcentaje de dosis en profundidad PDD. Fuente [23]*

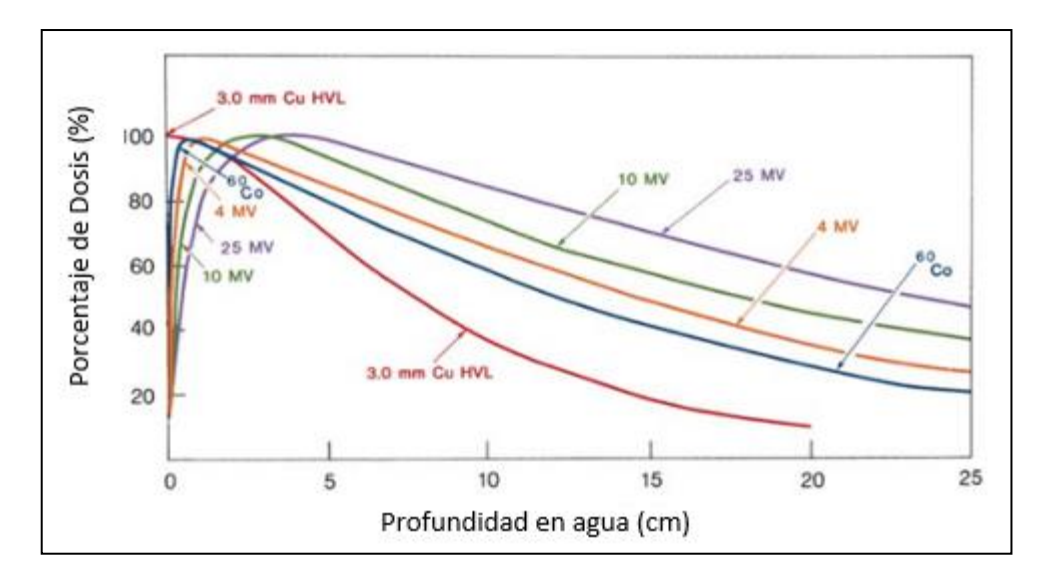

<span id="page-21-1"></span>*Figura N° 2.5 Curvas de PDD con diferentres energías del haz. Fuente [23]*

#### **2.4.2 Perfiles de dosis**

Las distribuciones de dosis a lo largo del eje central del haz, dan sólo una parte de la información requerida para describir la dosis exacta en el interior del paciente, las distribuciones en dos y tres dimensiones son determinadas con datos sobre el eje central en

conjunto con perfiles de dosis y relaciones fuera del eje, como se muestra en la Figura N° 2.6. Los valores por fuera del haz que son requeridos se miden perpendicularmente al eje del haz a una profundidad dada en un fantoma, generalmente a 10 cm de profundidad en agua para la verificación del cumplimiento de las especificaciones de la máquina. Además a otras profundidades que requiera el sistema de planificación de tratamiento en particular.

La combinación de la distribución de dosis sobre el eje central y los datos fuera de eje proporciona una matriz de información en 3D de la distribución de dosis, las relaciones fuera de eje u OAR por sus siglas del inglés (Off Axis Ratio), se definen como la relación de dosis en un punto fuera del eje y un punto a la misma profundidad sobre el eje del haz <sup>[23]</sup>.

Se pueden distinguir en un perfil de dosis tres regiones: región central, penumbra y umbral, descritas a continuación:

- La región central del haz, representa la porción central del perfil que se extiende desde el Eje central del haz hasta 1,0 cm de los bordes del campo de radiación.
- La penumbra corresponde a la zona alrededor del borde del haz, que se extiende debajo de las mandíbulas de forma sigmoidea. La penumbra tiene el aporte de tres efectos, un efecto corresponde a un aporte a la dosis por la transmisión del sistema de colimación, otro efecto corresponde, al tamaño de la fuente en caso de que la fuente no sea puntual como en la mayoría de los casos reales y por último un componente significativo, la dispersión del paciente.
- El umbral es la región fuera del campo de radiación, más allá del 50% de la dosis. La dosis en esta región es generalmente baja y los resultados de la radiación transmitida a través del colimador y la cabeza de blindaje.

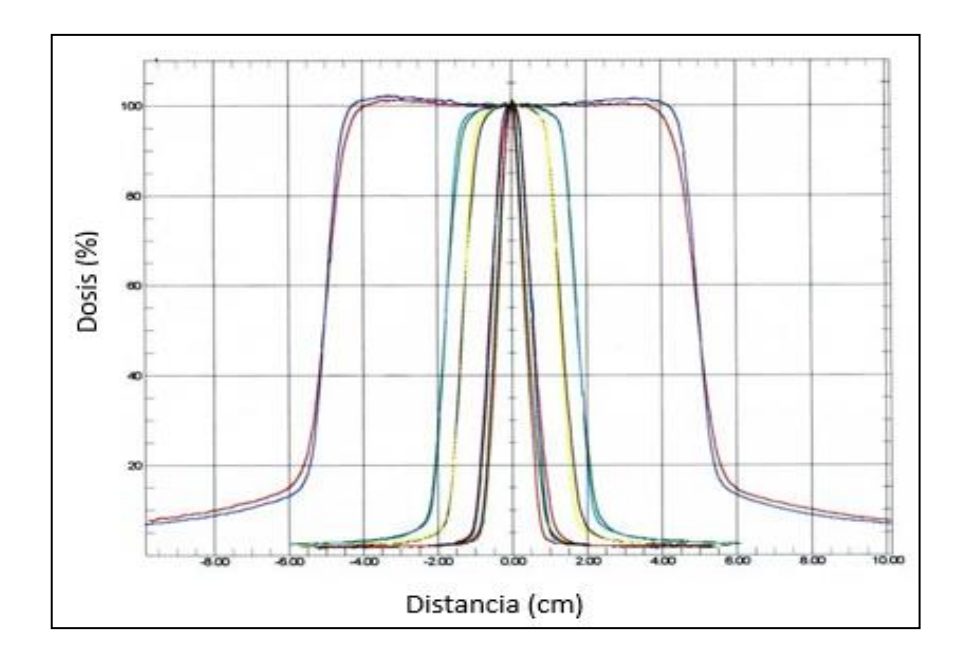

<span id="page-23-0"></span>*Figura N° 2. 6 Perfiles de dosis para diferentes tamaños de campo. Fuente [23]*

## **2.4.3 Factor de Campo (Scp)**

La variación del tamaño de campo, genera variaciones sobre la contribución de dispersión por el efecto de la colimación y del medio incidente.

Para entender mejor el efecto del tamaño de campo sobre la dosis, se puede considerar un factor de Campo (Scp) a un tamaño de campo el cual podría ser un campo de 10 x 10 cm<sup>2</sup>. Si se mantienen fijas las demás variables y se mide la dosis sobre un punto cambiando únicamente los tamaños de campo [31], obtendremos un gráfico como el exhibido en la Figura N° 2.7, el cual evidencia el aumento de la dosis en la profundidad de referencia con el aumento del tamaño de campo.

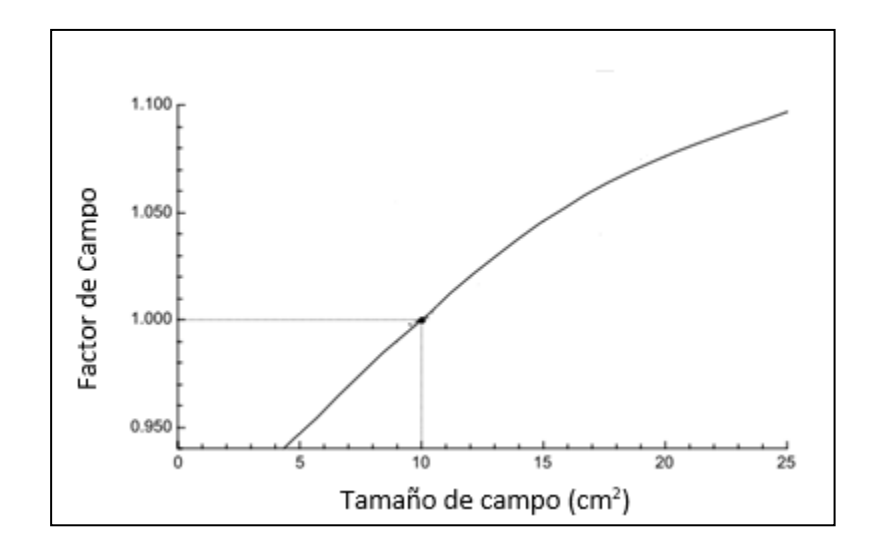

<span id="page-24-0"></span>*Figura N° 2.7 Comportamiento del Scp para diferentes tamaños de campo. Fuente [31]*

El porcentaje de dosis en profundidad depende de algunos parámetros: el tamaño de campo, la dispersión del medio incidente, la distancia de la fuente de radiación a la superficie (SSD). El tamaño geométrico de un campo es considerado como la proyección de la colimación sobre un plano perpendicular al eje del haz a una distancia de 100 cm y dosimétricamente corresponde al área encerrada por la curva del 50% de la dosis en un plano ortogonal al haz de las mismas características.

#### **2.4.4 Factor de Colimación (Sc)**

La exposición en el aire, Kerma en el aire, y la dosis en un punto *P* dado en el aire contienen contribuciones de radiación de dos componentes uno primario y otro de dispersión, el componente primario es el principal; proviene directamente de la fuente y no depende del tamaño del campo [17]. Por otra parte el componente secundario, se compone de fotones que son dispersados al punto *P* principalmente provenientes de la colimación del haz y del aire mismo.

El factor de colimación (Sc) que comúnmente se llama el factor de salida y se puede definir como la relación de la salida en el aire para un campo de radiación dado en términos de un campo de referencia, la configuración experimental se muestra en la Figura N° 2.8, es de esperarse que al aumentar el tamaño de campo de un haz de radiación la contribución por dispersión de colimación aumente, acrecentando la fluencia de fotones en el haz primario. Así para un tamaño de campo  $r_d$  y para una energía fija el factor de colimación puede ser escrito como una relación de la dosis respecto a un tamaño de campo de referencia que normalmente es de 10x10.

$$
S_c = \frac{D(r_d, hv)}{D(10, hv)}
$$
\n(1.2)

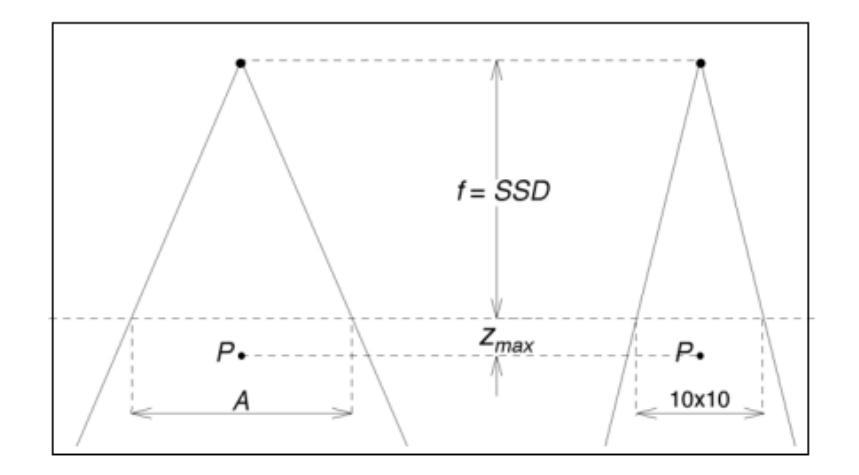

<span id="page-25-1"></span>*Figura N° 2.8 Geometria para medir el factor de colimación. Fuente [17]*

### <span id="page-25-0"></span>**2.5 Criterio de análisis Gamma**

Para comparar la correspondencia entre distribuciones de dosis medida en un plano y las distribuciones de dosis calculada por el TPS, existen técnicas que predicen las discrepancias de acuerdo a los criterios de aceptación. Por ejemplo, la comparación de curvas de isodosis en un plano a una profundidad dada permite analizar cualitativamente la concordancia aproximada entre dos distribuciones de dosis. Una forma de cuantificar la similitud entre dos distribuciones es analizar la diferencia de dosis obtenida para cada posición en la región examinada, esto es, si denominamos *D'* a la distribución a comparar con la distribución de referencia D en la posición  $(x,y,z)$ , tenemos [30]:

$$
\Delta D(x, y, z) = D(x, y, z) - D'(x, y, z) \tag{1.3}
$$

Valores de *D* mayores a *D'* indicarían que existen una sobredosis en esa posición, o *D* menores muestran un subdosaje. Al evaluar cada posición dentro de la región examinada se puede obtener una distribución de diferencias de dosis e identificar las regiones de sobredosis o subdosaje. Sin embargo, analizar diferencias de dosis no es suficiente: un pequeño desplazamiento de distribuciones puede llevar a grandes valores de *ΔD*. Para sobrepasar esta obstáculo se emplea un análisis basado en la distancia entre puntos que presentan el mismo valor de dosis en la distribución de referencia y la distribución a analizar, este criterio es conocido como el DTA por sus siglas en inglés (distance to agreement). Si los puntos se encuentran dentro de un radio de tolerancia, pasan el criterio de aceptación, de lo contrario (fallan). Algunos autores sugieren la utilización de ambos análisis: la evaluación de diferencia de dosis en las regiones donde las distribuciones presentan bajo gradiente y el análisis de DTA e las regiones de alto gradiente. Las regiones que falla ambos análisis con criterios preestablecidos pueden ser identificadas en la distribución.

En busca de unificar ambos criterios en una sola medida cuantitativa, Low et ál  $^{[30]}$ , introdujo el concepto de Gamma-index (ecuación  $(1.4)$ ). La función  $(\Gamma)$  determina punto a punto la distancia espacial de a distribución de referencia (TPS) y la distribución medida. Las distancias espaciales y las diferencias de dosis son normalizadas por los criterios de aceptación (valor de tolerancias) correspondientes a cada una. En este sentido, la funciona gamma index es la mínima distancia Euclidiana en el espacio dosis-distancia normalizadas entre un punto de la distribución de referencia y los de la distribución bajo el análisis:

$$
\gamma_{D_T D_R}(x) = min_y \left\{ \sqrt{\frac{(x - y)^2}{\delta^2} + \frac{(D_T(x) - D_R(y))^2}{\Delta D^2}} \right\}
$$
(1.4)

Visto de otra manera, la ecuación forma un elipsoide en el espacio dosis distancia centrada en el punto de la distribución (*x)* bajo análisis. Si algún punto de la distribución de referencia cae dentro de este elipsoide, el punto x pasa el método de gamma-index, de lo contrario, falla. La Figura N° 2.9 muestra una representación del método para el caso de distribuciones planares.

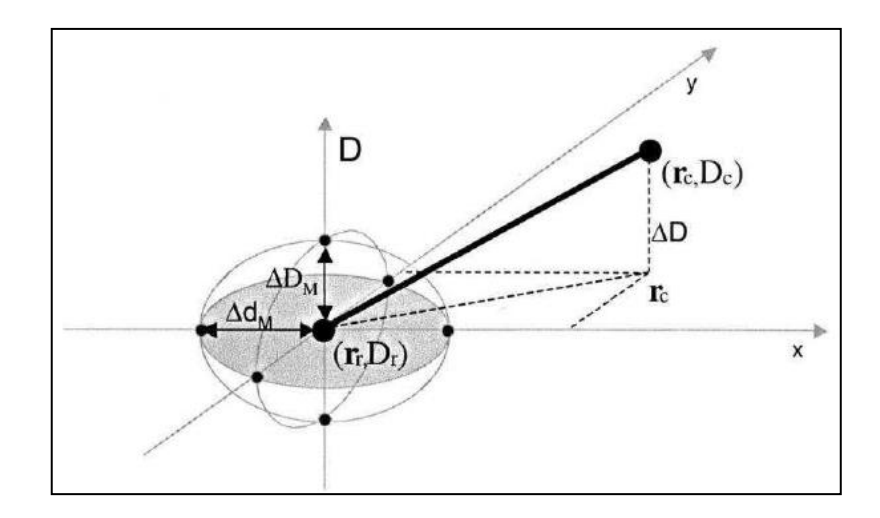

*Figura N° 2.9 Representación del modelo del indice gamma. Fuente [30]*

### <span id="page-27-1"></span><span id="page-27-0"></span>**2.6 Modelo de algoritmo de cálculo de dosis utilizado por el TPS Mónaco 5.11**

El TPS Monaco cuenta con un algoritmo de dosis avanzado, uno de ellos es el Pencil Beam (PB) y el otro es el Montecarlo (MC), el algoritmo PB realiza al cálculo de dosis mas rápido, en cambio el algoritmo MC realiza el calculo de dosis mas exacto, esto involucra mayor tiempo <sup>[26]</sup>, este algoritmo utiliza el modelo de fuente virtual (VSM), es decir ya no es necesario simular el cabezal del acelerador, esto permite en menor tiempo calcular la dosis.

El algoritmo de MC basado en Voxel (VCM), para considerar los fotones, es llamado como rayos X Voxel (XVMC)<sup>[26]</sup>. Este modelo usa datos de tomografía de pacientes cambiando su densidad relativa de electrones y después densidad de masa.

#### <span id="page-28-0"></span>**2.6.1 Modelo del acelerador lineal según Mónaco**

Se aproxima el cabezal del LINAC al uso del modelo VSM, este modelo fuente de fotones primarios, dispersos y además la contaminación de electrones, ello permite conocer correctamente la posición energía y ángulo de trayectoria. [27].

La teroria de transporte de Montecarlo es reemplazado por el VSM, la ventaja es de no tener la información del diseño del cabezal.

Los colimadores primarios, secundario y terciario (Sistema de multilaminas) para su modelamiento se utilizó filtros de transmisión, se aprecia en la Figura N° 2.10.

<span id="page-28-1"></span>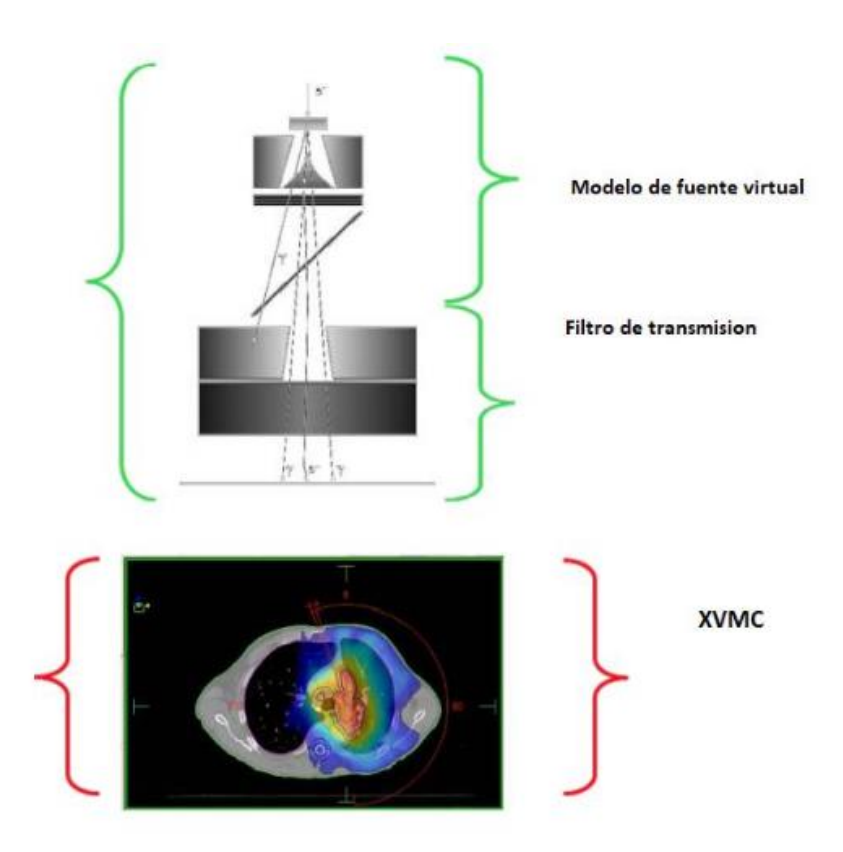

*Figura N° 2.10 Componentes para el cálculo de dosis por Monte Carlo. Fuente[27]*

#### <span id="page-29-0"></span>**2.6.2 Modelo de la fuente virtual**

El VSM se compone de 3 fuentes virtuales para el modelamiento  $[27]$ , la componente primaria, componente secundaria y la contaminación debido a los electrones, para la representación analítica, como se muestra en la Figura N°2.11, los colimadores terciarios (MLC) y secundarios se representa mediante filtros de transmisión.

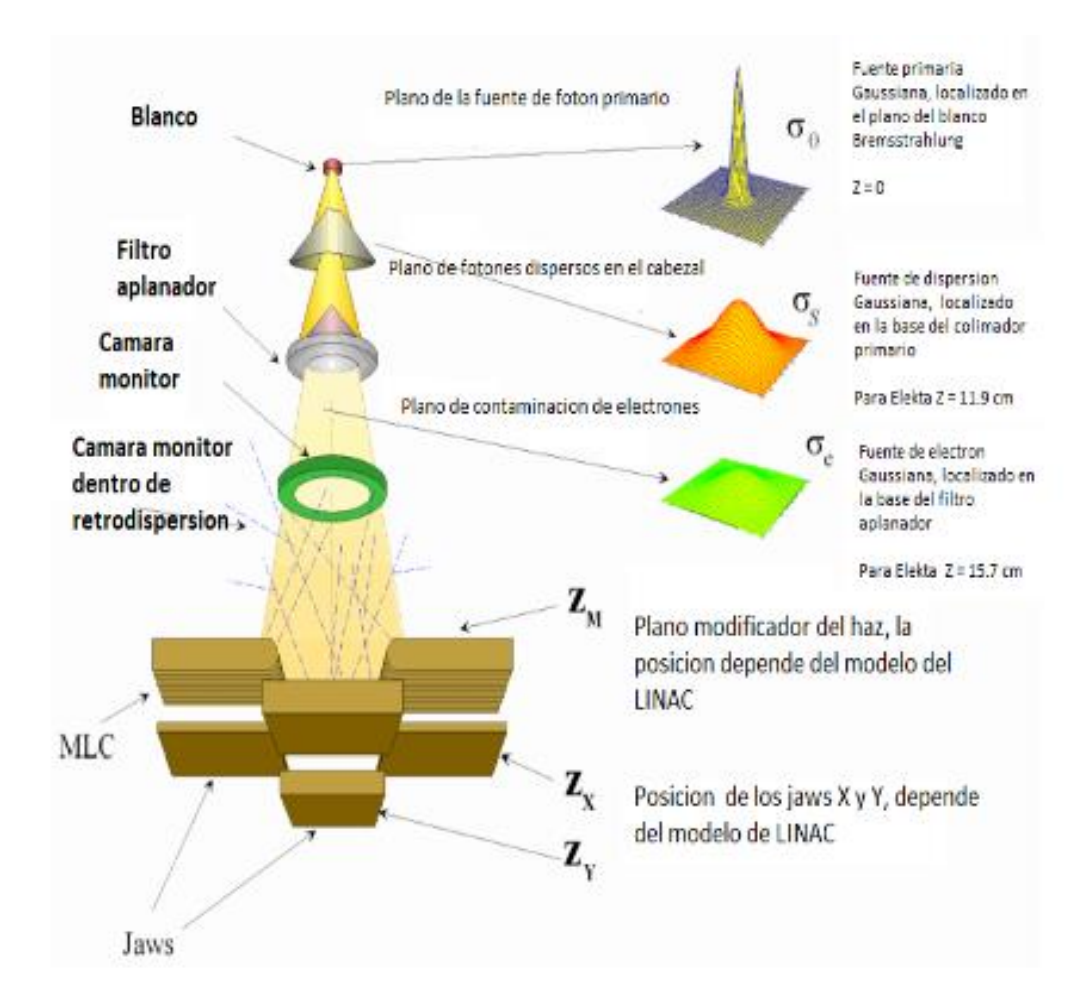

<span id="page-29-2"></span><span id="page-29-1"></span>*Figura N° 2.11 Ubicaciones relativas de fuentes virtuales. Fuente [27]*

#### **2.6.3 Calculo Monte Carlo**

El XVMC es originado a partir de VMC para los cálculos de dosis partículas cargadas.

El VMC usa MC para solucionar la ecuación de transporte de electrones, para ello se utiliza imágenes tomograficas, estas definirán la geometría del medio a irradiar <a>[27]</a>.

Se conoce que el modelo solo se puede aplicar para energía de  $1 - 25$  (MeV) y para materiales de bajo numero atomico, en el rango de densidad de  $0-3$  g/cm<sup>3</sup>, es posible variar los valores de densidad de hasta  $15 \text{ g}/\text{cm}^3$ .

Se debe tener en cuenta que baja la imprecisión de cálculo de dosis, cuando se utilice valor fuera de rango [28].

En la planificación de los tratamientos en radioterapia, el algoritmo de MC, se fracciona en dos:

- 1. Cabeza de LINAC: simulación de la producción de electrones y la colimación de la fuente.
- 2. En paciente: simulación del transporte de electrones interactuando con dicho paciente.

El modelamiento del haz, genera las partículas que simula la posición, energía y los parámetros estadísticos de las partículas.

El VSM representa:

- $\triangleright$  Composición primaria del haz
- Dispersión de los fotones en el cabezal
- $\triangleright$  Contaminación de electrones

El modelamiento del haz utiliza algunos parámetros dosimétricos como porcentaje de dosis en profundidad, dosis inplane y crossplane, factores de campo, output factor.

Para los haces de intensidad modulada dinamico y step and shoot, utiliza la información del espectro y el VSM.

#### **CAPITULO III**

## **MATERIALES Y METODOLOGÍA**

#### <span id="page-32-2"></span><span id="page-32-1"></span><span id="page-32-0"></span>**3.1 Materiales**

#### <span id="page-32-3"></span>**3.1.1 Acelerador Lineal**

Los aceleradores lineales son dispositivos que utilizan ondas electromagnéticas de alta frecuencia para acelerar partículas cargadas como los electrones a altas energías, por medio de un tubo lineal utilizando microondas de radio frecuencia, en el rango de frecuencia de 103 MHz a 104 MHz, siendo capaces de generar haces de fotones y electrones de varias energías del orden de 4 a 25 MeV, con lo cual pueden cubrir todas las necesidades de radioterapia.

Todas las irradiaciones fueron realizadas con el acelerador lineal Sinergy (ELEKTA), como se puede apreciar en la Figura N° 3.1, este tiene una distancia fuente – eje de rotación de 100 cm, tiene la capacidad de generar haces de fotones con energía de 6 MV. Este acelerador Lineal trabaja con una tasa máxima de 600 UM/min.

El equipo cuenta con un colimador de multiláminas de 160 láminas (Agility), ancho de láminas en isocentro 0,5 cm, permite tratar un campo máximo de 40 x 40 cm<sup>2</sup>, este equipo trabaja con un sistema de imágenes Cone Beam CT y Flat Panel, para realizar tratamientos guiado por imágenes e intensidad modulada. Las características relevantes del acelerador lineal Sinergy, se muestra en la siguiente Tabla N°3.1

| Especificación/Parámetro   Característica/Valor |                  |
|-------------------------------------------------|------------------|
| Tipo                                            | <b>LINAC</b>     |
| Fabricante                                      | ELEKTA           |
| Modelo                                          | Sinergy          |
| Serie                                           | 3381514 / 455565 |
| <b>Fotones</b>                                  | 6 MV             |
| Tasa de dosis                                   | 600 (UM/MIN)     |

<span id="page-32-4"></span>*Tabla N° 3. 1 Especificaciones técnicas del acelerador lineal Elekta 01 – Elekta 02. Fuente [Elaboración Propia]*

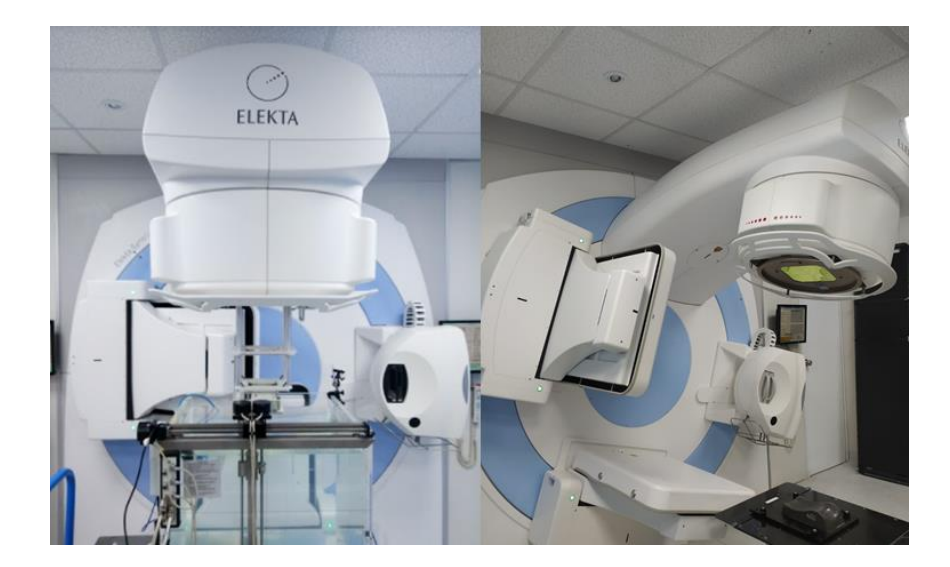

*Figura N° 3. 1 Acelerador lineal Elekta 01(a la derecha) – Acelerador lineal Elekta 02. Fuente [Elaboración Propia]*

#### <span id="page-33-2"></span><span id="page-33-0"></span>**3.1.2 Sistema Mephysto**

El sistema de análisis Mephysto versión 6,3 es un software para análisis de imágenes, obtención y procesamiento de datos de dosimetría relativa y absoluta. El software permite obtener información de todo tipo de películas (XOMAT, EDR2, EBT) procesadas en un escáner de peliculas, además soporta imágenes de portal dosimetry (EPID), presenta también varias herramientas que se han desarrollado para verificación de planes IMRT (Treatment Radiotherapy Modulade Intensidad).

#### <span id="page-33-1"></span>**3.1.3 Cámara cilíndrica de tipo Farmer**

La utilización de una cámara de ionización calibrada es considerada una referencia en la dosimetría de radiaciones. La cámara de ionización, como se muestra en la Figura N° 3.2, está constituida por una pared recubierta de una capa de material conductor todo esto rodeado por pequeño volumen de aire, se aplica un voltaje entre este electrodo y un electrodo central de manera que los iones generados por la radiación son colectados por los electrodos. El electrómetro central conectado a un electrómetro permite obtener el valor de la carga, la corriente o con los debidos factores de calibración, la dosis o tasa de dosis en el punto donde se encuentra el punto efectivo de la medida. En este trabajo se utilizó una cámara de ionización tipo Farmer, las especificaciones se muestran en la siguiente Tabla N° 3.2

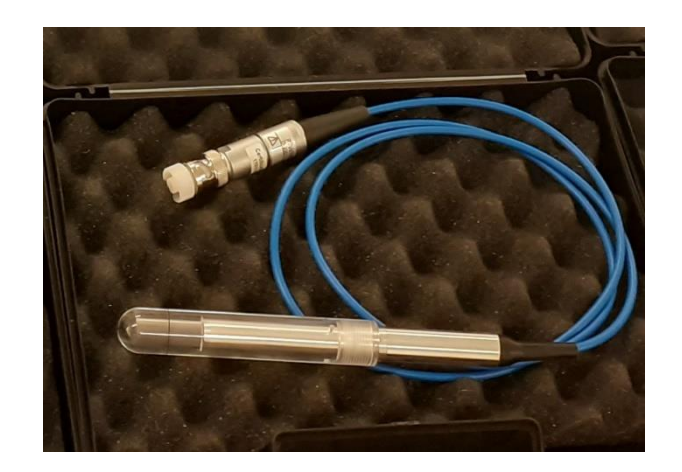

*Figura N° 3.2 Cámara de ionización de tipo Farmer. Fuente [Elaboración Propia]*

<span id="page-34-1"></span><span id="page-34-0"></span>*Tabla N° 3.2 Especificaciones técnicas de una cámara de ionización de tipo Farmer. Fuente [Elaboración Propia]*

| <b>Especificación/Parámetro</b>       | Característica/Valor        |
|---------------------------------------|-----------------------------|
| Fabricante                            | PTW-Freiburg                |
| Modelo                                | TW-31010                    |
| Serie                                 | 2167                        |
| Volumen efectivo $\text{cm}^3$ )      | 0,60                        |
| Voltaje de trabajo (V)                | $-300$                      |
| Eficiencia de colección de iones (%)  | 100                         |
| Calidad de la radiación de referencia | ${}^{60}Co$                 |
| Tamaño de campo                       | $10 \times 10 \text{ cm}^2$ |
| Fecha de calibración                  | 12/07/2018                  |

#### <span id="page-35-0"></span>**3.1.4 Cámara de ionización semiflex**

Estas cámaras de ionización de tipo dedal diseñadas para ser utilizadas con dosímetros de terapia y con dosímetros de maniquíes de agua. Estas cámaras de ionización son impermeables y se utilizan principalmente para efectuar mediciones relativas con fantomas de agua en radioterapia, como se muestra en la Figura N°3.3, su función consiste en analizar los campos de radiación de los aceleradores lineales.

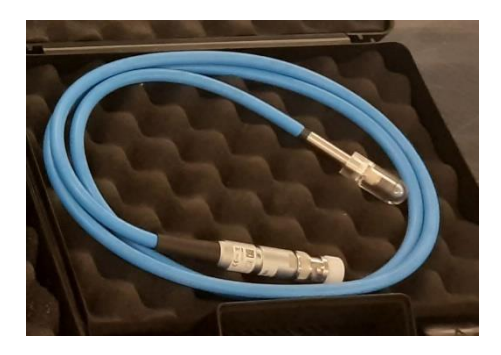

*Figura N°3.3 Cámara de ionización semiflex para uso de haces de megavoltaje. Fuente [Elaboración Propia]*

## <span id="page-35-2"></span><span id="page-35-1"></span>**3.1.5 Diodo PTW T30017 Diode E**

Lostipos comunes de diseños de diodos de silicio están comercialmente disponible: un diodo blindado (como el PTW-60016) que contiene un filtro de tungsteno-epoxi para disminuir la fluencia de fotones de baja energía, específicamente diseñado para mediciones en haces estereotácticos, como se muestra en la Figura N° 3.4.

<span id="page-35-3"></span>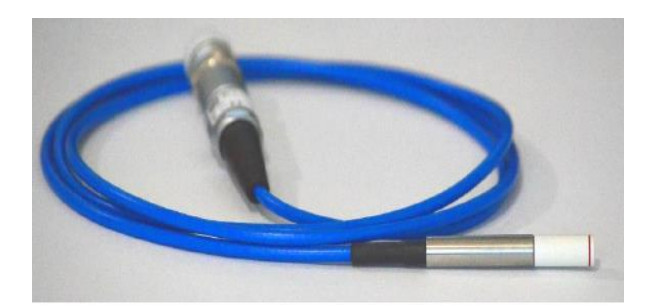

*Figura N° 3.4 PTW Diodo e. Fuente [Elaboración Propia]*
#### **3.1.6 Diamante sintetico PTW microDiamond 60019**

Con los avances en el diseño de cristales, un diamante de un solo cristal detector (conocido como detector de microdiamantes) está disponible comercialmente. Por su equivalencia tisular y de tamaño muy pequeño, se ha demostrado que este detector puede medir la dosis con solo una pequeña perturbación, para tamaños de campo pequeños. Los datos presentados en el informe TRS-4831 muestran pequeños factores de corrección por debajo de  $1,5 \text{ cm}^2$ , mientras que para el detector de diamantes el factor de corrección está cerca a la unidad  $(\pm 1\%)$  para campos muy pequeños.

Se sugirió que los factores de corrección para este detector depende del tipo de acelerador lineal, energía del haz, y colimación utilizada, se aprecia dicho detector en la Figura N°3.5.

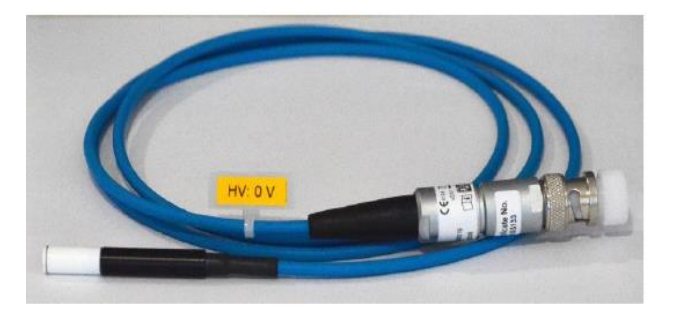

*Figura N° 3.5 Detector PTW microdiamond 60019. Fuente [Elaboración Propia]*

#### **3.1.7 Electrómetro**

Los electrómetros son dispositivos que miden pequeñas corrientes, del orden de  $10^{-9}$ A o menos, como se muestra en la Figura N° 4.4.6, la retroalimentación negativa y el uso de un amplificador operacional con una resistencia o con un condensador estándar permiten la medición de la corriente o la carga colectada inducida por la acción del haz de radiación en la cámara de ionización, durante un determinado tiempo. En la Tabla N° 3.3, se menciona algunas características del electrómetro empleado.

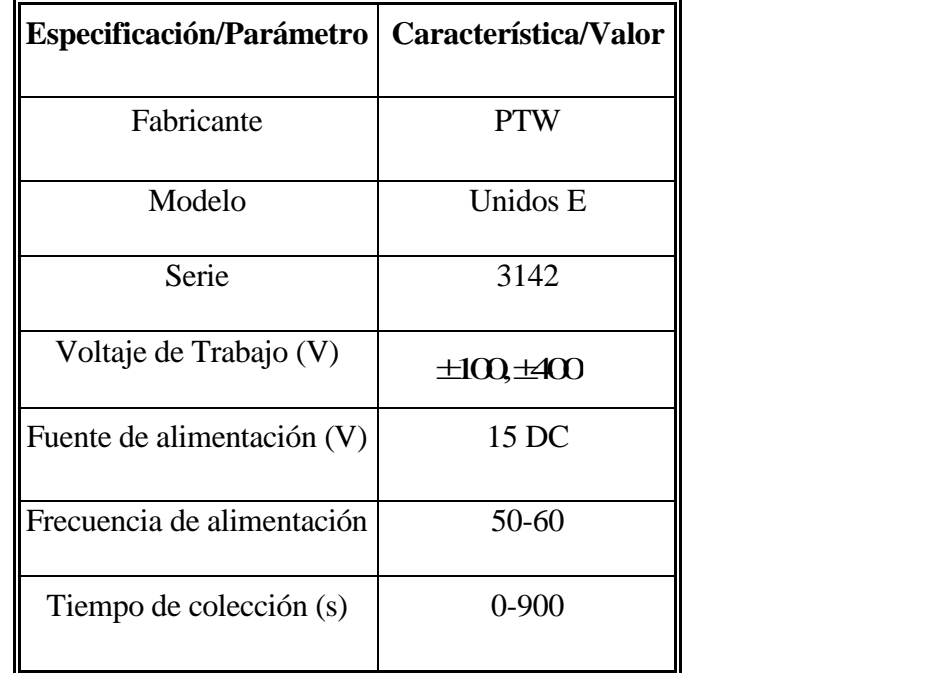

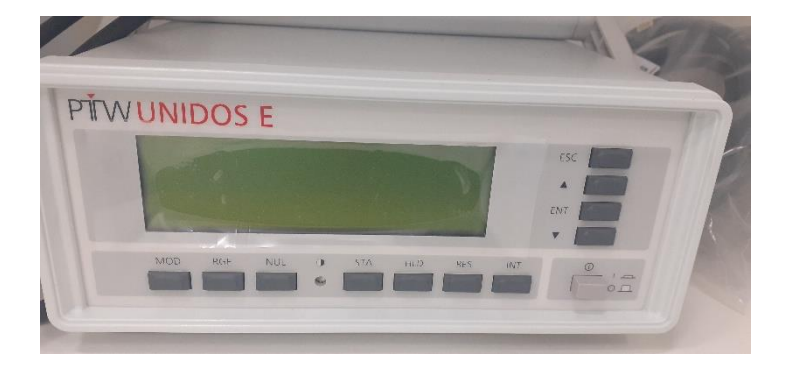

*Figura N°3.6 Electrómetro PTW. Fuente [Elaboración Propia]*

# **3.1.8 Arreglo de cámaras de ionización PTW 729**

El dispositivo 2D Array seven 29 with 729 ion chambers, es un conjunto de cámara de ionización diseñado para determinar la energía depositada por el haz de radiación, como se muestra en la Figura . Este equipo puede ser empleado para determinar dosimetría absoluta y relativa debidamente calibrada, las lecturas obtenidas son traducidas a dosis. Este arreglo cuenta con 729 cámaras de ionización dispuestos en una red de celdas cuadradas de 5mm x

5 mm x 5mm y la separación de centro a centro es de 10mm. La superficie 27 cm x 27 cm. sobre su superficie se encuentra una capa de acrílico con un espesor equivalente a 2 cm de agua. El tamaño y espaciamiento de los detectores determina la resolución espacial alcanzable con estos dispositivos.

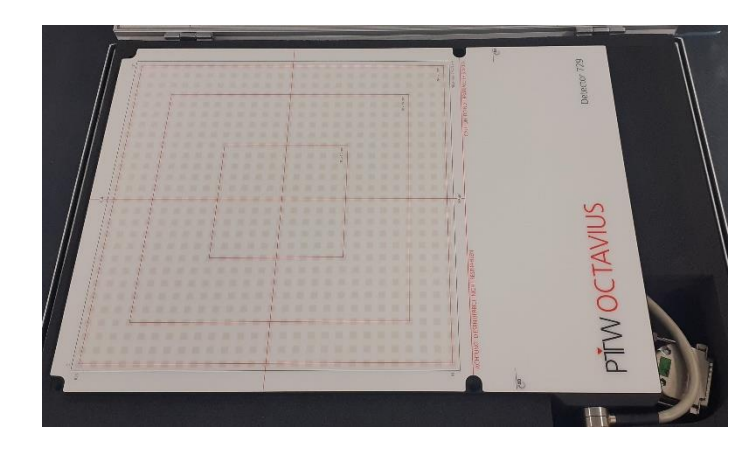

*Figura N° 3.7 Arreglo de cámaras de ionización PTW 729. Fuente [Elaboración Propia]*

#### **3.2 Metodología**

### **3.2.1 Generalidades**

Este trabajo fue realizado en el departamento de Radioterapia del Instituto Nacional de Enfermedades Neoplásicas (INEN), en el comisionamiento de ambos aceleradores lineales (Elekta 01 y Elekta 02), se comparó la variación de la dosis de profundidad en el eje central de radiación (PDD) y perfiles de dosis con y sin cuña, en el eje longitudinal (inplane), como también en el eje transversal (crossplane) a diferentes profundidades para ambos aceleradores lineales, de marca Elekta y del mismo sistema de colimación (Agility). Cuando existía una variación mayor de 1% en los PDD y perfiles, se indicaba al ingeniero de instalación ajustar la energía y la corriente de los imanes en la guía de onda, de tal manera que el haz de radiación del acelerador Elekta 02 queda emparejado con el haz del acelerador Elekta 01.

Fueron comparadas también medidas puntuales, como el Factor de dosis de dispersión total (Scp), valores de medidas de dosis absorbida en condiciones de referencia y fluencia de dosis planar. Por recomendación del fabricante (Elekta).

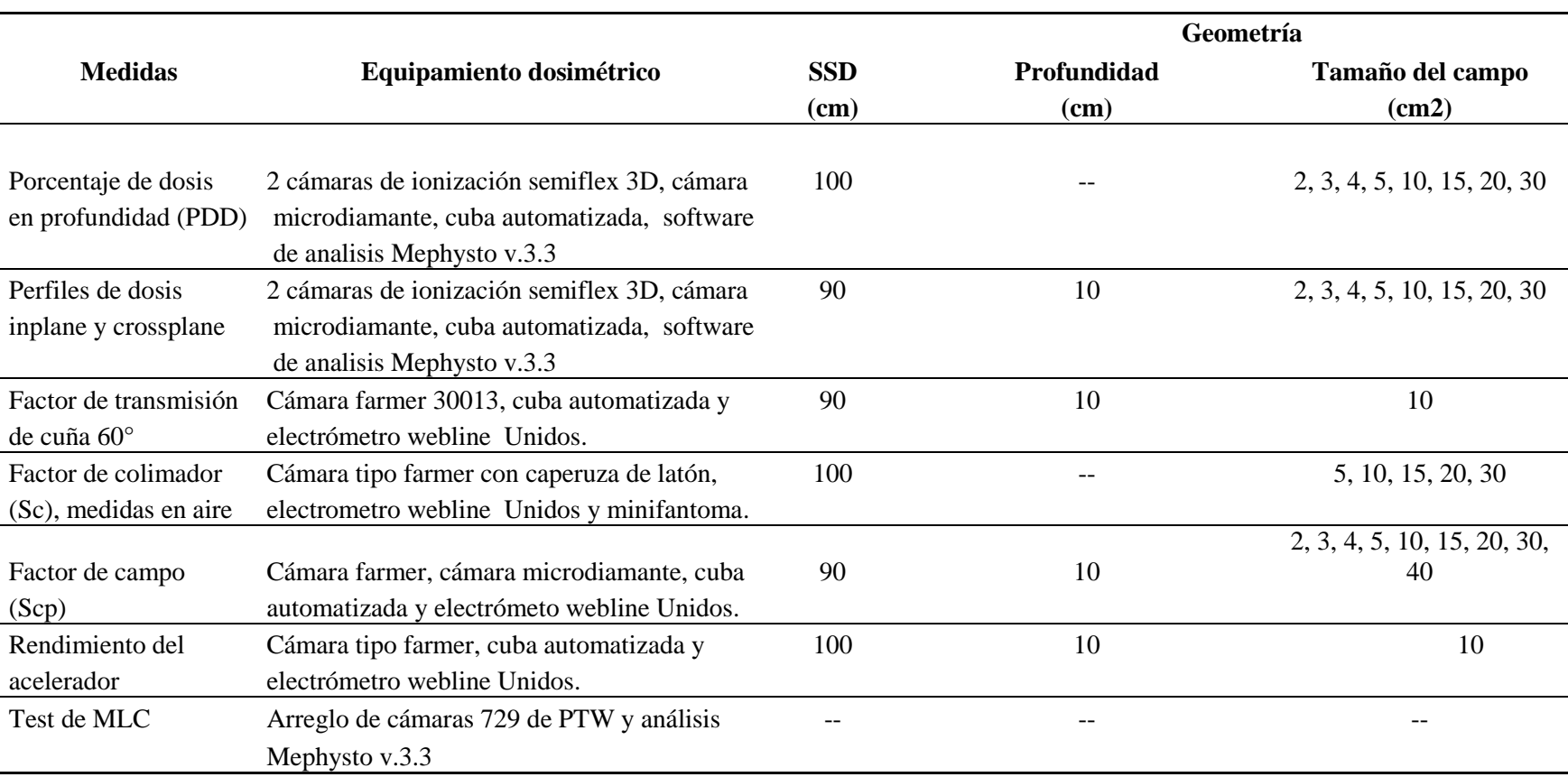

*Tabla N°3.4 Medidas dosimétricas llevadas a cabo para los haces de radiación de 6 MV. Fuente [Elaboración Propia]*

# **3.2.1.1 Determinación del punto efectivo de la cámara de ionización en el agua**

Se procedió ajustar las líneas del campo del LINAC con las líneas de la cuba de agua, se recomienda hacerlo con la cuba sin agua y con un campo máximo de  $35x35$  cm<sup>2</sup>. Una vez alineada el campo y la cuba, se llenó de agua hasta la parte superior de la cuba, ubicándose a una distancia de 100 cm de la fuente a la superficie del agua.

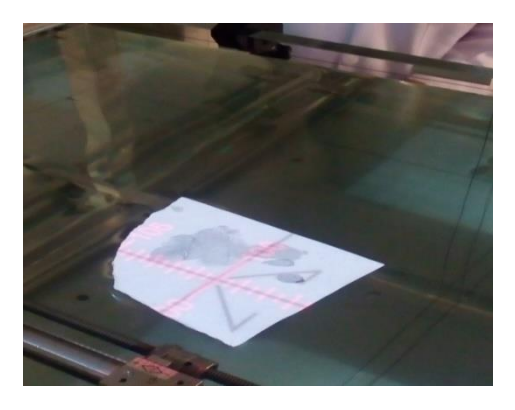

*Figura N°3.8 Indicador del telemetro sobre la superficie del agua. Fuente [Elaboración Propia]*

Luego se ajustó el *holder* (código 391) con una herramienta hexagonal en el centro del riel de la cuba.

Asegurándose que el *holder* esté bien fijo, se llevó acabo el instalado del accesorio (código 4316/U361) empernándolo con el *holder*.

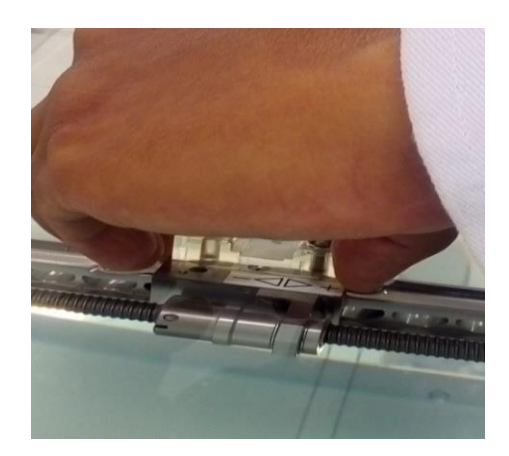

*Figura N° 3.9 Posicionamiento del accesorio sobre el holder. Fuente [Elaboración Propia]*

Se procedió hacer la técnica del espejo al accesorio como se puede observar en la siguiente figura asegurándonos que en el eje Z esté bien posicionado.

Una vez realizado la técnica del espejo al accesorio, se tuvo que ubicar su *punto efectivo*, que es posicionar las líneas de referencia del accesorio con las líneas del campo del LINAC, para ello nos ayudamos con una hoja de papel para obtener una mejor visión de posición de dichas líneas.

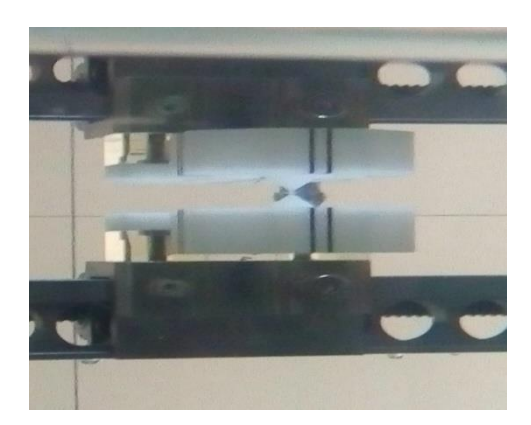

*Figura N° 3.10 Posicionamiento del accesorio para la ubicación del punto efectivo. Fuente [Elaboración Propia]*

### **3.2.**1.2 **Instalando las cámaras de ionización de campo y de referencia.**

Una vez ubicado el punto efectivo, se debe quitar el accesorio para fijar el timble (3902) dentro del *holder* (391), así poder instalar correctamente la cámara de ionización semiflex ion chamber  $0.125 \text{ cm}^3$ .

Ahora se comenzó a instalar de una manera cuidadosa cámara de ionización semiflex ion chamber  $0.125 \text{ cm}^3$  (TN31010 / SN 006948) dentro del timble bien ajustado (se debe comprobar que la cámara debe estar sumergido 3/4 bajo de la superficie del agua).

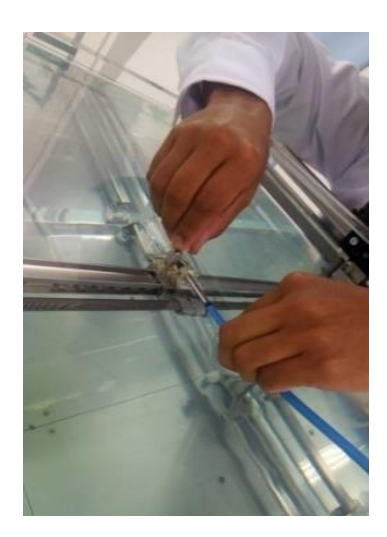

*Figura N° 3.11 Ubicación de la cámara de ionización dentro del timble. Fuente [Elaboración Propia]*

Luego de instalar la cámara semiflex ion chamber  $0.125 \text{ cm}^3$ , se procedió instalar la cámara semiflex ion chamber  $0.125 \text{ cm}^3$  (TN31010 / SN 006949) y dicho cable de la cámara debe conectarse directamente a la unidad de control.

Tener en cuenta que una vez instalada la cámara semiflex ion chamber  $0.125 \text{ cm}^3$  debe estar con su caperusa y debe ubicarse dentro y aun extremo del campo  $10X10$  cm<sup>2</sup> del acelerador lineal.

#### **3.2.**1.**3 Sistema de escaneo 3D motorizado**

El sistema MP3-M se basa en el tanque de agua de tamaño mediano con un rango de escaneo de 500 x 500 x 408 mm³. El sistema de agua MP3, es una solución de control de calidad LINAC plug-and-play todo en uno para mediciones de dosis absolutas en planos verticales, horizontales y arbitrarios de acuerdo con estándares nacionales o internacionales como el AAPM.

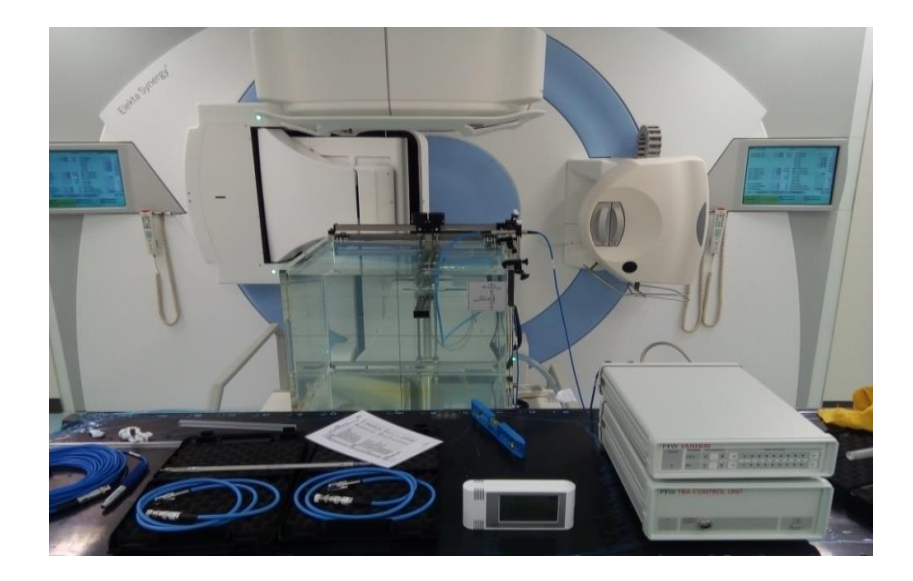

*Figura N° 3.12 Sistema de escaneo 3D PTW. Fuente [Elaboración Propia]*

# **3.2.2 Medidas de PDD**

Los PDD fueron también medidos en agua, utilizando el sistema de escaneo 3D de la marca PTW, utilizando los mismos detectores de radiación mencionados anteriormente, el tamaño de paso de escaneo fue de 1 mm, haciendo un barrido a una profundidad de 300 mm, el sentido de escaneo fue de mayor a menor profundidad, esto es debido para evitar la tensión superficial del agua sobre la cámara de ionización, pudiendo perturbar la dosis en el medio.

Los datos de escaneo de PDD del acelerador Elekta 02 fueron emparejados con el acelerador de referencia Elekta 01, según el fabricante, los criterios de aceptación entre ambos haces debe ser de  $\pm$  1%, fue necesario que el ingeniero de instalación ajustara la energía del haz del acelerador Elekta02 para quedar emparejado con el haz del acelerador de referencia.

## **3.2.3 Medidas de perfiles de dosis con y sin cuña**

Los perfiles de dosis fueron medidos en agua, utilizando un sistema de escaneo 3D de la marca PTW, usando 2 cámaras de ionización semiflex, de 0,125 cm<sup>3</sup>, una de las cámaras se utilizó para el detector de campo y la otra para el detector de referencia, el tipo de escaneo fue punto a punto. El software de análisis que se empleo fue el Mephysto versión 3.1, el barrido de escaneo se realizó para diferentes tamaños de campo en las direcciones de inplane y crossplane y a una profundidad de referencia.

Se escanearon perfiles de dosis con una cuña motorizada de 60° y también sin cuña, para ello antes se determinó el factor de transmisión en presencia de la cuña, en ambos aceleradores, se ajustó mecánicamente la posición de la cuña del acelerador Elekta 02, de esta manera obtener similar el factor de transmisión del acelerador Elekta 01 dentro del rango del  $\pm$  1%.

#### **3.2.4 Medidas puntuales del Scp y de la dosis absorbida**

El factor de dispersión total (Scp) fue medido a una distancia fuente superficie (SSD) de 90 cm y a una profundidad en el agua de 10 cm, usando una cámara semiflex de volumen  $0,125 \text{ cm}^3$ , para tamaños de campos mayores de  $4x4 \text{ cm}^2$  y para campos menores a  $4x4$  $\text{cm}^2$  (campos pequeños) se utilizó una cámara microdiamante de volumen 0,004 cm<sup>3</sup>.

Estas medidas fueron registradas por un electrómetro de marca PTW.

# **3.2.5 Medida de la fluencia**

Para la medición de la fluencia, se irradió diferentes tamaños de campos y formas geométricas en modo segmentado y dinámico, realizado por el sistema de multiláminas de ambos aceleradores lineales. Las fluencias fueron medidas por un arreglo de 729 cámaras de ionización, el software de análisis utilizado fue el Verisoft versión 2.2, el cual permitió comparar las fluencias usando el criterio de análisis gamma de 3% de dosis y un DTA de 3 mm.

### **3.2.6 Modelamiento de los datos del haz de referencia Elekta 01**

Debido al beam matching de ambos aceleradores, tomando como uno de ellos como referencia y de esta manera obteniendo una buena correspondencia dosimétrica del haz, solo fue necesario él envió de datos de comisionamiento de un acelerador (Elekta 01) para su posterior modelamiento.

El trabajo de modelamiento se encarga de hacerlo el equipo de Física Médica de Elekta, el beam data enviado es comparado con los datos simulados por MC (Montecarlo), si se encuentras en las tolerancias aceptables dados por fábrica, los datos son encriptados y enviados al usuario, pero si los datos se encuentran fuera de tolerancia, estos son enviados al usuario para nuevamente volver a medir.

Una vez que el Físico Médico reciba los datos modelados del haz de referencia, este es ingresado al Sistema de Planificación Mónaco v.3.2 de Elekta, para su posterior validación.

# CAPITULO IV

### **RESULTADOS Y DISCUSIONES**

#### **4.1 Datos de la medición del PDD**

Según el ítem 4.4, se midió un PDD para un tamaño de campo de  $2x2 \text{ cm}^2$ , como es un  $t$ amaño de campo pequeño (campo menor a  $4x4 \text{ cm}^2$ ), se utilizó un detector de volumen pequeño, para evitar el efecto del volumen del detector. Para este trabajo se utilizó el detector microdiamante, se obtuvo los PDD de ambos aceleradores, al compararlos hubo una pequeña diferencia. El ingeniero de instalación realizó los ajustes de energía del acelerador Elekta 02, tomando como referencia al Elekta 01, al momento de hacer la comparación la diferencia fue menor al 1%.

*Tabla 4.1 Análisis de la dosis en profundidad para diferentes tamaños de campo. Fuente [Elaboración Propia]*

| Tamaño de campo | $dmax$ (mm) |                      | Diferencia (mm) |  |
|-----------------|-------------|----------------------|-----------------|--|
| $\text{cm}^2$ ) | Elekta 01   | Elekta <sub>02</sub> |                 |  |
| 5x5             | 15          | 15                   |                 |  |
| 10x10           | 15          | 15                   |                 |  |
| 15x15           | 15          | 14.6                 | 0.4             |  |
| 20x20           | 14.1        | 14.3                 | 0.2             |  |
| 30x30           | 13          | 13.9                 | 0.9             |  |

*Tabla 4.2 Diferencia en PDD10 para haces de ambos aceleradores. . Fuente [Elaboración Propia]*

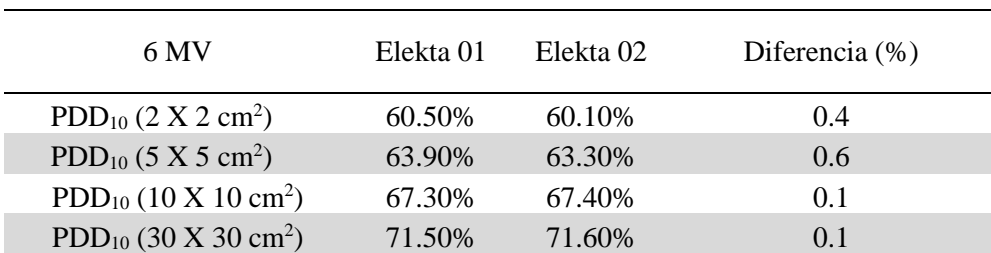

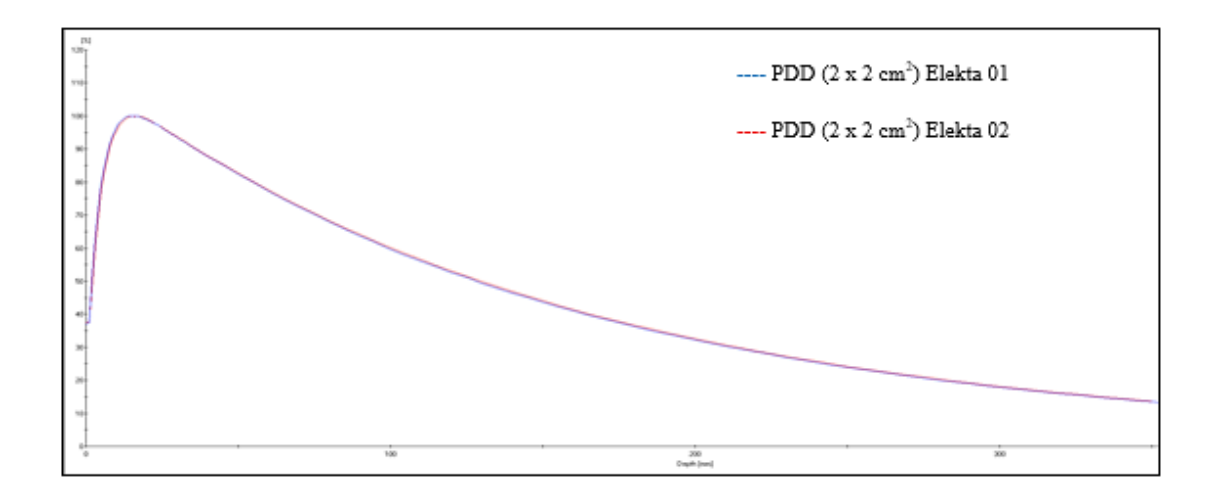

*Figura N°4.1 PDD para ambos aceleradores con un tamaño de campo de 2 x 2 cm<sup>2</sup> . Fuente [Elaboración Propia]*

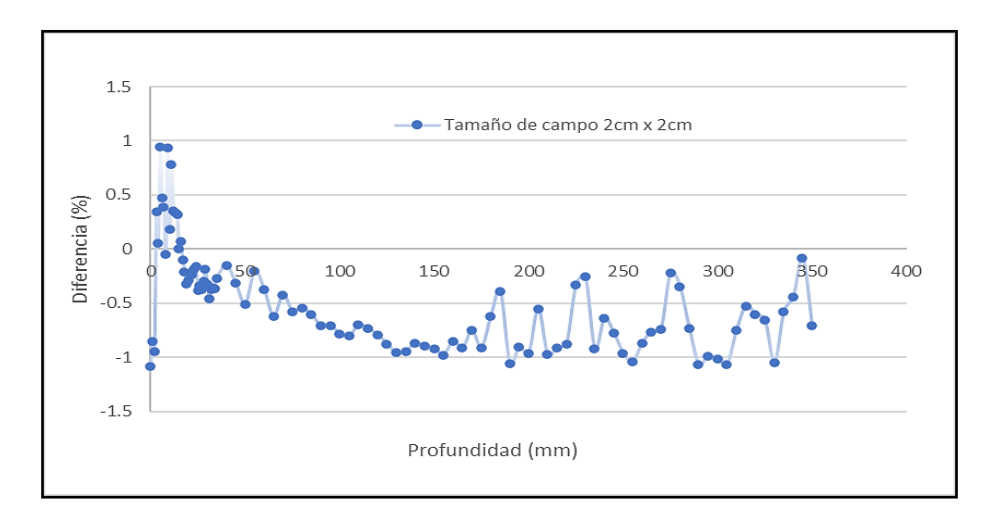

*Figura N°4.2 Diferencia porcentual de PDD con un tamaño de campo de 2 x 2 cm<sup>2</sup> . Fuente [Elaboración Propia]*

De la misma forma, se utilizó el mismo detector para medir el PDD de un tamaño de campo de 3x3 cm<sup>2</sup>, como se puede apreciar en la figura, observándose una buena correspondencia dosimétrica de los haces de radiación.

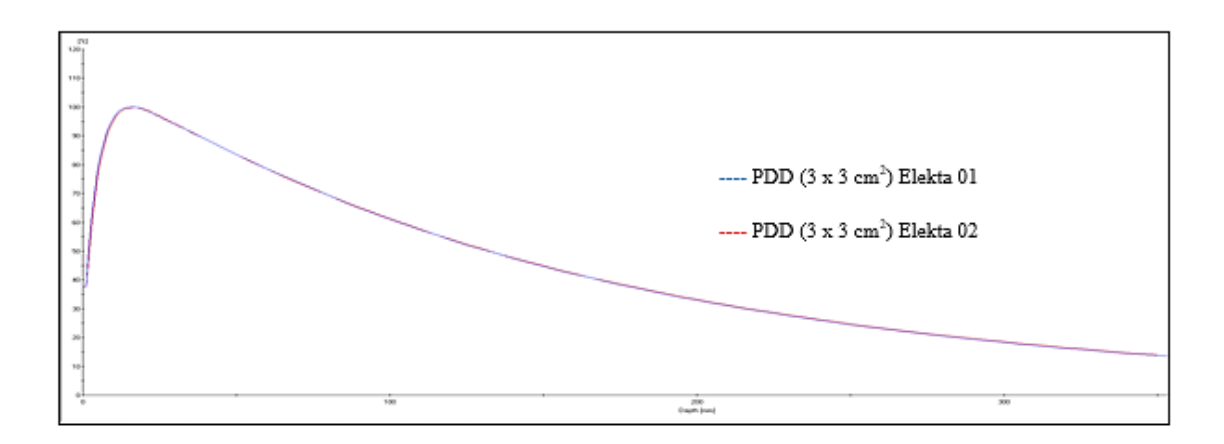

*Figura N°4.3 PDD para ambos aceleradores con un tamaño de campo de 3x3 cm<sup>2</sup> . Fuente [Elaboración Propia]*

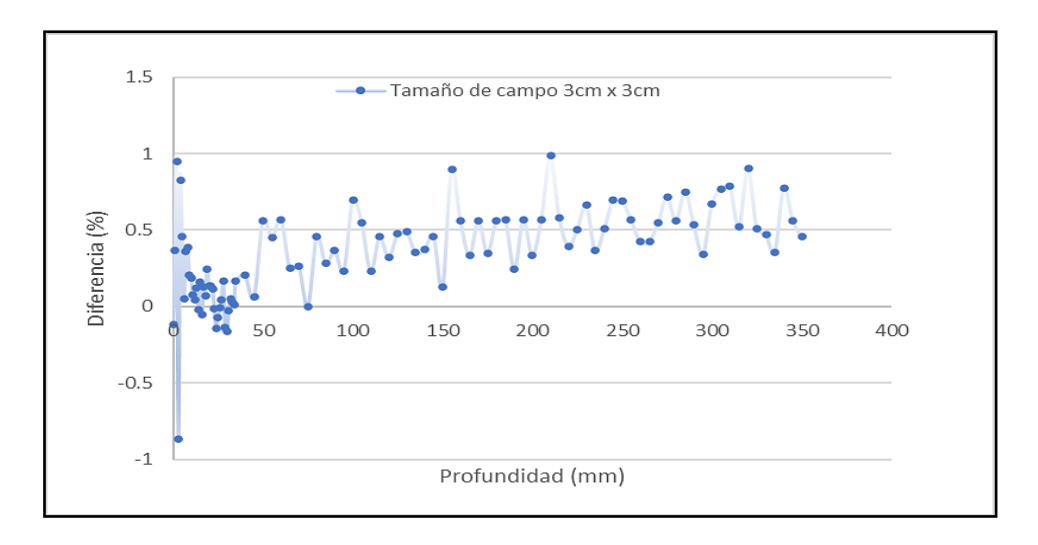

*Figura N°4.4 Diferencia porcentual de PDD con un tamaño de campo de 3 x 3 cm<sup>2</sup> . Fuente [Elaboración Propia]*

Para la medición de los PDD de tamaños de campo de 4x4 cm<sup>2</sup>, se utilizó una cámara de volumen mayor (Pin Point de PTW), como también la cámara de microdiamante, los resultados no mostraron diferen cias significativas, a diferencia de las mediciones anteriores, se consideró usar una cámara de referencia de tipo semiflex para corregir la variación de la tasa de dosis del haz.

En la medición de campos pequeños  $(2x2 \text{ cm}^2 \text{ y } 3x3 \text{ cm}^3)$  no se consideró utilizar una cámara de referencia, como los campos son pequeños, adicionarle un detector dentro del campo va perturbar la medida del detector de campo.

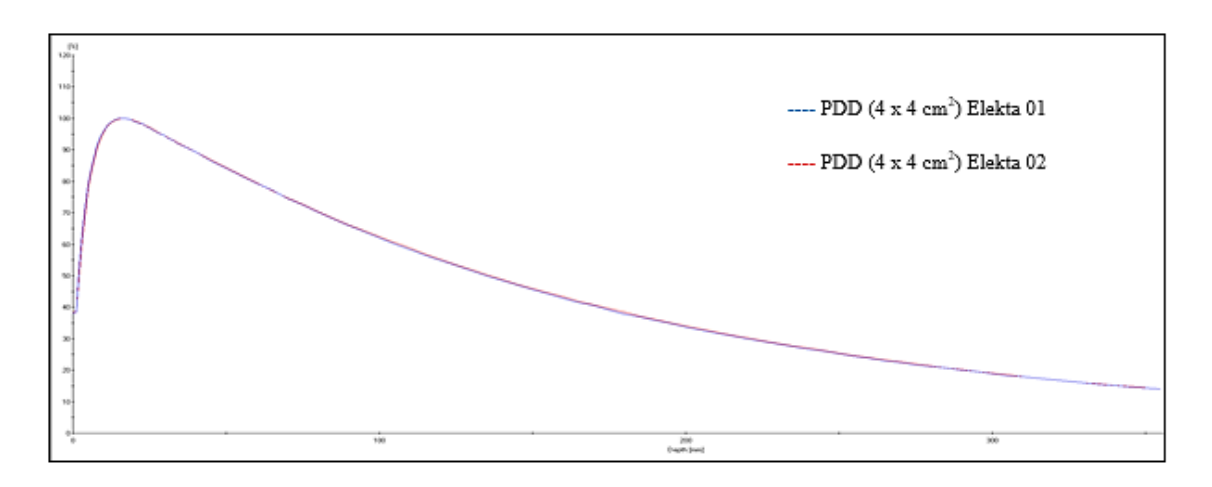

*Figura N°4.5 PDD para ambos aceleradores con un tamaño de campo de 4x4 cm<sup>2</sup> . Fuente [Elaboración Propia]*

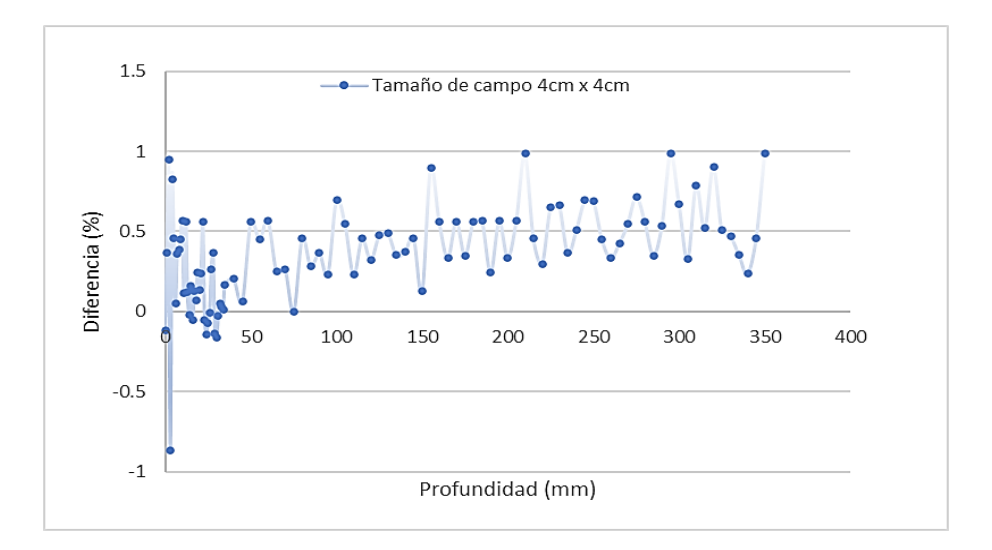

*Figura N°4.6 Diferencia porcentual de PDD con un tamaño de campo de 4 x 4 cm<sup>2</sup> . Fuente [Elaboración Propia]*

Se midió PDD para tamaños de campo estándar  $(5x5 \text{ cm}^2, 10x10 \text{ cm}^2, 20x20 \text{ cm}^2 \text{ y } 30x30$ cm<sup>2</sup> ), para esta práctica cambiamos el detector de campo, usamos una cámara de tipo semiflex de igual volumen que la cámara de referencia, obteniéndose una buena

correspondencia dosimétrica entre los haces de radiación, como se aprecia en las siguientes figuras:

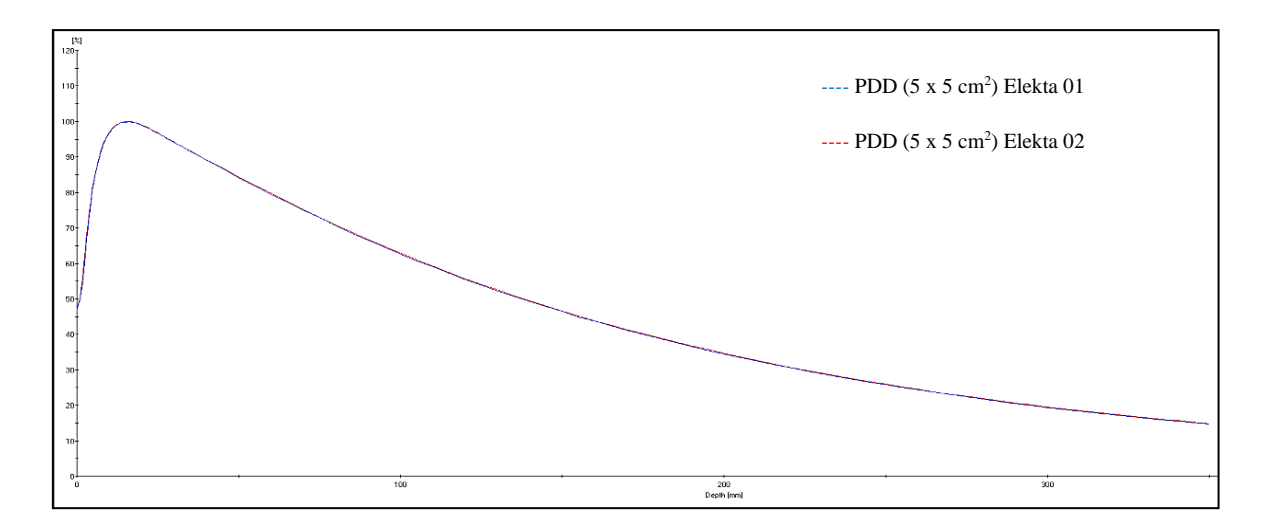

*Figura N°4.7 PDD para ambos aceleradores con un tamaño de campo 5x5 cm<sup>2</sup> . Fuente [Elaboración Propia]*

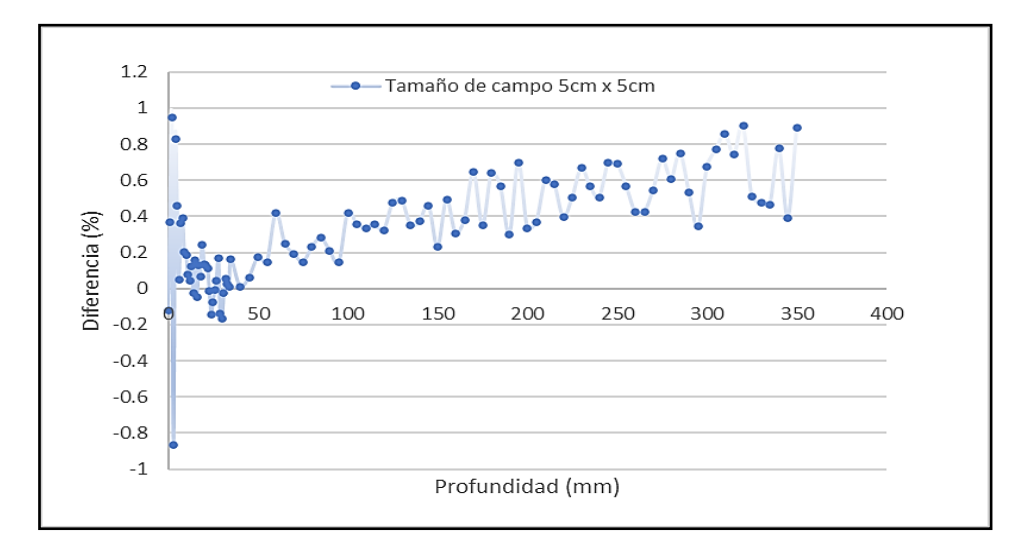

*Figura N°4.8 Diferencia porcentual de PDD con un tamaño de campo de 5 x 5 cm<sup>2</sup> . Fuente [Elaboración Propia]*

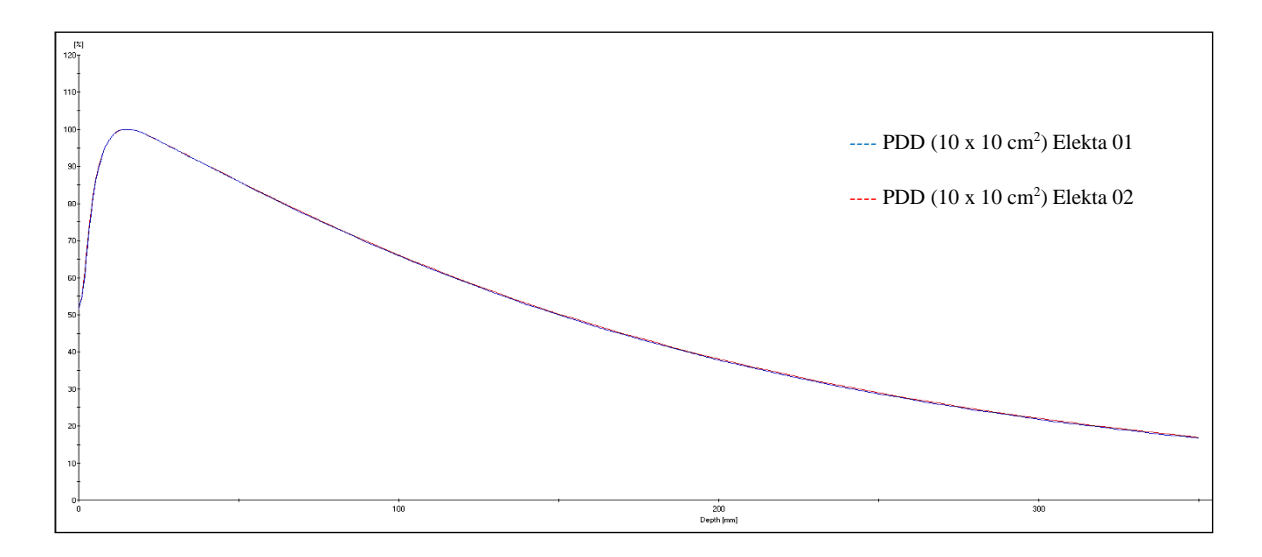

*Figura N°4.9 PDD para ambos aceleradores con un tamaño de campo de 10x10 cm<sup>2</sup> . Fuente [Elaboración Propia]*

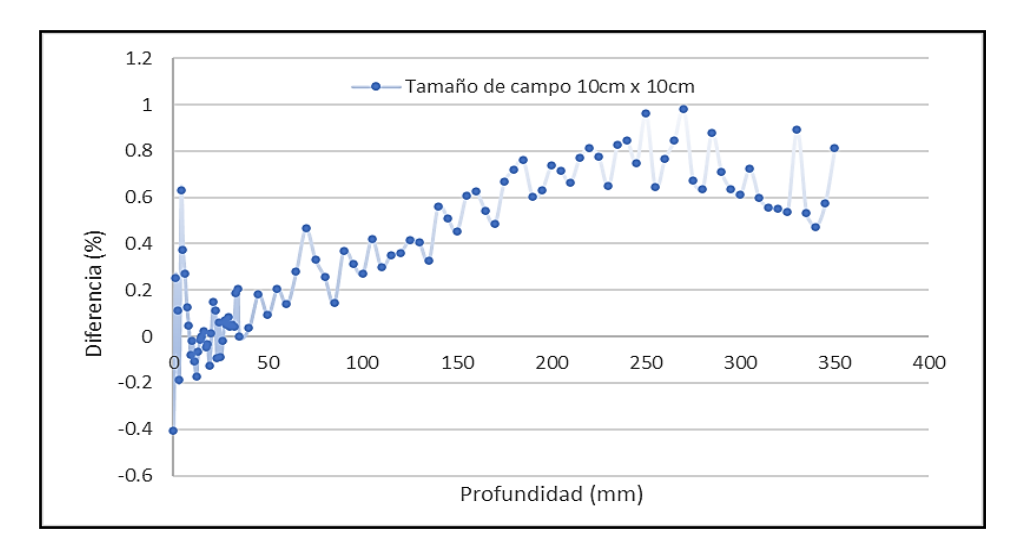

*Figura N°4.10 Diferencia porcentual de PDD con un tamaño de campo de 10 x 10 cm<sup>2</sup> . Fuente [Elaboración Propia]*

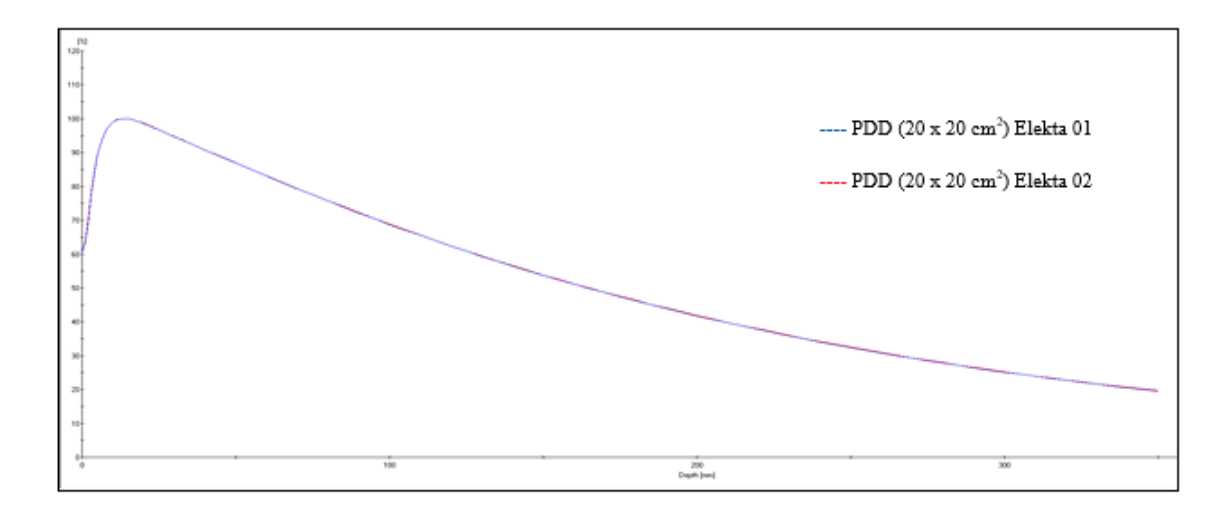

*Figura N°4.11 PDD para ambos aceleradores con un tamaño de campo de 20x20 cm<sup>2</sup> . Fuente [Elaboración Propia]*

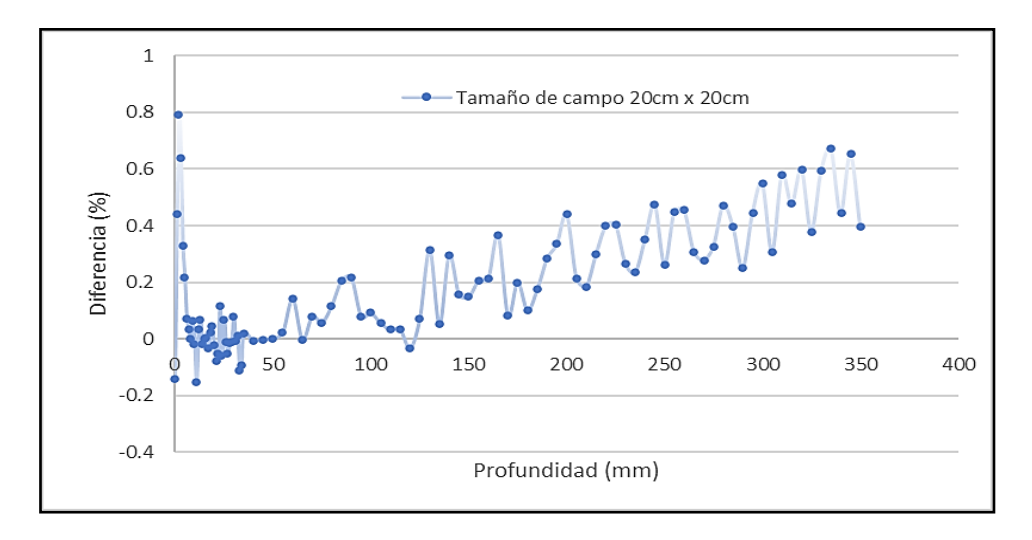

*Figura N°4.12 Diferencia porcentual de PDD con un tamaño de campo de 20 x 20 cm<sup>2</sup> . Fuente [Elaboración Propia]*

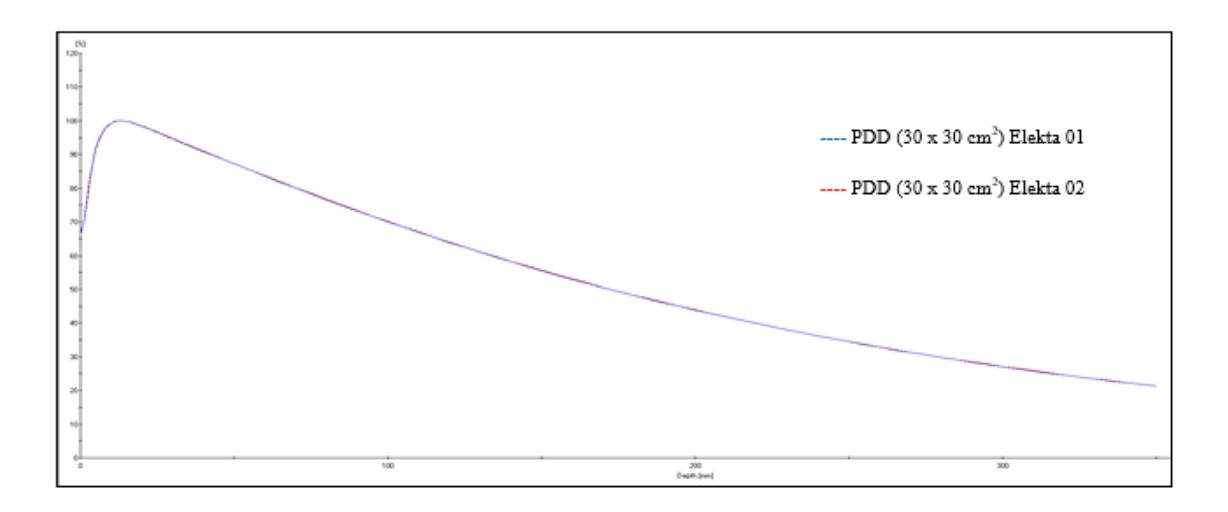

*Figura N°4.13 PDD para ambos aceleradores con un tamaño de campo de 30x30 cm<sup>2</sup> . Fuente [Elaboración Propia]*

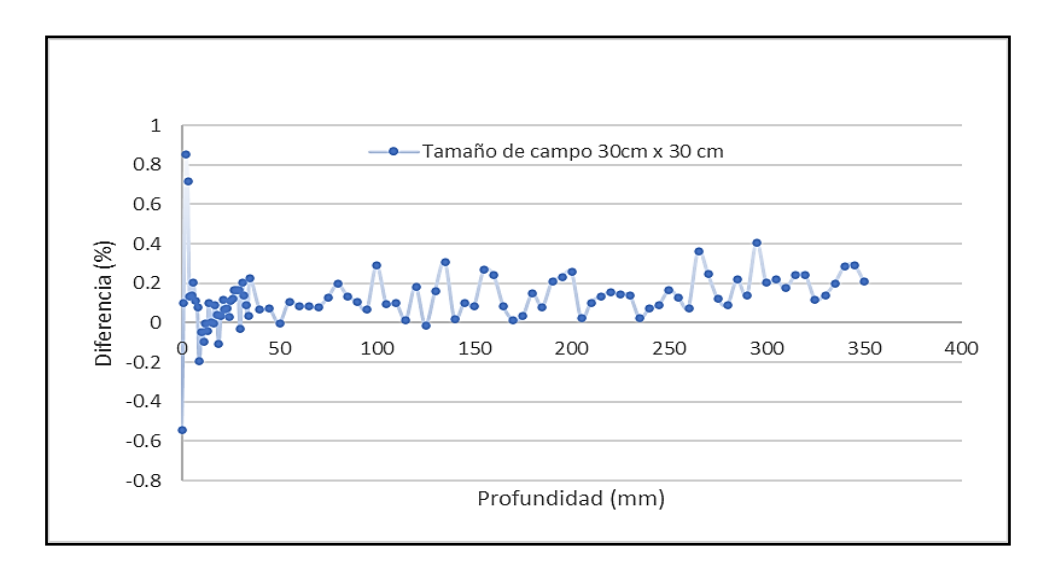

*Figura N°4.14 Diferencia porcentual de PDD con un tamaño de campo de 30 x 30 cm<sup>2</sup> . Fuente [Elaboración Propia]*

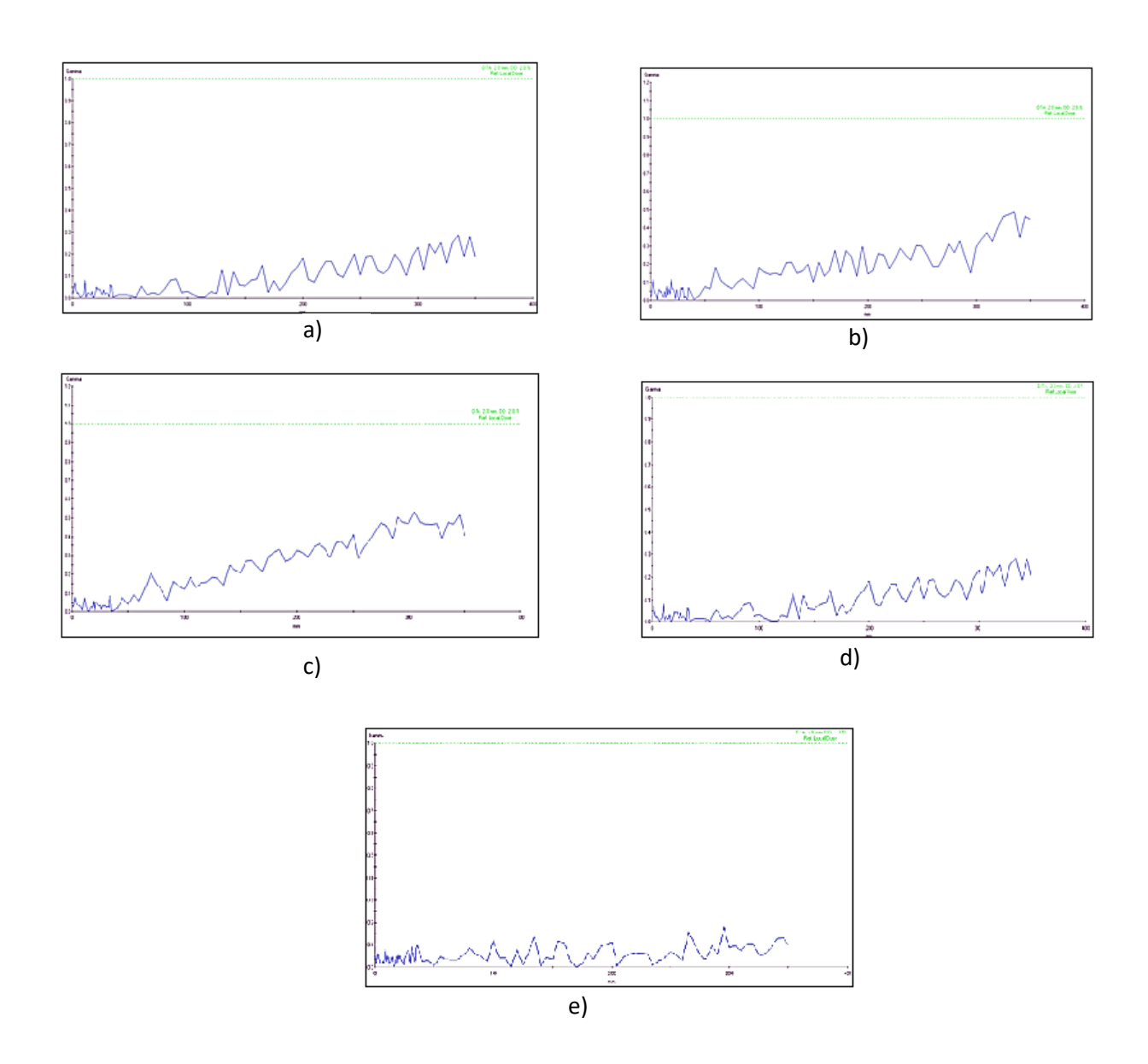

*Fig. 4.15 Criterio de análisis gamma para los PDD a) Comparación de PDD usando el Criterio de análisis gamma 2%, 2mm para un tamaño de campo de 2x2 cm<sup>2</sup> b) Comparación de PDD usando el mismo criterio, tamaño de campo 5x5 cm<sup>2</sup> c) Comparación de PDD usando el mismo criterio, tamaño de campo 10x10 cm<sup>2</sup> d) Comparación de PDD usando el mismo criterio, tamaño de campo 20x20 cm<sup>2</sup> e) Comparación de PDD usando el mismo criterio, tamaño de campo 30x30 cm<sup>2</sup> . Fuente [Elaboración Propia]*

#### **4.2 Datos de medición de los perfiles sin presencia de Cuña (W60)**

En el ítem 4.5 se mencionó sobre la obtención de los perfiles de dosis en la dirección de inplane y crossplane, el ingeniero de instalación recomendó comparar los perfiles para  $t$ amaños de campos grandes como el  $30x30$  cm<sup>2</sup>, todos los ajustes de parámetro se realizaron en el acelerador Elekta 02, tomándose como referencia los datos del haz del acelerador Elekta 01, aquí se ajusto la corriente en el gun del acelerador, obteniéndose los siguientes resultados, como se aprecia en las figuras.

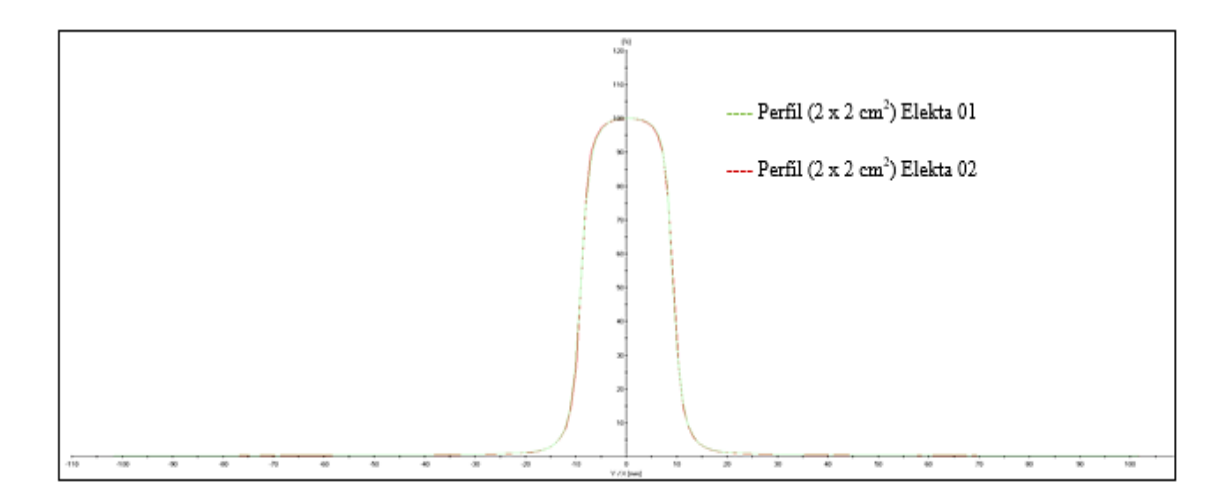

*Figura N°4.16 Perfil en la dirección de inplane para un campo de 2x2 cm<sup>2</sup> . Fuente [Elaboración Propia]*

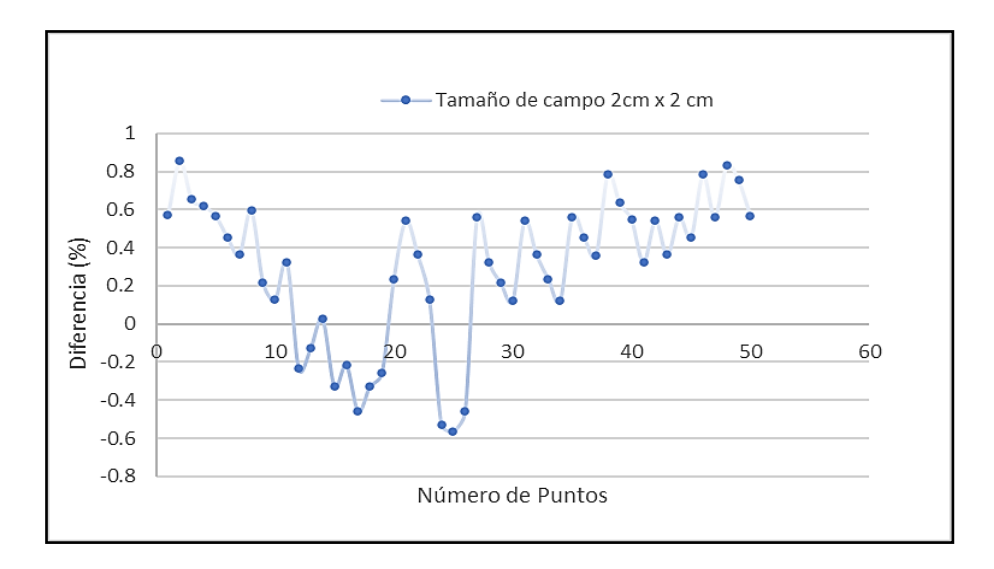

*Figura N°4.17 Diferencia porcentual de perfil con un tamaño de campo de 2 x 2 cm<sup>2</sup> . Fuente [Elaboración Propia]*

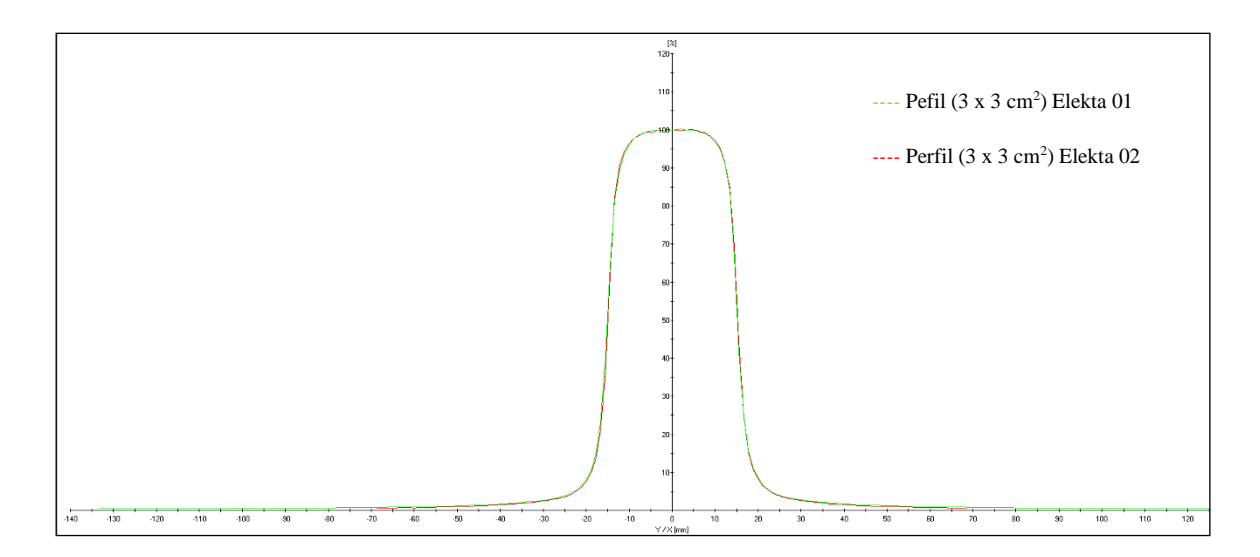

*Figura N°4.18 Perfil en la dirección de inplane para un campo de 3x3 cm<sup>2</sup> . Fuente [Elaboración Propia]*

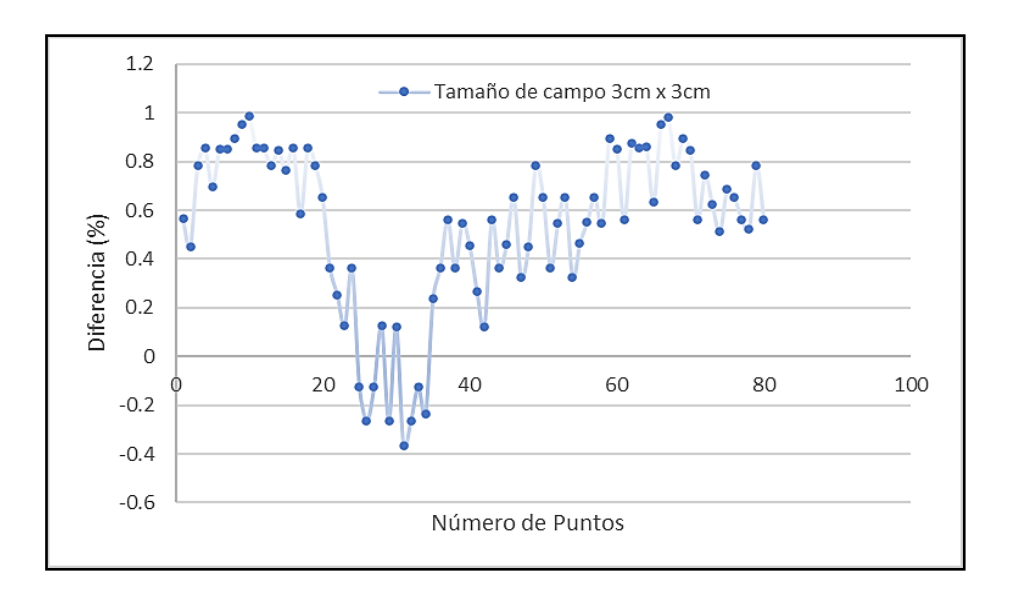

*Figura N°4.19 Diferencia porcentual de perfil con un tamaño de campo de 3 x 3 cm<sup>2</sup> . Fuente [Elaboración Propia]*

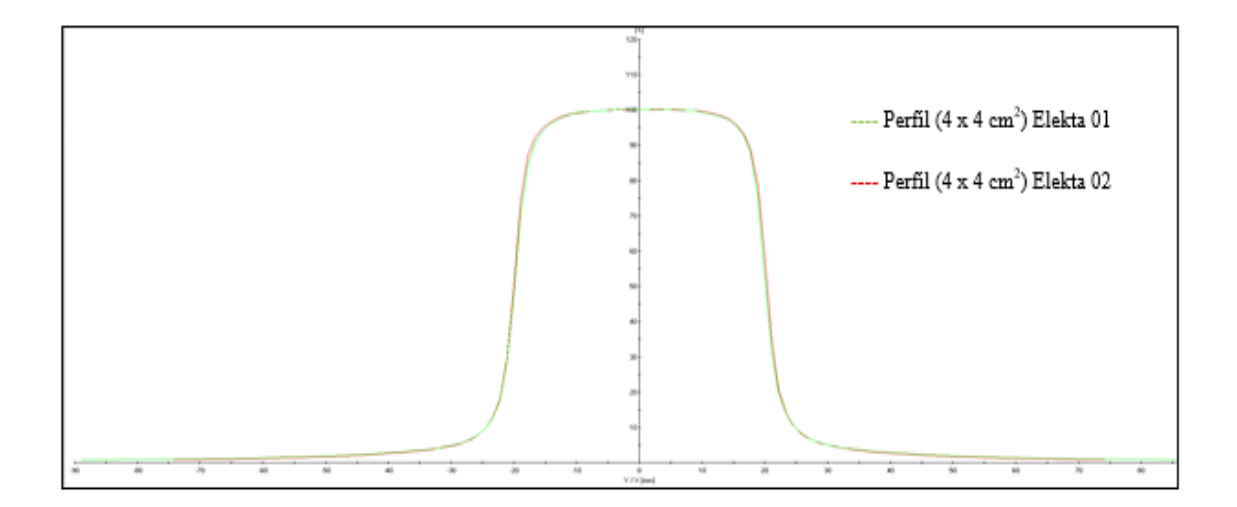

*Figura N°4.20 Perfil en la dirección de inplane para un campo de 4x4 cm<sup>2</sup> . Fuente [Elaboración Propia]*

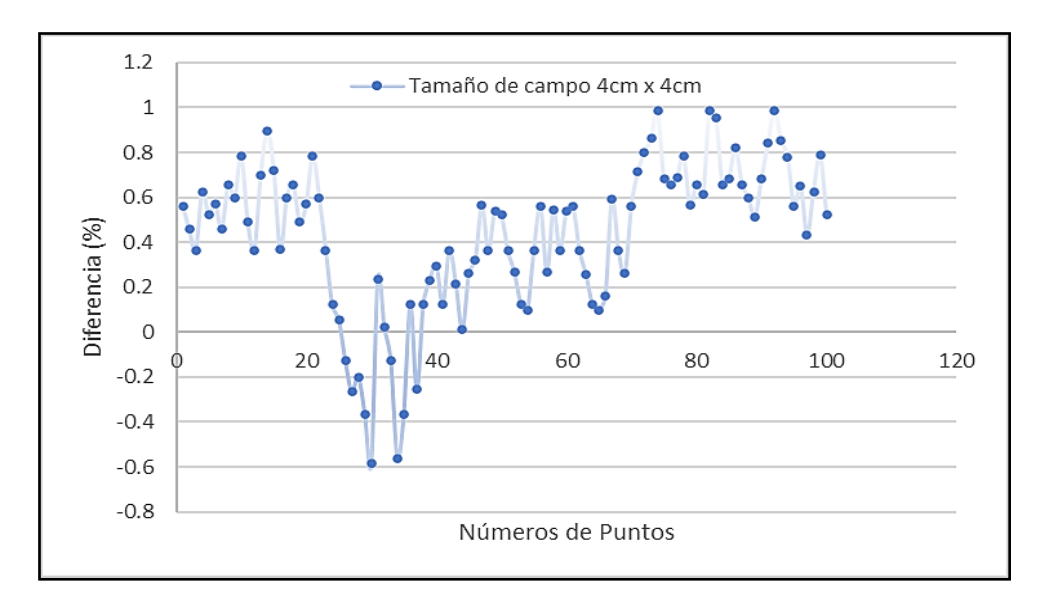

*Figura N°4.21 Diferencia porcentual de perfil con un tamaño de campo de 4 x 4 cm<sup>2</sup> . Fuente [Elaboración Propia]*

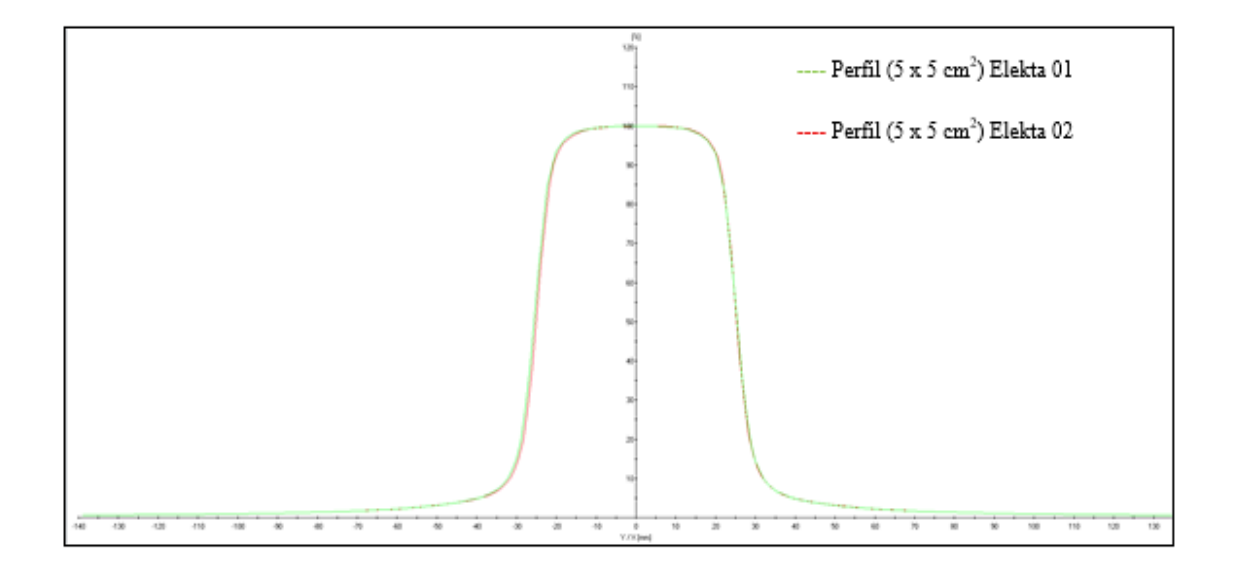

*Figura N°4.22 Perfil en la dirección de inplane para un campo de 5x5 cm<sup>2</sup> . Fuente [Elaboración Propia]*

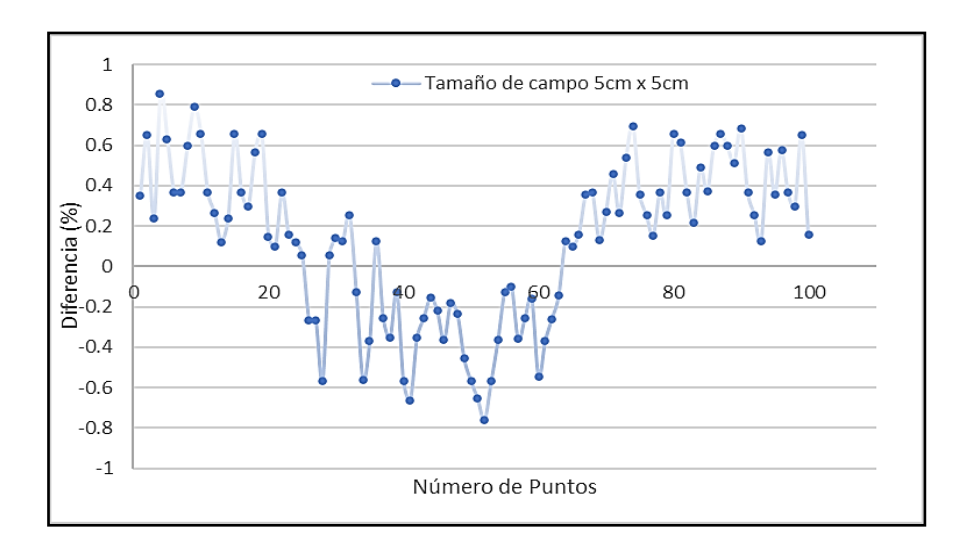

*Figura N°4.23 Diferencia porcentual de perfil con un tamaño de campo de 5 x 5 cm<sup>2</sup> . Fuente [Elaboración Propia]*

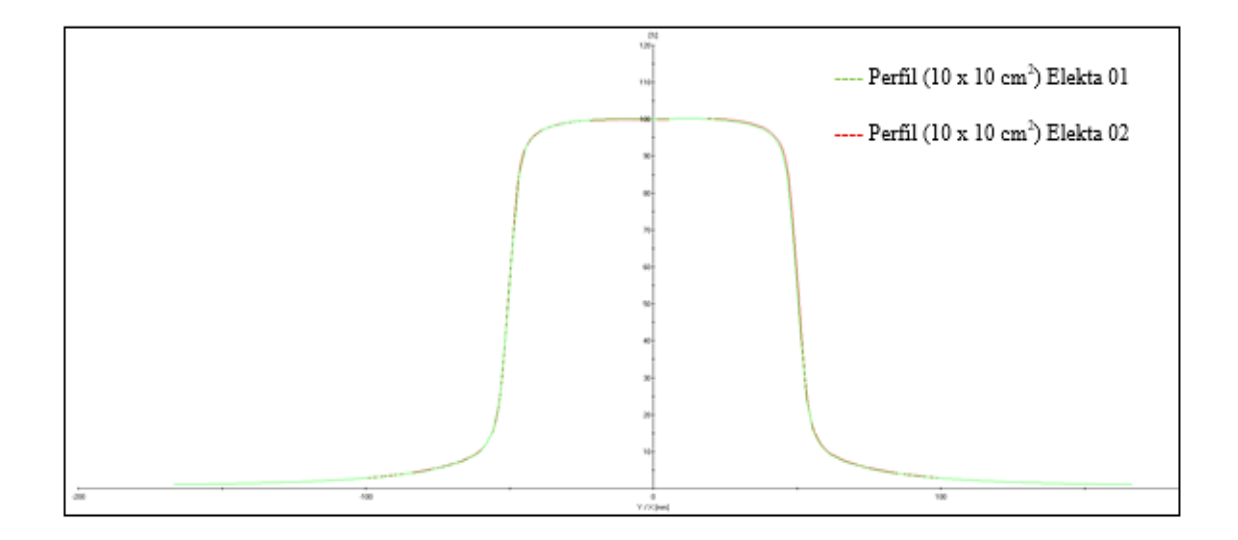

*Figura N°4.24 Perfil en la dirección de inplane para un campo de 10x10 cm<sup>2</sup> . Fuente [Elaboración Propia]*

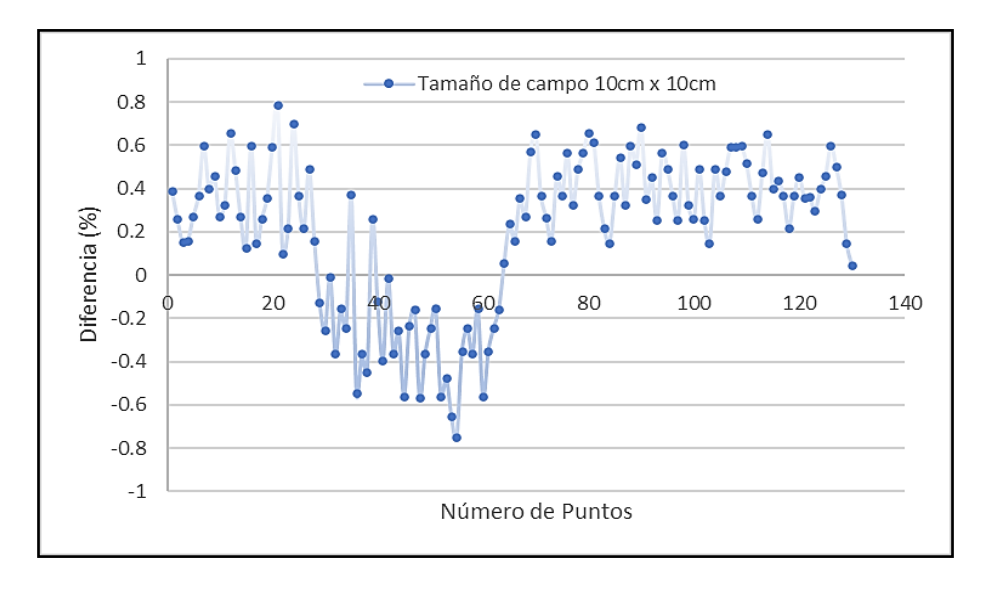

*Figura N°4.25 Diferencia porcentual de perfil con un tamaño de campo de 10 x 10 cm<sup>2</sup> . Fuente [Elaboración Propia]*

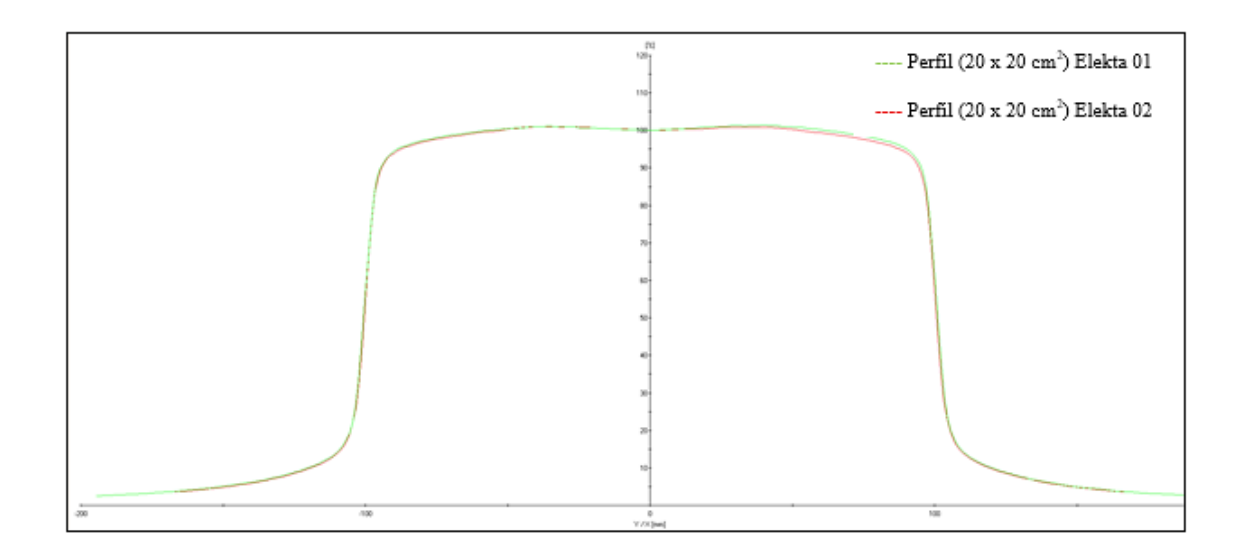

*Figura N°4.26 Perfil en la dirección de inplane para un campo de 20x20 cm<sup>2</sup> . Fuente [Elaboración Propia]*

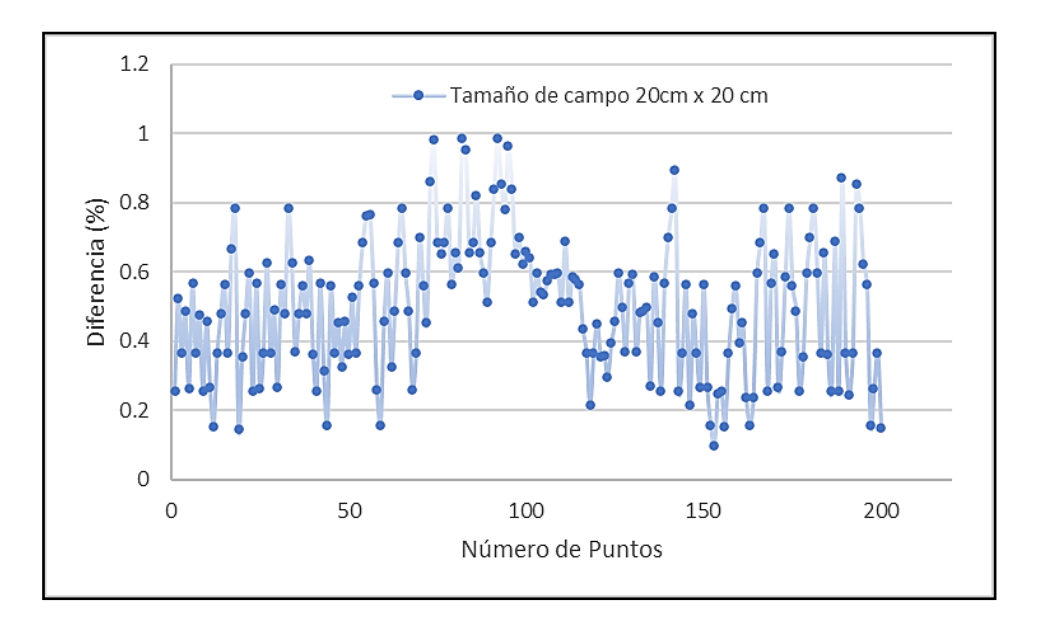

*Figura N°4.27 Diferencia porcentual de perfil con un tamaño de campo de 20 x 20 cm<sup>2</sup> . Fuente [Elaboración Propia]*

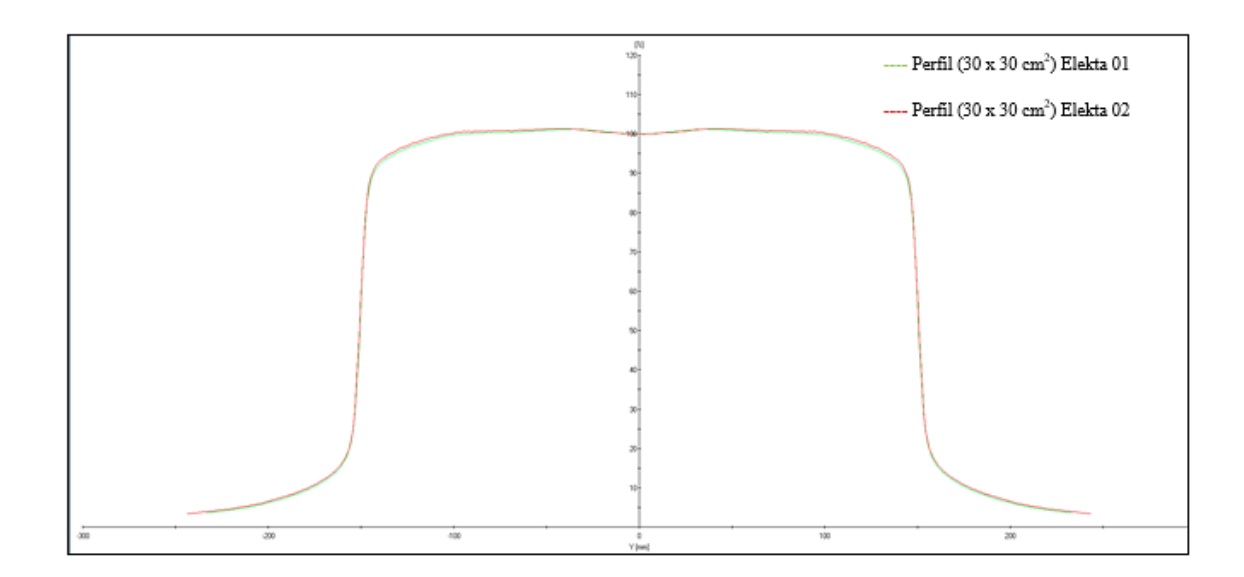

*Figura N°4.28 Perfil en la dirección de inplane para un campo de 30x30 cm<sup>2</sup> . Fuente [Elaboración Propia]*

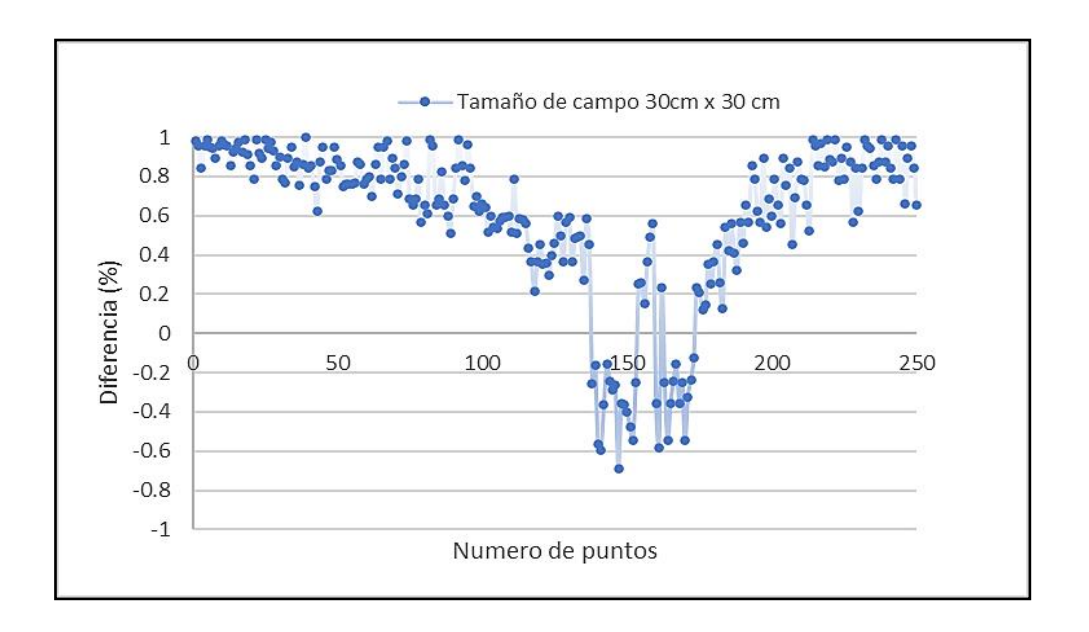

*Figura N°4.29 Diferencia porcentual de perfil con un tamaño de campo de 30 x 30 cm<sup>2</sup> . Fuente [Elaboración Propia]*

En la medición de perfiles para campos pequeños, utilizamos tambien el detector microdiamante y retiramos el detector de referencia para que no pueda influenciar en la medida, para tener una mejor medición aumentamos el tiempo de permanencia del detector al momento de la irradiación.

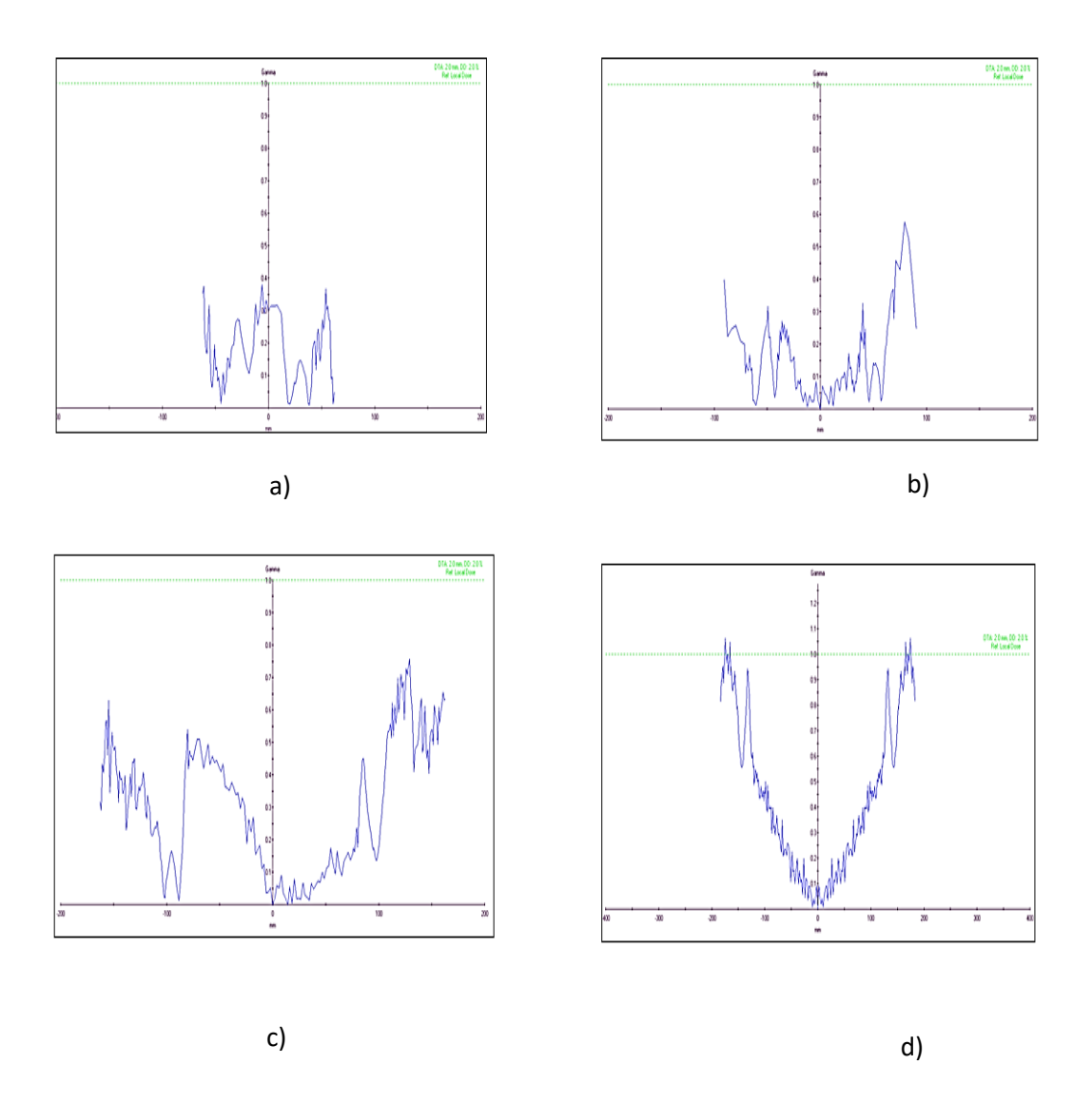

*Fig.4.30 a) Comparación de Perfiles (crossplane) usando el Criterio de análisis gamma 2%, 2mm para un tamaño de campo de 5x5 cm2 b) Comparación de Perfiles en modo crossplane usando el mismo criterio, tamaño de campo 10x10 cm2 c) Comparación de Perfiles en modo crossplane usando el mismo criterio, tamaño decampo 20x20 cm2 d) Comparación de Perfiles en modo crossplane usando el mismo criterio, tamaño de campo 30x30 cm2. Fuente [Elaboración Propia]*

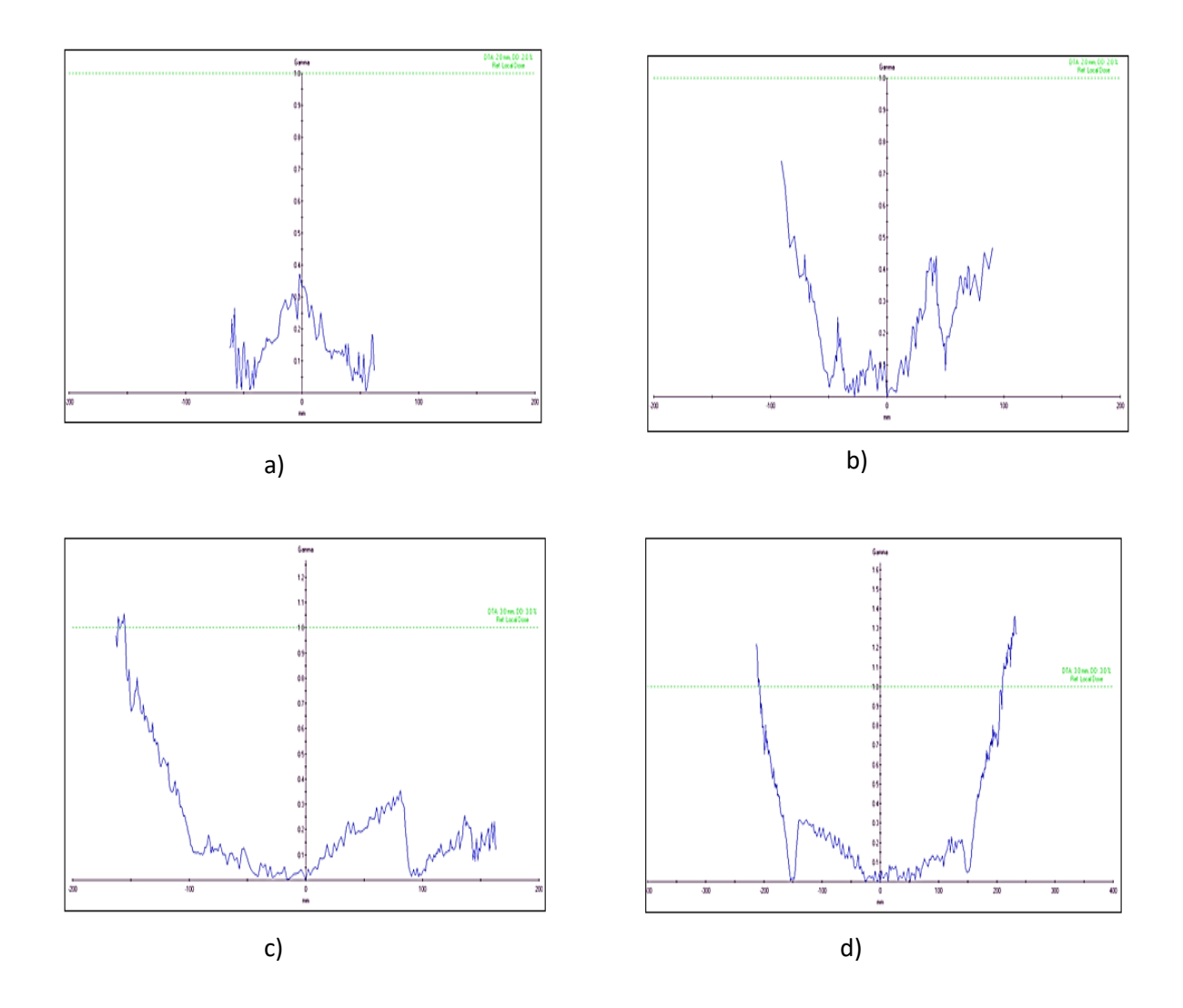

*Fig. 4.31 a) Comparación de Perfiles ( inplane) usando el Criterio de análisis gamma 2%, 2mm para un tamaño de campo de 5x5 cm<sup>2</sup> b) Comparación de Perfiles en modo inplane usando el mismo criterio, tamaño de campo 10x10 cm<sup>2</sup> c) Comparación de Perfiles en modo inplane usando el mismo criterio, tamaño de campo 20x20 cm<sup>2</sup> d) Comparación de Perfiles en modo inplane usando el mismo criterio, tamaño de campo 30x30 cm<sup>2</sup> . Fuente [Elaboración Propia]*

|             |                   | Elekta 01       |                |                 |                   | Elekta <sub>02</sub> |                   |                 |
|-------------|-------------------|-----------------|----------------|-----------------|-------------------|----------------------|-------------------|-----------------|
|             | <b>Crossplane</b> |                 | <b>Inplane</b> |                 | <b>Crossplane</b> |                      | <b>Inplane</b>    |                 |
|             | Planicidad        | <b>Simetria</b> | Planicidad     | <b>Simetria</b> | Planicidad        | <b>Simetria</b>      | <b>Planicidad</b> | <b>Simetria</b> |
| $d: 1.5$ cm | (%)               | (%)             | (%)            | (%)             | (%)               | (%)                  | (%)               | (%)             |
| 2x2         | 10.39             | 1.89            | 7.98           | 2.85            | 10.39             | 1.89                 | 7.44              | 3.21            |
| 3x3         | 6.19              | 1.46            | 2.73           | 0.78            | 6.18              | 1.35                 | 4.39              | 2.23            |
| 4x4         | 4.73              | 0.68            | 3.74           | 1.23            | 3.90              | 0.52                 | 2.62              | 0.82            |
| 5x5         | 3.61              | 0.63            | 2.73           | 0.78            | 3.92              | 0.99                 | 3.58              | 0.28            |
| 10x10       | 1.12              | 0.18            | 0.7            | 0.15            | 1.01              | 0.44                 | 0.91              | 0.83            |
| 15x15       | 1.78              | 0.04            | 1.60           | 0.03            | 0.88              | 0.28                 | 0.80              | 0.23            |
| 20x20       | 1.07              | 0.17            | 0.79           | 0.27            | 0.79              | 0.27                 | 1.07              | 0.17            |
| 30x30       | 0.73              | 0.00            | 1.72           | 0.33            | 1.50              | 0.00                 | 1.72              | 0.33            |
| $d: 5$ cm   |                   |                 |                |                 |                   |                      |                   |                 |
| 2x2         | 10.75             | 1.3             | 7.98           | 2.85            | 11.21             | 0.60                 | 7.63              | 2.03            |
| 3x3         | 6.99              | 1.13            | 5.16           | 2.14            | 7.00              | 0.58                 | 4.32              | 0.52            |
| 4x4         | 4.84              | 0.72            | 4.54           | 1.96            | 4.80              | 0.66                 | 3.37              | 0.60            |
| 5x5         | 3.61              | 0.63            | 2.73           | 0.78            | 4.77              | 0.65                 | 4.03              | 0.55            |
| 10x10       | 1.84              | 0.30            | 1.28           | 0.21            | 2.31              | 0.33                 | 1.98              | 0.54            |
| 15x15       | 1.68              | 0.47            | 1.26           | 0.21            | 2.56              | 0.38                 | 2.19              | 0.28            |
| 20x20       | 1.29              | 0.45            | 0.99           | 0.22            | 2.30              | 0.51                 | 2.12              | 0.56            |
| 30x30       | 0.73              | 0.00            | 1.11           | 0.47            | 1.83              | 0.00                 | 1.80              | 0.00            |

*Tabla 4.3 Análisis de simetría y planicidad para haces de ambos aceleradores. Fuente [Elaboración Propia]*

### **4.3 Datos de las mediciones de Perfiles en presencia de la cuña (W60)**

Seguidamente se obtuvo perfiles de dosis con la presencia de la cuña motorizada de 60 grados, en la dirección inplane para tamaños de campo estándar ( $5x5 \text{ cm}^2$ ,  $10x10 \text{ cm}^2 \text{ y}$ 30x30 cm<sup>2</sup> ), el ingeniero ajusto la posición de la cuña perteneciente al acelerador Elekta 05, como resultado se obtuvieron las siguientes figuras.

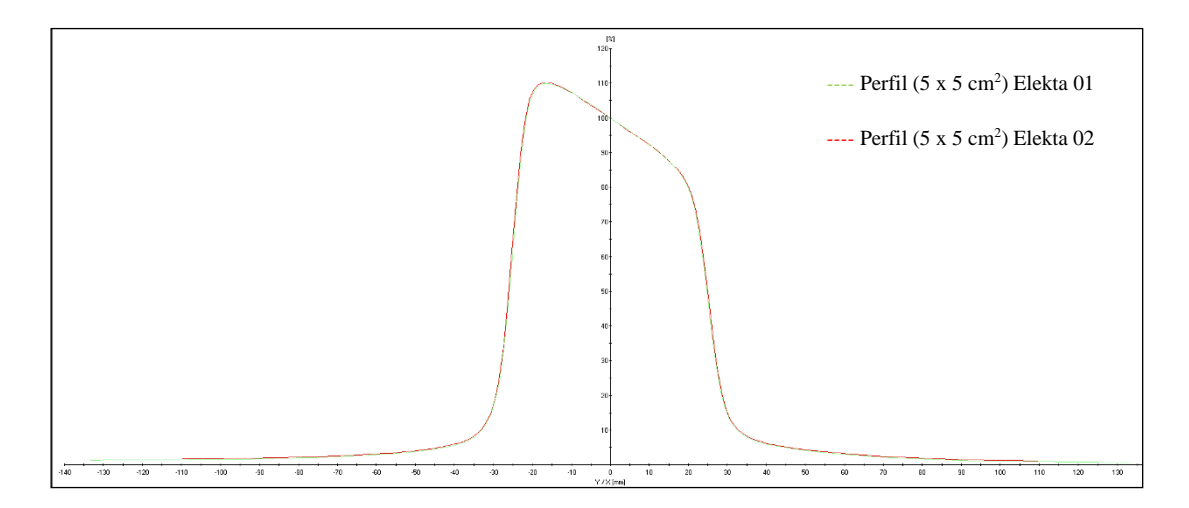

*Figura N°4.32 Perfil en la dirección de inplane para un campo de 5x5 cm<sup>2</sup>con cuña . Fuente [Elaboración Propia]*

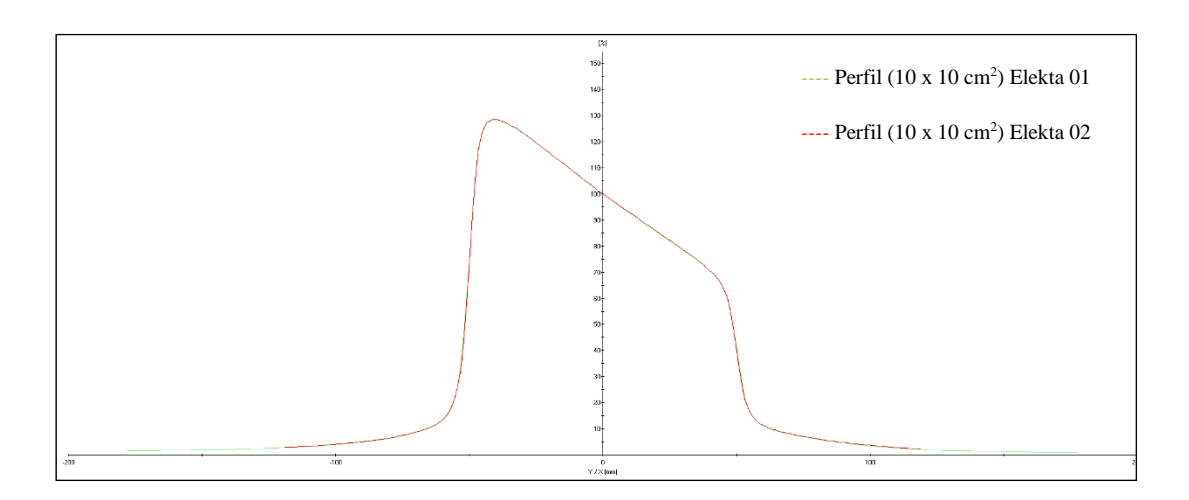

*Figura N°4.33 Perfil en la dirección de inplane para un campo de 10x10 cm<sup>2</sup> con cuña . Fuente [Elaboración Propia]*

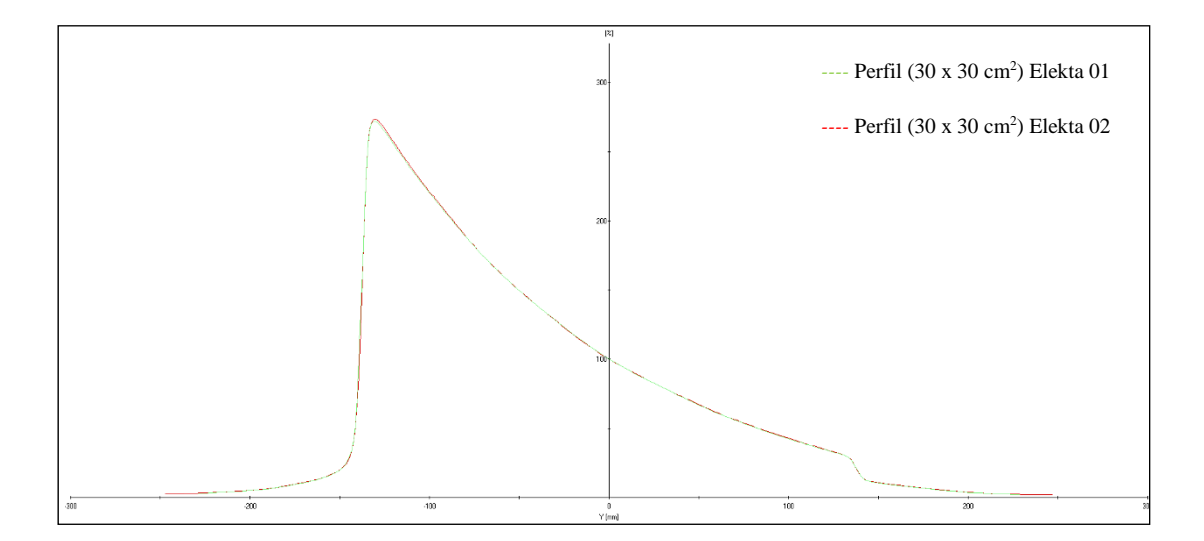

*Figura N°4.34 Perfil en la dirección de inplane para un campo 30x30 cm<sup>2</sup> con cuña . Fuente [Elaboración Propia]*

### **4.3.1 Determinación del Factor de transmisión de la cuña (W60)**

*Tabla 4.4 Factores de transmisión para haces provenientes de ambos aceleradores . Fuente [Elaboración Propia]*

| Energía (MV) Factor de transmisión W60 Diferencia |           |           |        |
|---------------------------------------------------|-----------|-----------|--------|
|                                                   | Elekta 01 | Elekta 02 | $($ %) |
| 6                                                 | 0.266     | 0.264     | 0.76   |

# **4.4 Datos de las medidas puntuales del Scp y de la dosis absorbida**

Es de gran importancia en técnicas de tratamiento como IMRT, conocer los valores de factor de dispersión total (Scp), el Sc, como se menciono en la sección , que muestra la relación de la dosis de un tamaño de campo respecto a la dosis en un tamaño de referencia, y la dosis absorbida en agua siguiendo el protocolo TRS N°398, los valores indican una diferencia porcentual menor al  $\pm 1\%$ .

# **4.4.1 Determinación del Factor de colimador (Sc)**

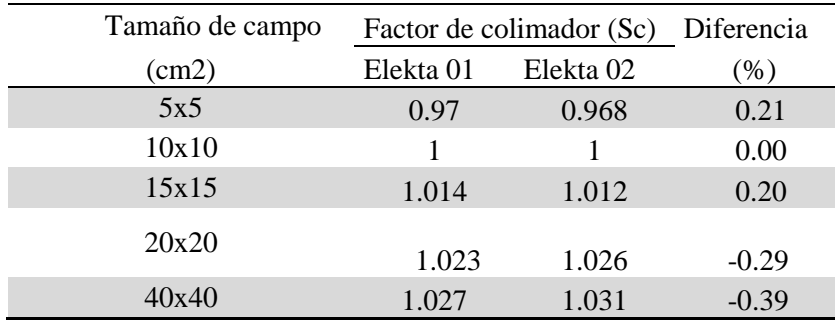

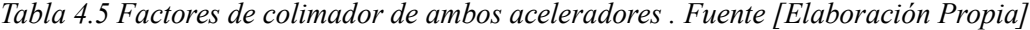

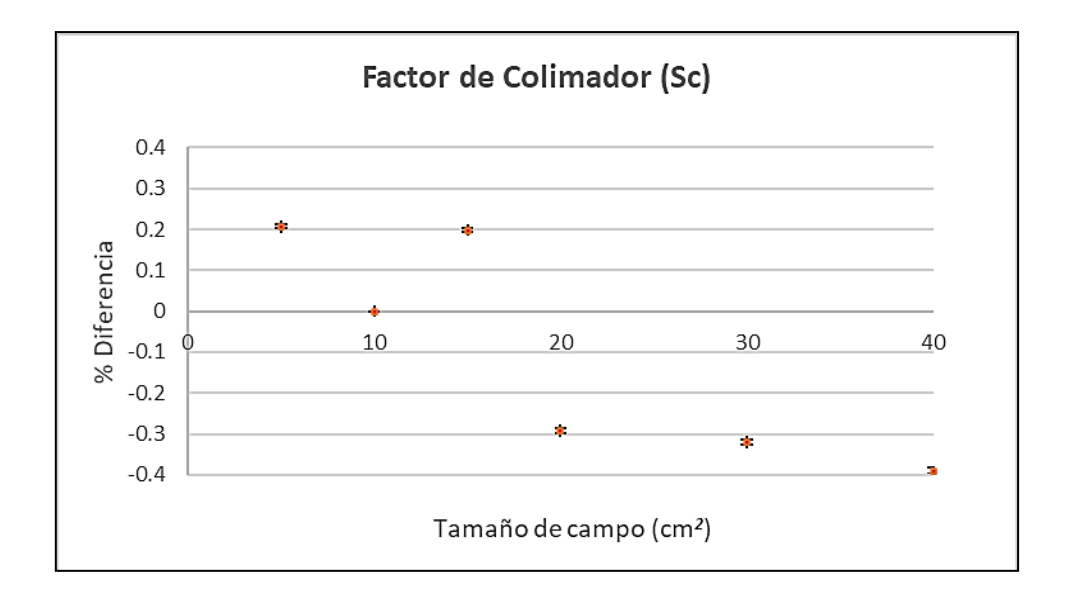

*Figura N°4.35 Diferencia porcentual del Sc del Elekta 02 comparada con el Elekta 01 . Fuente [Elaboración Propia]*

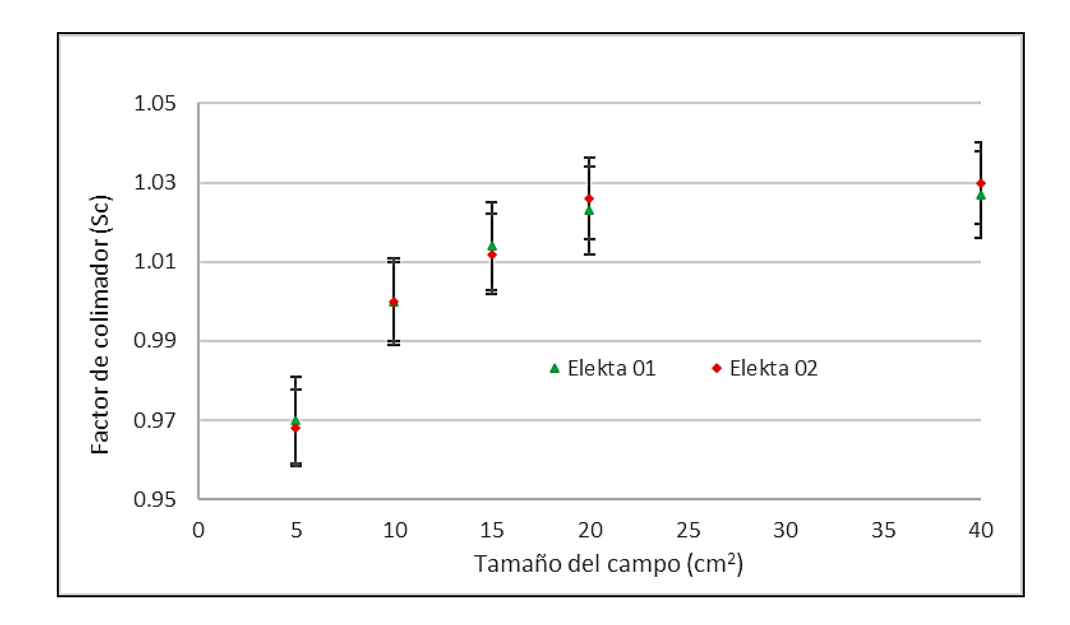

*Figura N°4.36 Factor de colimador (Sc) para cada acelerador . Fuente [Elaboración Propia]*

# **4.4.2 Determinación del Factor de campo (Scp)**

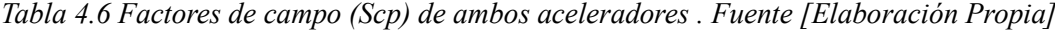

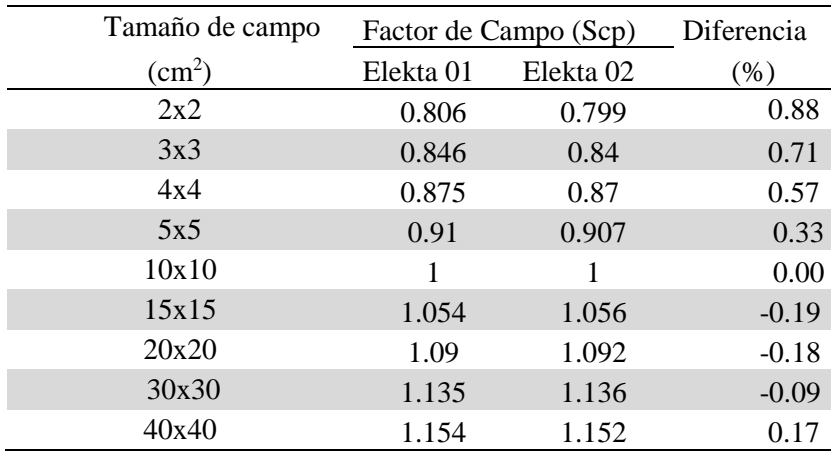

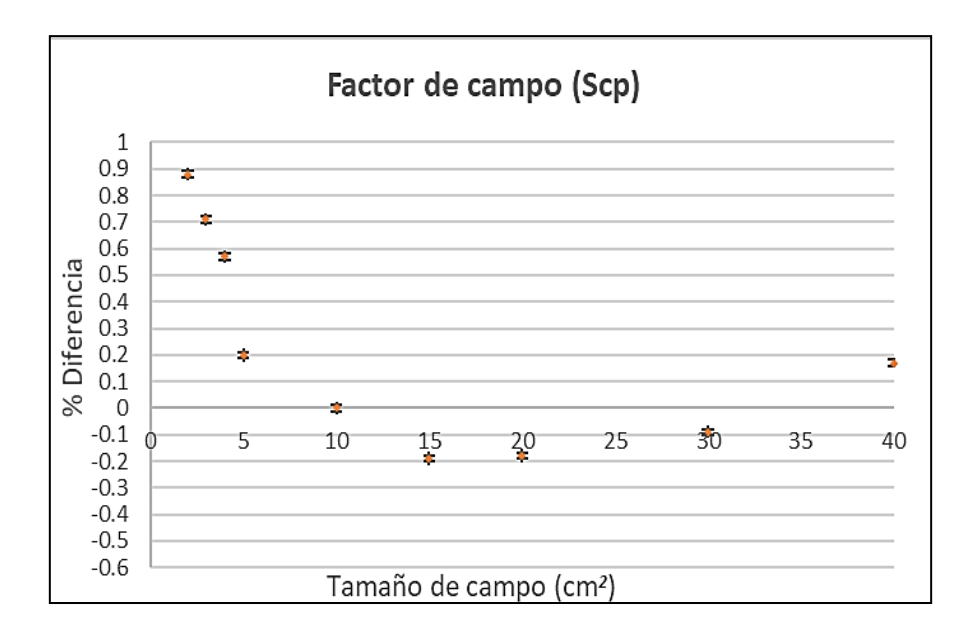

*Figura N°4.37 Diferencia porcentual del Scp del Elekta 02 comparada con el Elekta 01 . Fuente [Elaboración Propia]*

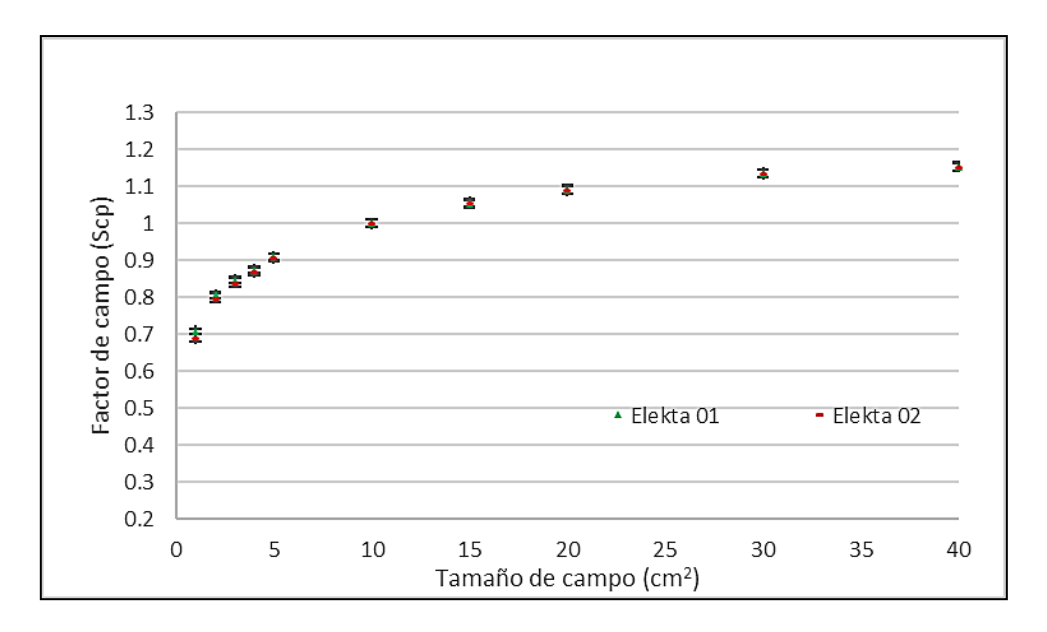

*Figura N°4.38 Factor de campo (Scp) para ambos aceleradores . Fuente [Elaboración Propia]*

# **4.4.3 Determinación del Factor de campo (Sp) en presencia de la cuña (W60)**

| Tamaño de campo | (Scp) con cuña W60 |                      | Diferencia |
|-----------------|--------------------|----------------------|------------|
| $\rm(cm^2)$     | Elekta 01          | Elekta <sub>02</sub> | $\%$ )     |
| 5x5             | 0.891              | 0.888                | 0.34       |
| 10x10           |                    |                      | 0.00       |
| 15x15           | 1.08               | 1.083                | $-0.28$    |
| 20x20           | 1.135              | 1.139                | $-0.35$    |
| 30x30           | 1.198              | 1.205                | $-0.58$    |

*Tabla 4.7 Factores de campo Scp con cuña de ambos aceleradores . Fuente [Elaboración Propia]*

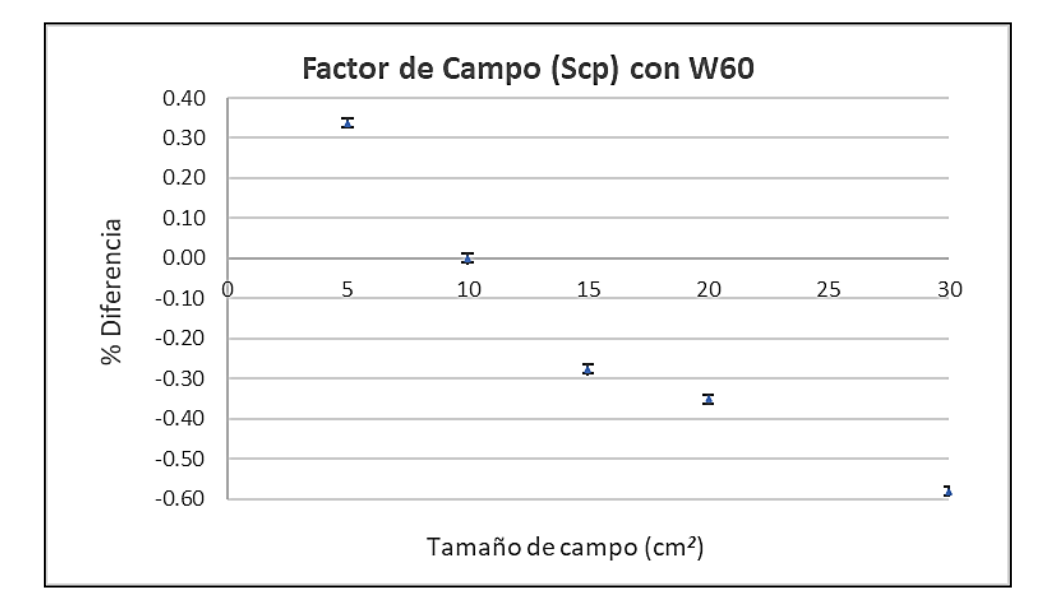

*Figura N°4.39 Diferencia porcentual del Scp con presencia de la cuña (W60) del Elekta 02 comparada con el Elekta 01 . Fuente [Elaboración Propia]*

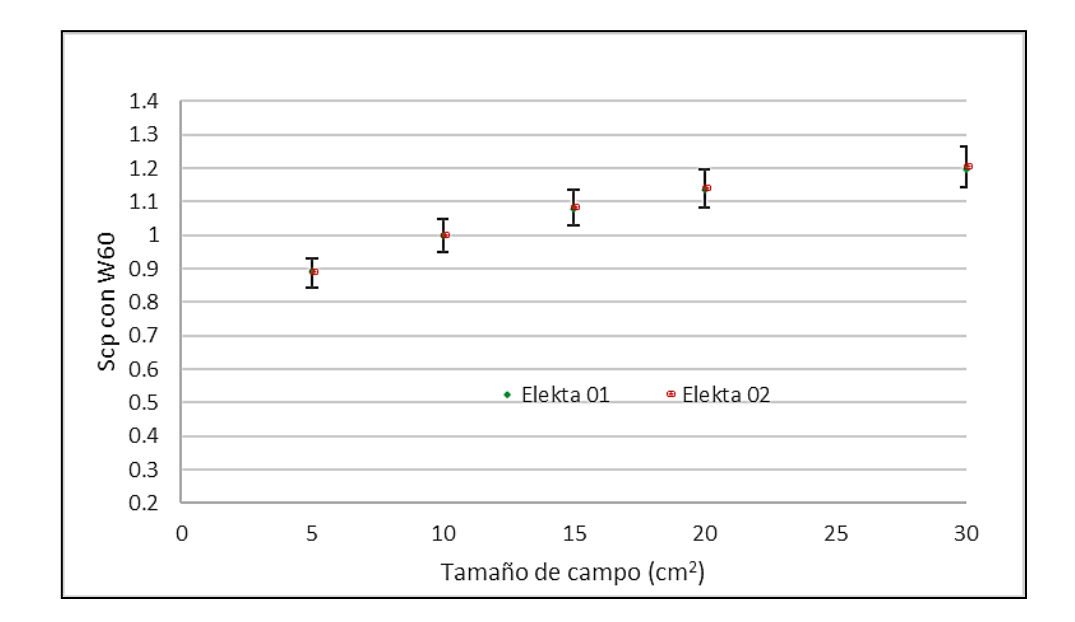

*Figura N°4.40 Scp con presencia de la cuña (W60) para ambos aceleradores . Fuente [Elaboración Propia]*

# **4.4.4 Determinación del output del acelerador lineal**

*Tabla 4.8 Valores de calidad del haz de ambos aceleradores . Fuente [Elaboración Propia]*

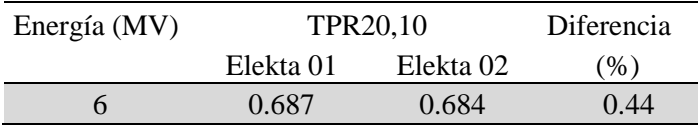

*Tabla 4.9 Valores del output de ambos aceleradores . Fuente [Elaboración Propia]*

| Energía (MV) | Output $(cGy/UM)$ | Diferencia |         |
|--------------|-------------------|------------|---------|
|              | Elekta 01         | Elekta 02  | (96)    |
| h            | 0.993             | 0.997      | $-0.40$ |
# **4.5 Pruebas de las Multihojas (MLC) para ambos aceleradores lineales**

# **4.5.1 Test de MLC para Elekta 01**

■ 3 ABUT

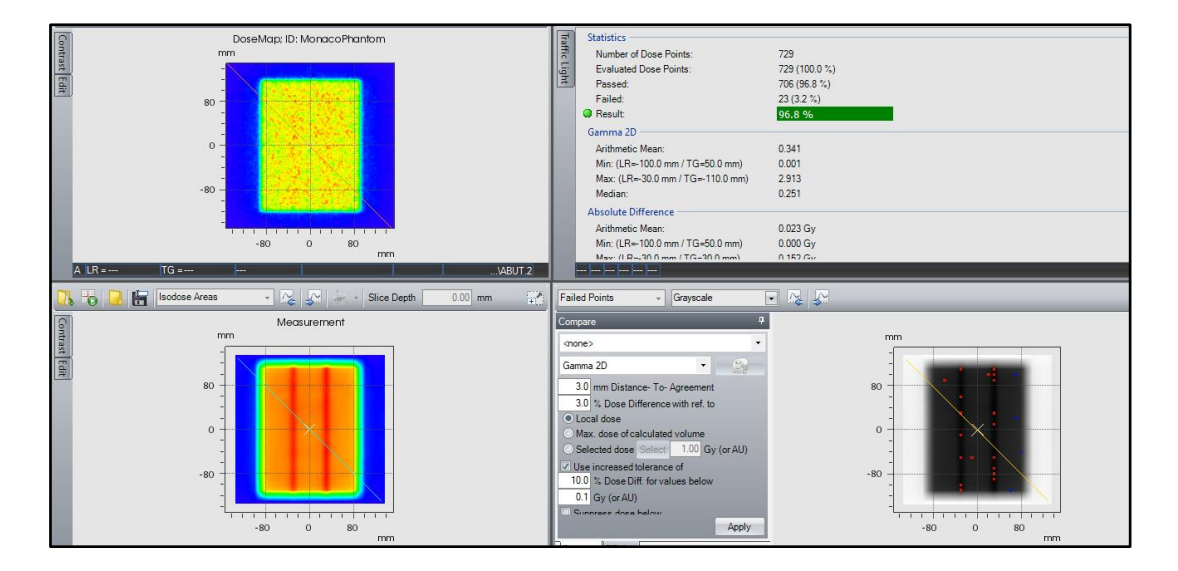

*Figura N°4.41 Comparación de la distribución de dosis calculada y medida para un arreglo de campos 3 ABUT del acelerador Elekta 01 . Fuente [Elaboración Propia]*

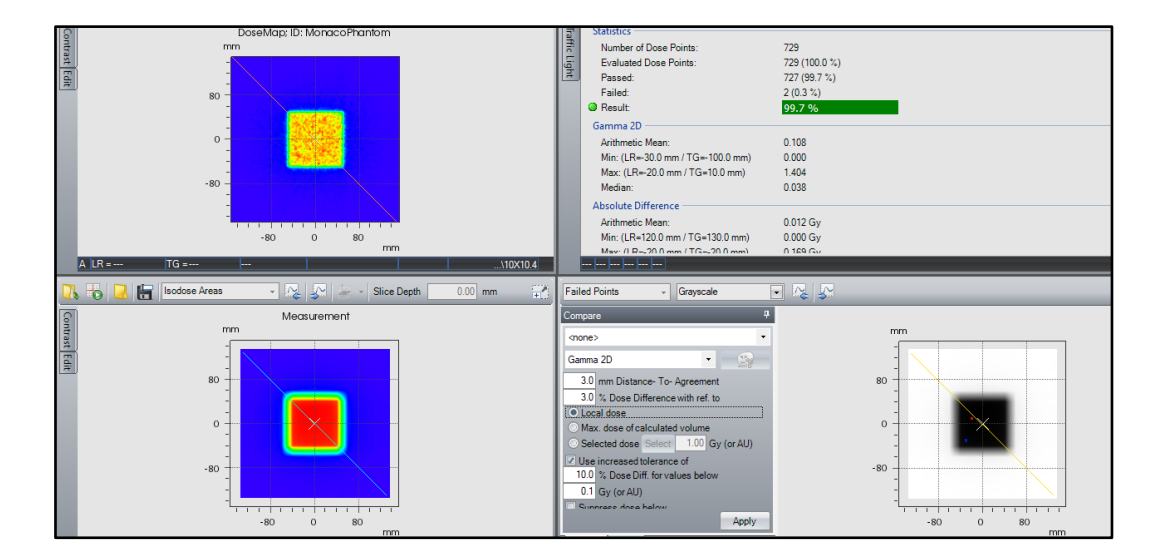

 $10x10 \text{ cm}^2$ 

*Figura N°4.42 Comparación de la distribución de dosis calculada y medida para un tamaño de campo (10x10 cm2) del acelerador Elekta 01 . Fuente [Elaboración Propia]*

Campo  $20x20$  cm<sup>2</sup>

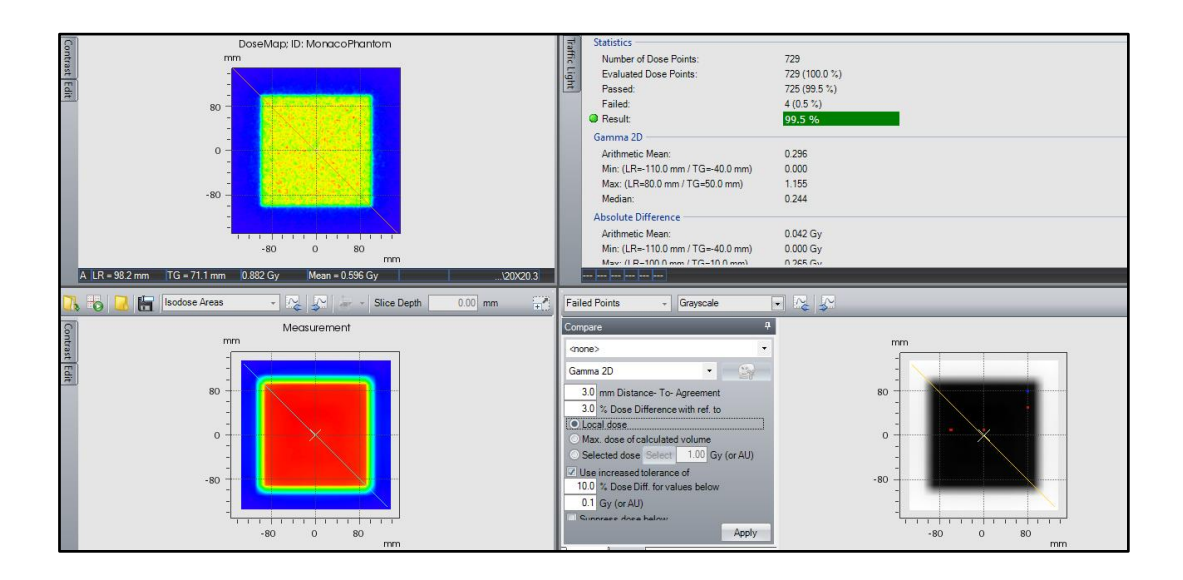

*Figura N°4.43 Comparación de la distribución de dosis calculada y medida para un tamaño de campo (20x20 cm2) del acelerador Elekta 01 . Fuente [Elaboración Propia]*

■ Campo FourL

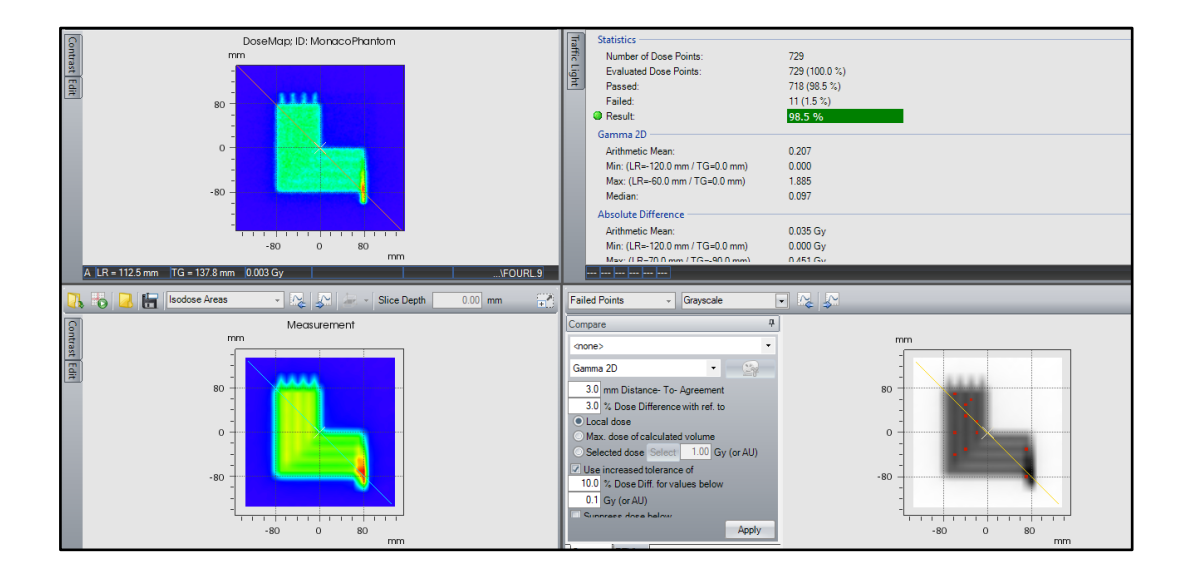

*Figura N°4.44 Comparación de la distribución de dosis calculada y medida para un arreglo de campos FourL del acelerador Elekta 01 . Fuente [Elaboración Propia]*

■ Campo 7SegA

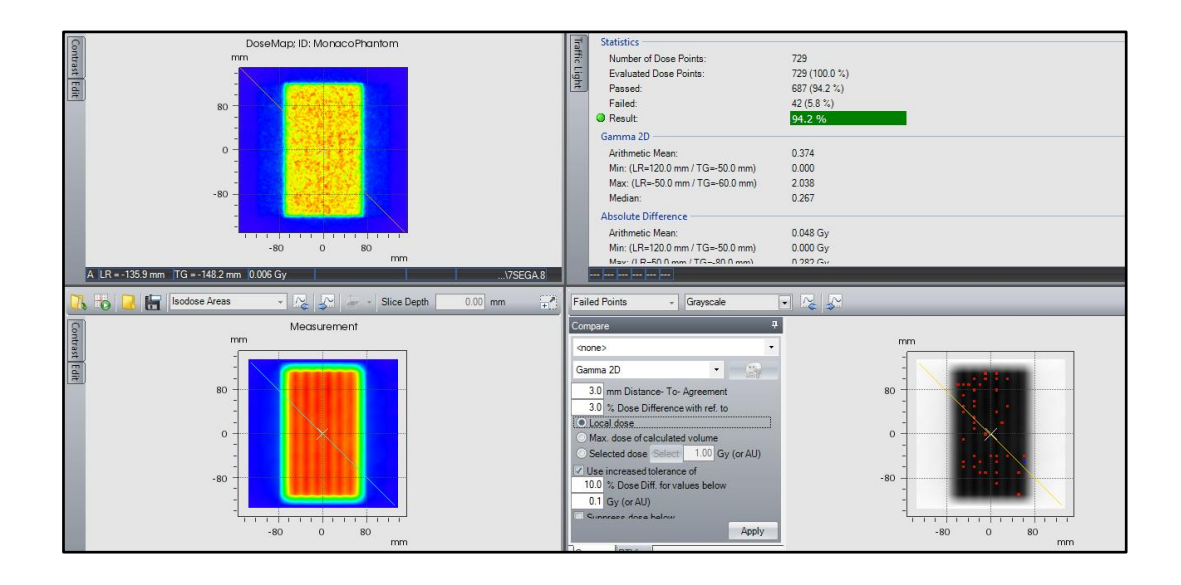

*Figura N°4.45 Comparación de la distribución de dosis calculada y medida para un arreglo de campos 7SegA del acelerador Elekta 01. Fuente [Elaboración Propia]*

- DoseMap; ID: MonacoPhanton Traffic Light Statistics<br>
Number of Dose Points<br>
Evaluated Dose Points<br>
Passed:<br>
Failed:<br>
<br> **••** Result 729<br>729 (100.0 %)<br>717 (98.4 %)<br>12 (1.6 %)  $98.4$ Gamma 2D Jamma 20<br>Arithmetic Mean:<br>Min: (LR=40.0 mm / TG=120.0 mm)<br>Max: (LR=80.0 mm / TG=40.0 mm)  $0.352$ 0.332<br>0.000<br>3.110<br>0.286 max.<br>Media Absolute Diff 0.017 Gy<br>0.000 Gy Arithmetic Mean:<br>Min: (LR=-80.0 mm / TG=40.0  $\frac{1}{0}$  $\overline{80}$ A LR =- $-104.3n$ **A** old FI Slice Depth **Failed Points** Graysca  $\approx$  3  $F_{\text{max}}$ Measurement .<br>mone Gamma 2D Samm Distance-To-Agreement<br>
3.0 % Dose Difference with ref. to<br>
(© Local dose<br>
○ Max. dose of calculated volume<br>
○ Selected dose Select | 1.00 G Use increased to<br> $\frac{10.0}{0.1}$  %, Dose Dift<br> $\frac{0.1}{0.1}$  Gy (or AU)  $\frac{1}{\alpha}$  $-80$  $\overline{80}$  $\overline{0}$ Ap
- Campo DMLC

*Figura N°4.46 Comparación de la distribución de dosis calculada y medida para un arreglo de campos DMLC del acelerador Elekta 01. Fuente [Elaboración Propia]*

# ■ Campo HDMLC

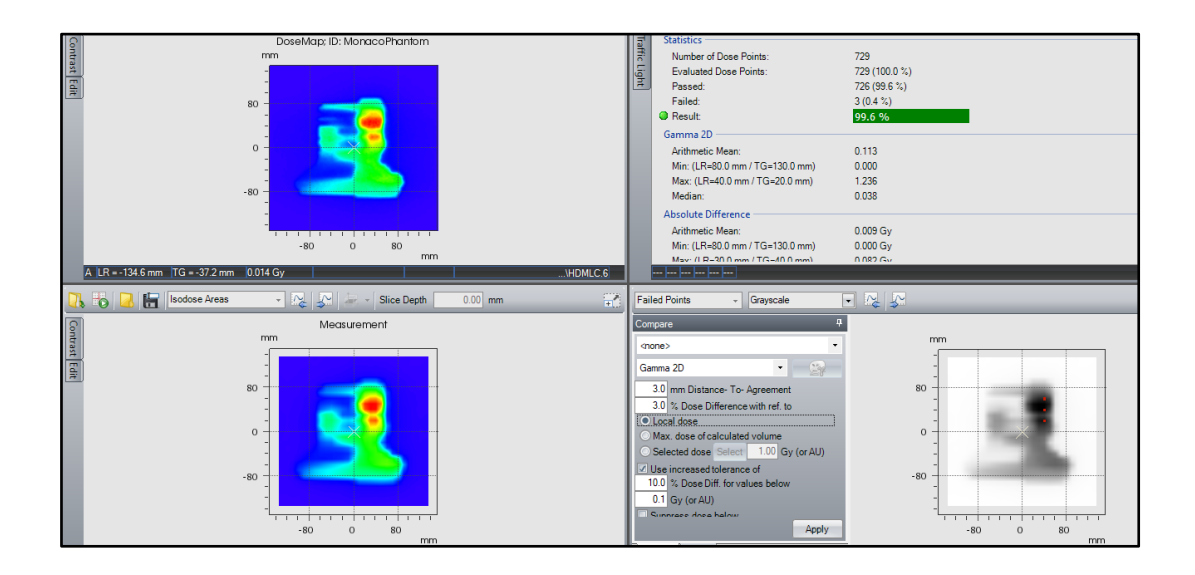

*Figura N°4.47 Comparación de la distribución de dosis calculada y medida para un arreglo de campos HDMLC del acelerador Elekta 01. Fuente [Elaboración Propia]*

Campo HIMRT

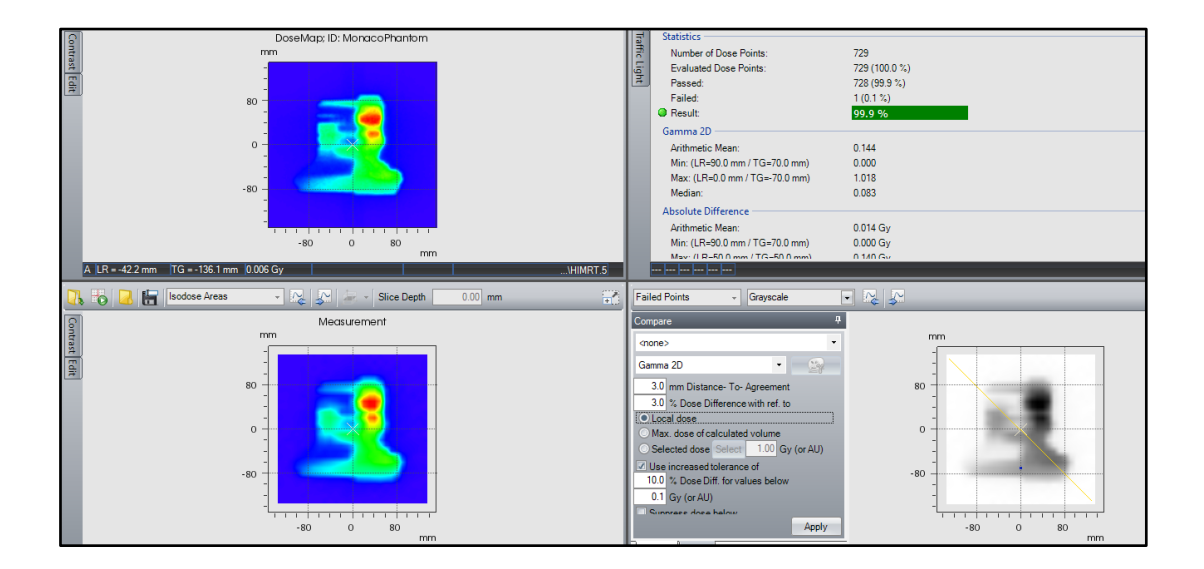

*Figura N°4.48 Comparación de la distribución de dosis calculada y medida para un arreglo de campos HIMRT del acelerador Elekta 01. Fuente [Elaboración Propia]*

# **4.5.2 Test de MLC para Elekta 02**

Campo 3ABUT

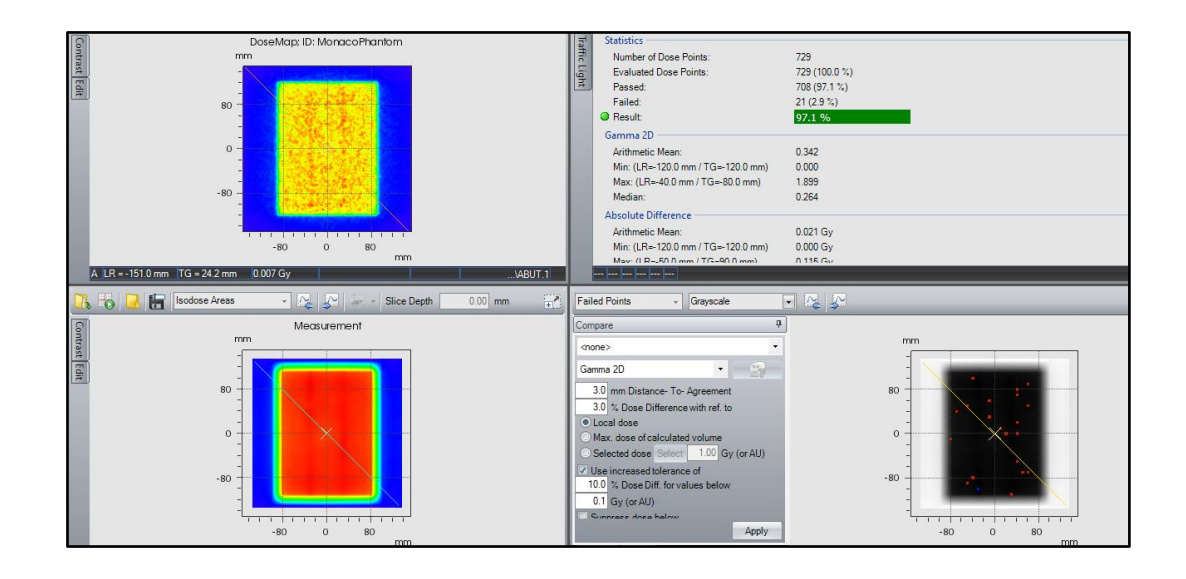

*Figura N°4.49 Comparación de la distribución de dosis calculada y medida para un arreglo de campos 3 ABUT del acelerador Elekta 02. Fuente [Elaboración Propia]*

- DoseMap; ID: MonacoPhantor 729<br>729 (100.0 %)<br>724 (99.3 %)<br>5 (0.7 %) -<br>Number of Dose Point<br>Evaluated Dose Points **Light** Evaluat<br>Passed<br>Failed:<br>Result: 99.3 % Gamma 2D Arithmetic Mea  $0.116$  $0.000$ <br> $1.843$ <br> $0.040$ Min: (LR=110.0 mm / TG=-130.0 mm)<br>Max: (LR=30.0 mm / TG=30.0 mm) Media solute Differ  $0.013\,\mathrm{Gy}$ <br> $0.000\,\mathrm{Gy}$ Arithmetic Mean:<br>Min: (LR=110.0 mm / TG=-130.0 mm)  $\begin{array}{c} \n 1 & 1 & 1 & 1 & 1 & 1 \\
 0 & 0 & 0 & 0 & 0\n \end{array}$  $\frac{1}{36}$  $A$  LR = 123.0  $TG = 59.5 \text{ mm}$ **7955** Slice Dept **Failed Points** Gran Measurement ompare <none> Gamma 2D  $\frac{3.0}{3.0}$  mm Distance- To- Agreemen<br> $\frac{3.0}{3.0}$  % Dose Difference with ref. to –<br>vith ref. to olo % Dose Diffi<br>Local dose<br>Max. dose of calc<br>Selected dose  $\frac{1}{\sqrt{10.0}}$  % Dose Diff<br>  $\frac{10.0}{0.1}$  Gy (or AU) <del>ii: i</del><br>o 80 7  $rac{1}{80}$ App
- Campo  $10X10 \text{ cm}^2$

*Figura N°4.50 Comparación de la distribución de dosis calculada y medida para un arreglo de campos 10X10 cm<sup>2</sup> del acelerador Elekta 02. Fuente [Elaboración Propia]*

Campo  $20x20$  cm<sup>2</sup>

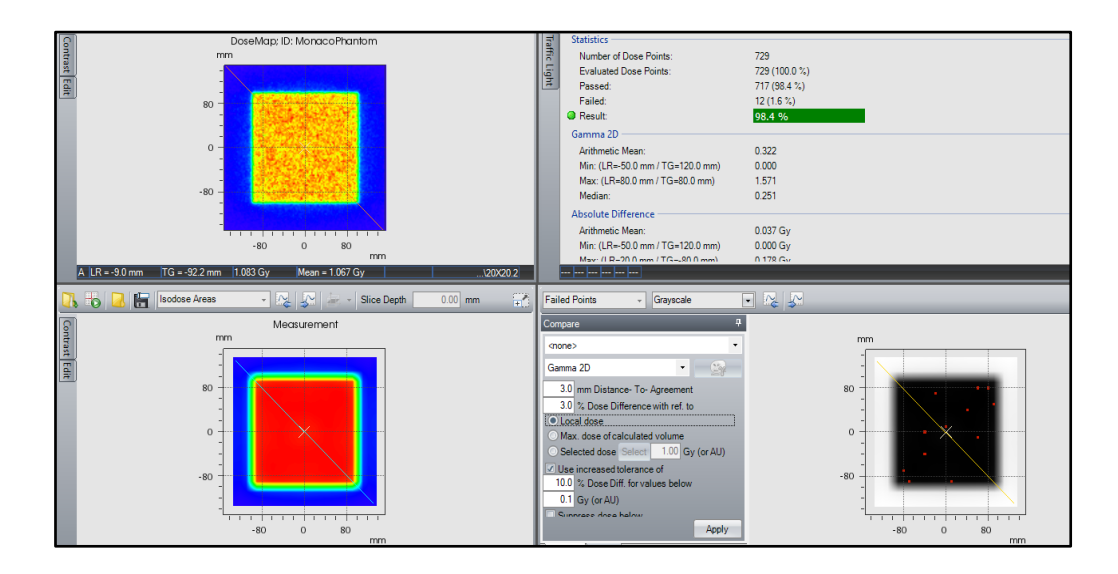

*Figura N°4.51 Comparación de la distribución de dosis calculada y medida para un arreglo de campos (20 x 20 cm2) del acelerador Elekta 02. Fuente [Elaboración Propia]*

■ Campo FourL

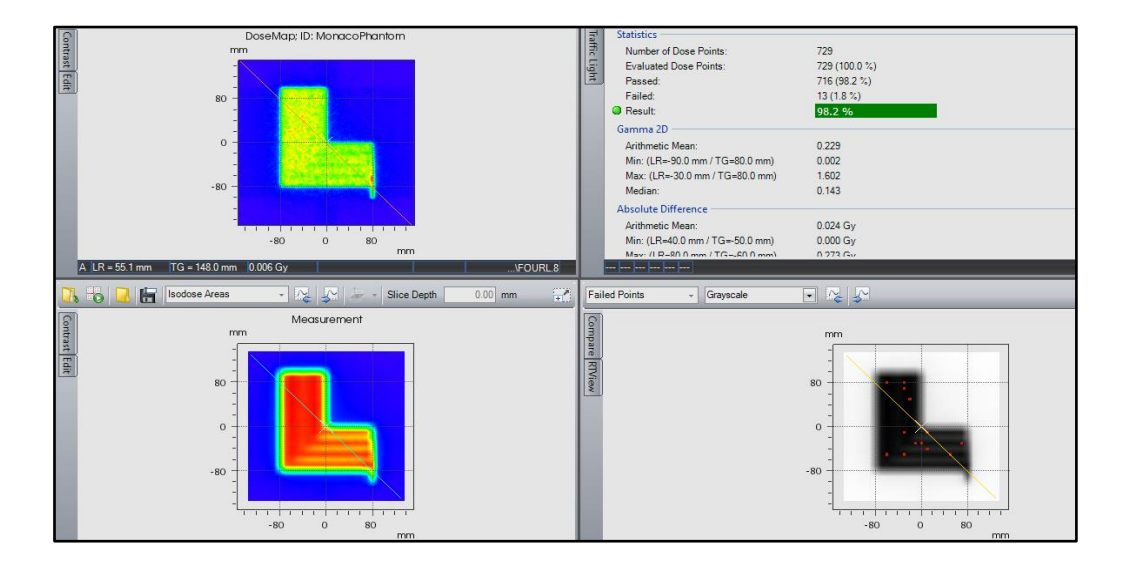

*Figura N°4.52 Comparación de la distribución de dosis calculada y medida para un arreglo de campos FourL del acelerador Elekta 02. Fuente [Elaboración Propia]*

■ Campo 7SegA

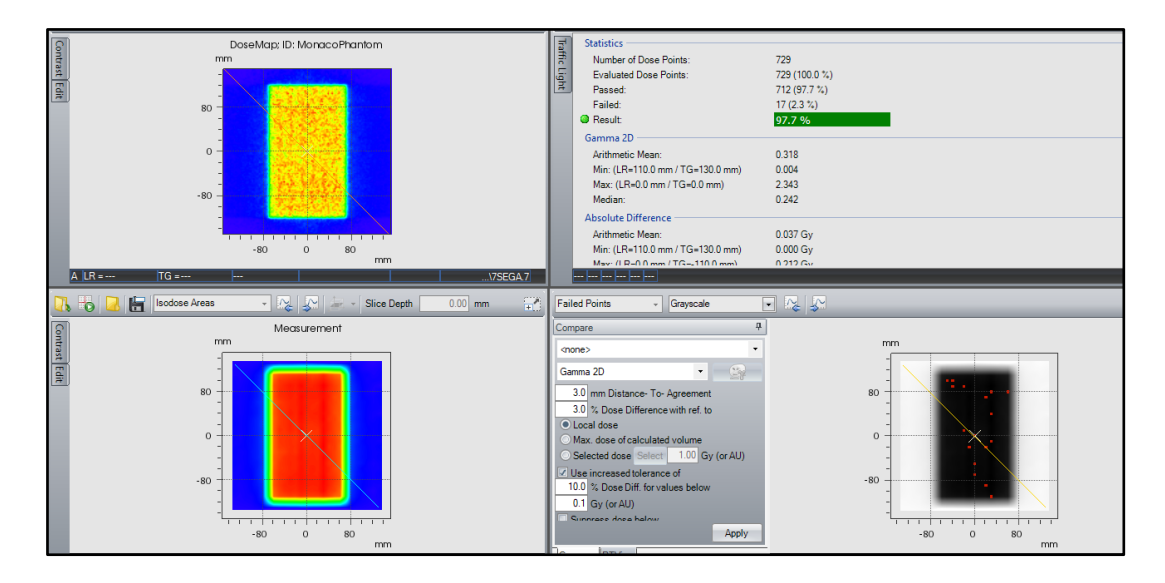

*Figura N°4.53 Comparación de la distribución de dosis calculada y medida para un arreglo de 7SegA del acelerador Elekta 02. Fuente [Elaboración Propia]*

■ Campo DMLC

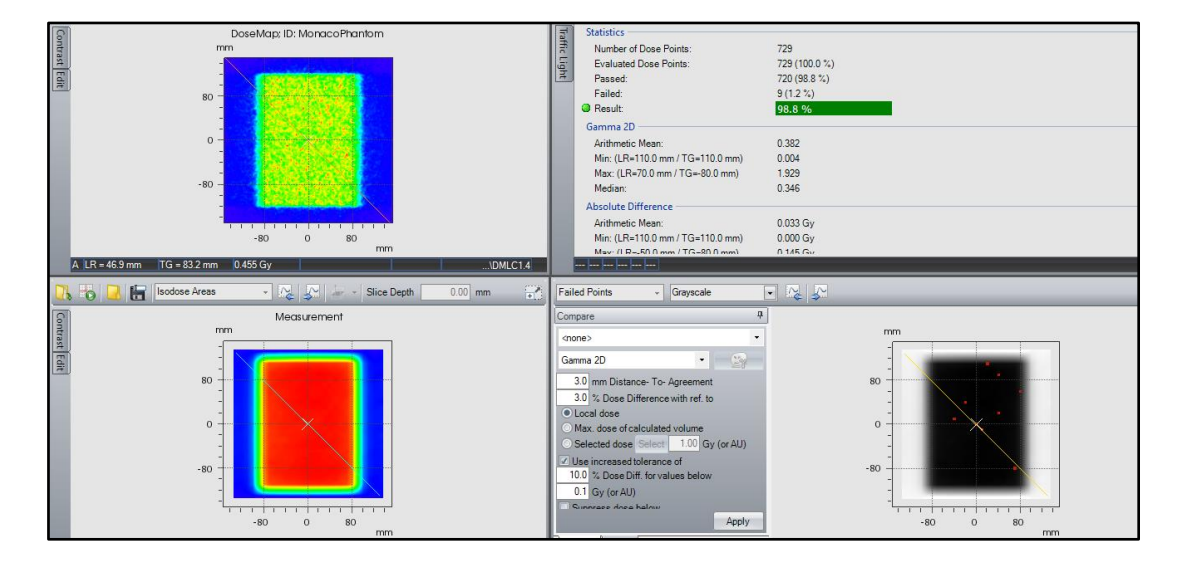

*Figura N°4.54 Comparación de la distribución de dosis calculada y medida para un arreglo de DMLC del acelerador Elekta 02. Fuente [Elaboración Propia]*

# ■ Campo HDMLC

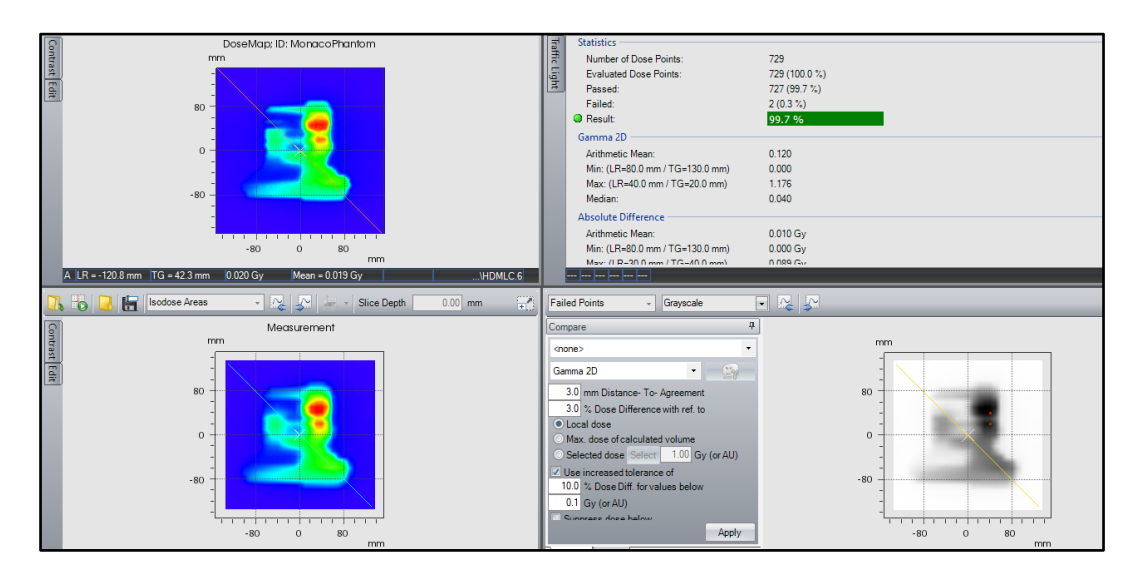

*Figura N°4.55 Comparación de la distribución de dosis calculada y medida para un arreglo de HDMLC del acelerador Elekta 02. Fuente [Elaboración Propia]*

■ Campo HIMRT

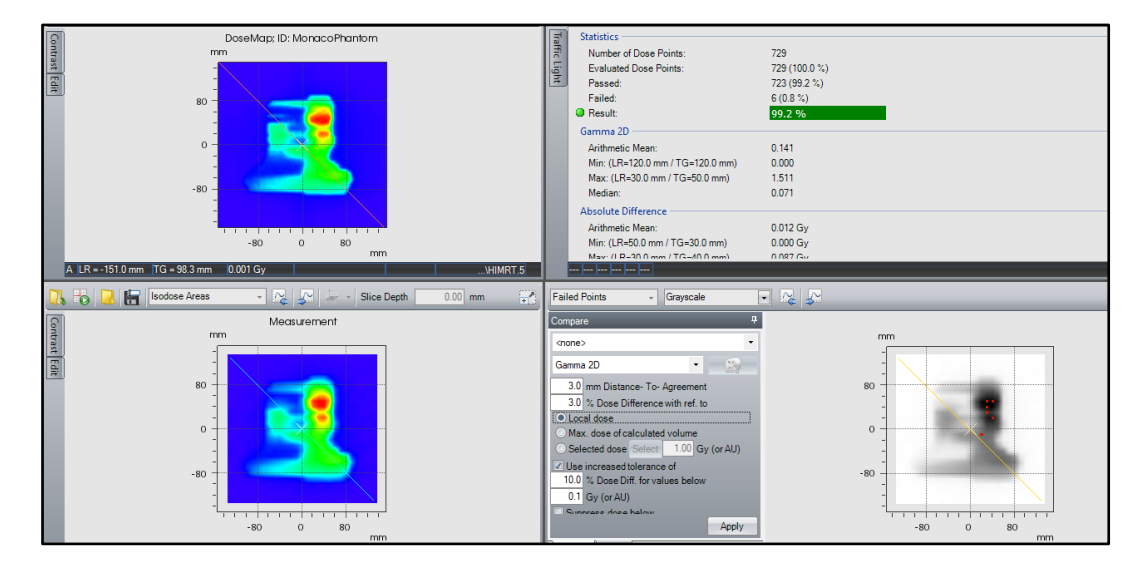

*Figura N°4.56 Comparación de la distribución de dosis calculada y medida para un arreglo de HIMRT del acelerador Elekta 02. Fuente [Elaboración Propia]*

## **4.10 Comparación de los datos medidos y datos simulados por MC**

Los resultados muestran una diferencia porcentual menor al  $\pm 1\%$  para los valores del Scp, y una diferencia menor al ±8% para los perfiles de dosis y porcentajes de dosis en profundidad.

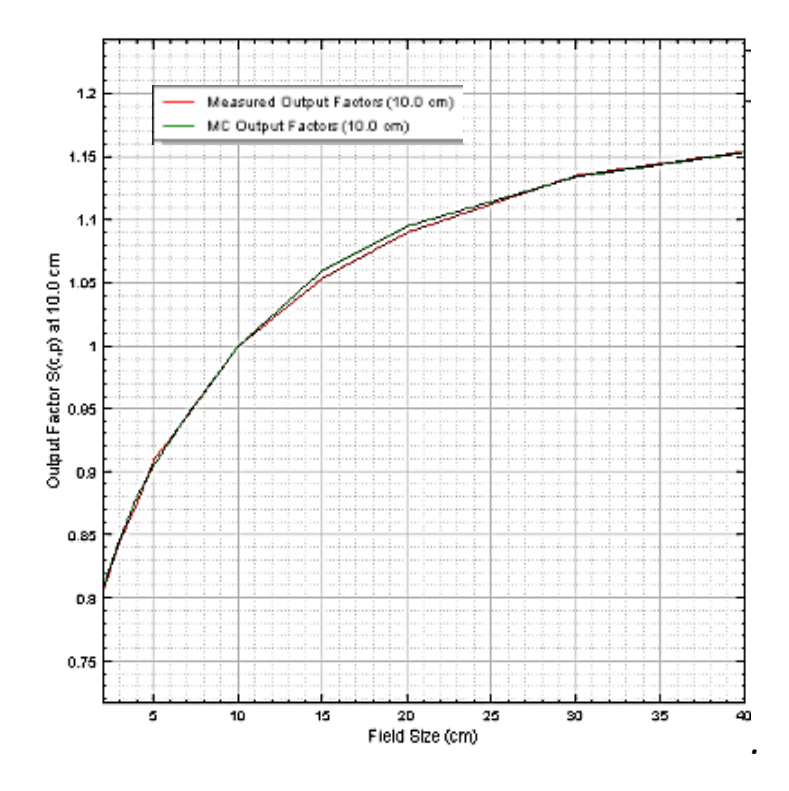

*Figura N°4.57 Comparación del Factor de campo (Scp) medido y calculado por Montecarlo. Fuente [Elaboración Propia]*

| Tamaño de campo (cm2) | Valor medido | Valor calculado | Diferencia $(\% )$ |
|-----------------------|--------------|-----------------|--------------------|
| $2 \times 2$          | 0.806        | 0.809           | 0.409              |
| $3 \times 3$          | 0.846        | 0.848           | 0.233              |
| $4 \times 4$          | 0.875        | 0.881           | 0.632              |
| 5 x 5                 | 0.91         | 0.905           | $-0.51$            |
| $7 \times 7$          | 0.945        | 0.946           | 0.102              |
| $10 \times 10$        |              |                 | $\Omega$           |
| $15 \times 15$        | 1.054        | 1.06            | 0.593              |
| $20 \times 20$        | 1.09         | 1.095           | 0.462              |
| $30 \times 30$        | 1.135        | 1.134           | $-0.087$           |
| $40 \times 40$        | 1.154        | 1.153           | $-0.057$           |

*Tabla 4.10 Valores del Scp medido y calculado por Montecarlo. Fuente [Elaboración Propia]*

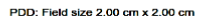

PDD: Field size 3.00 cm x 3.00 cm

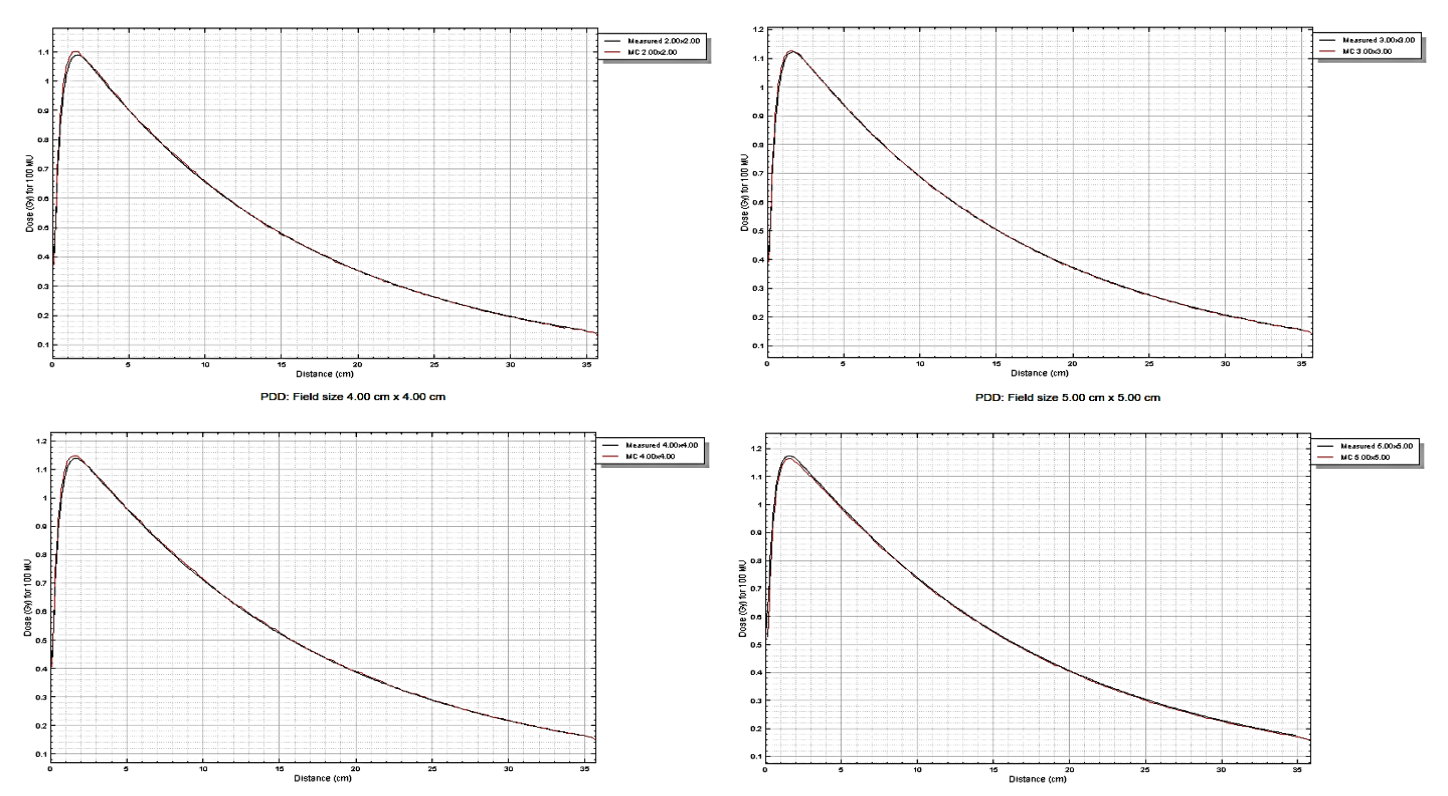

*Figura N°4.58 Comparación del PDD medido y calculado por Montecarlo. Fuente [Elaboración Propia]*

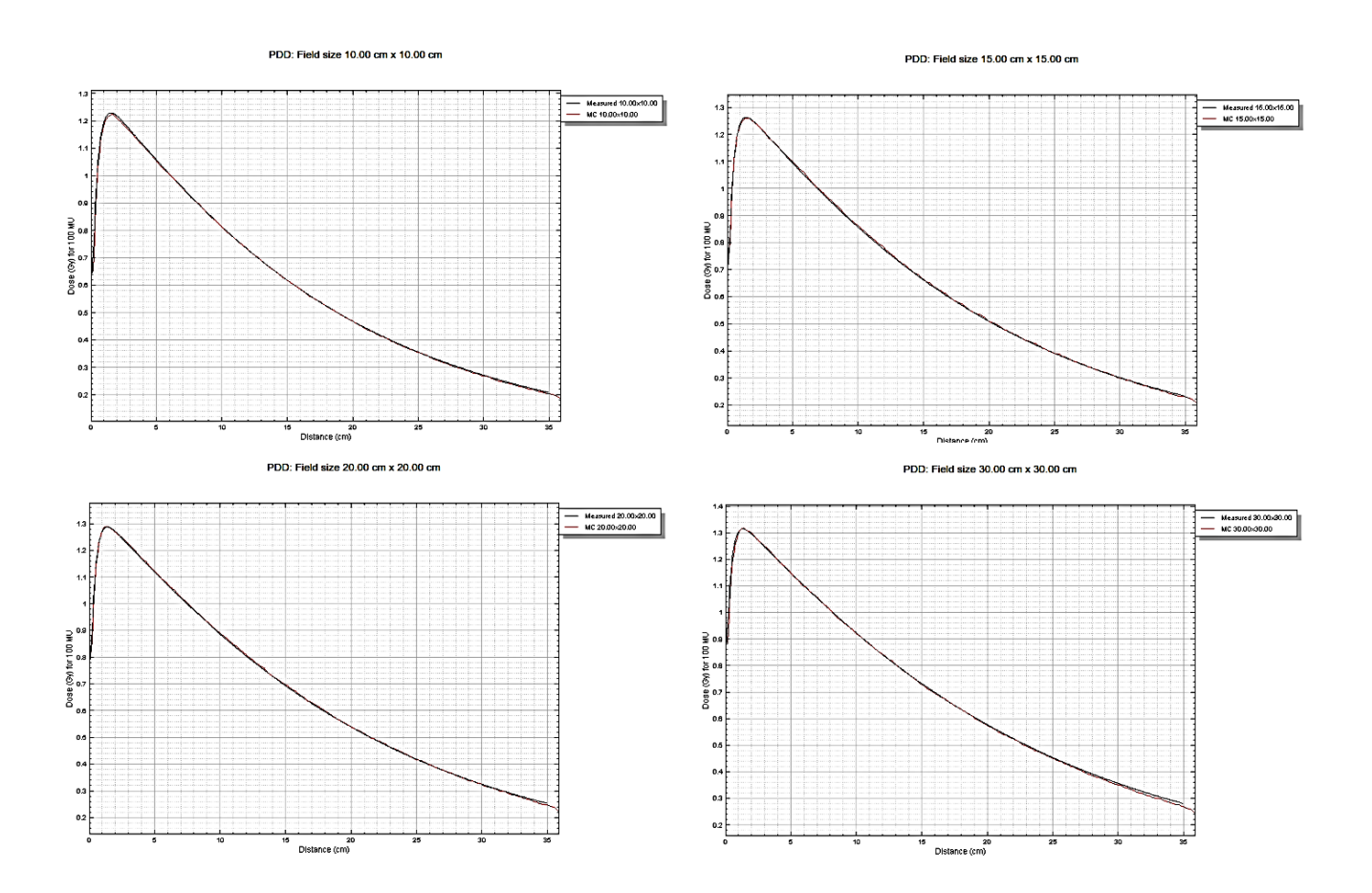

*Figura N°4.59 Comparación del PDD medido y calculado por Montecarlo. Fuente [Elaboración Propia]*

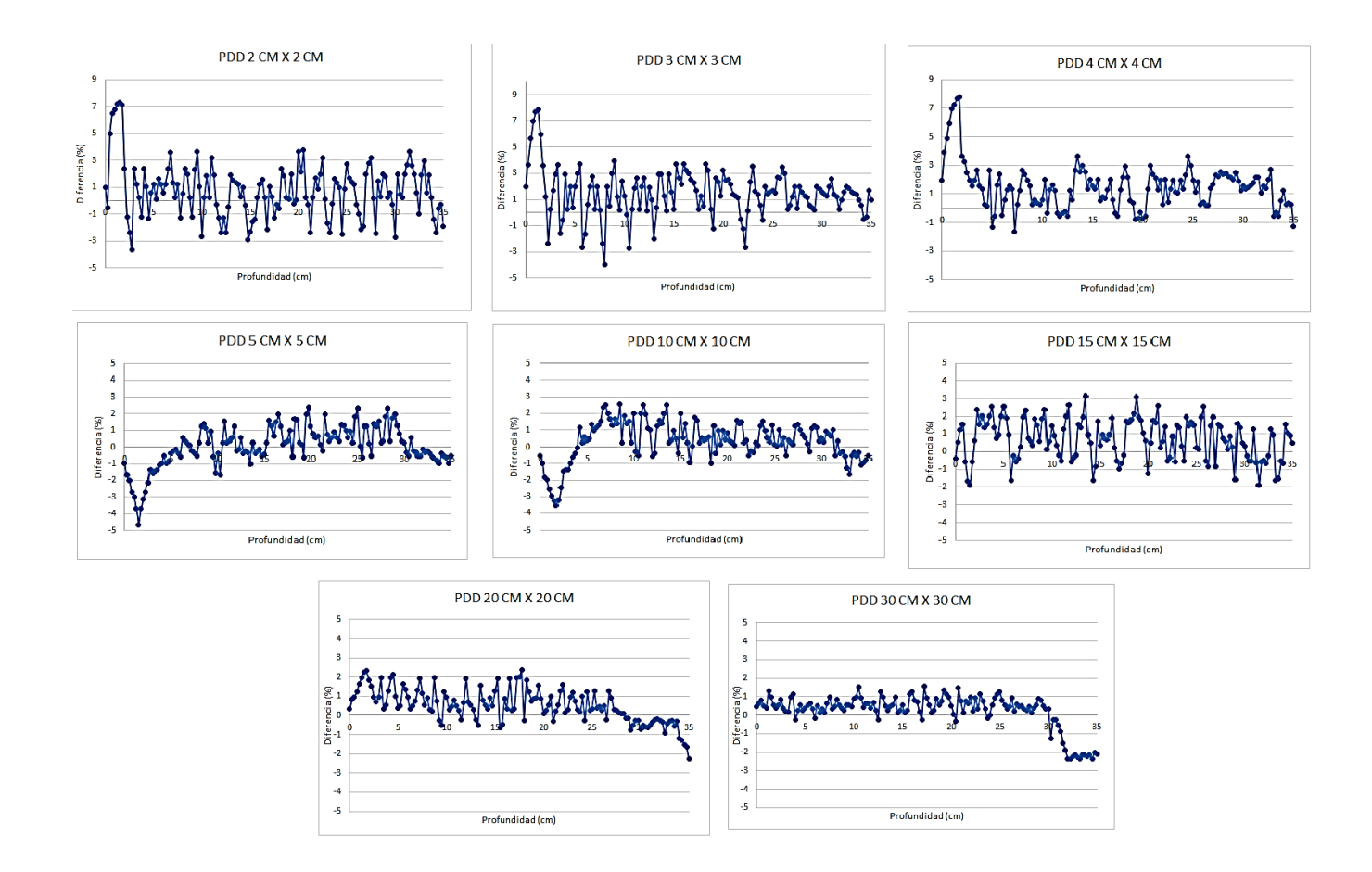

*Figura N°4.60 Diferencia porcentual del PDD medido y calculado por Montecarlo. Fuente [Elaboración Propia]*

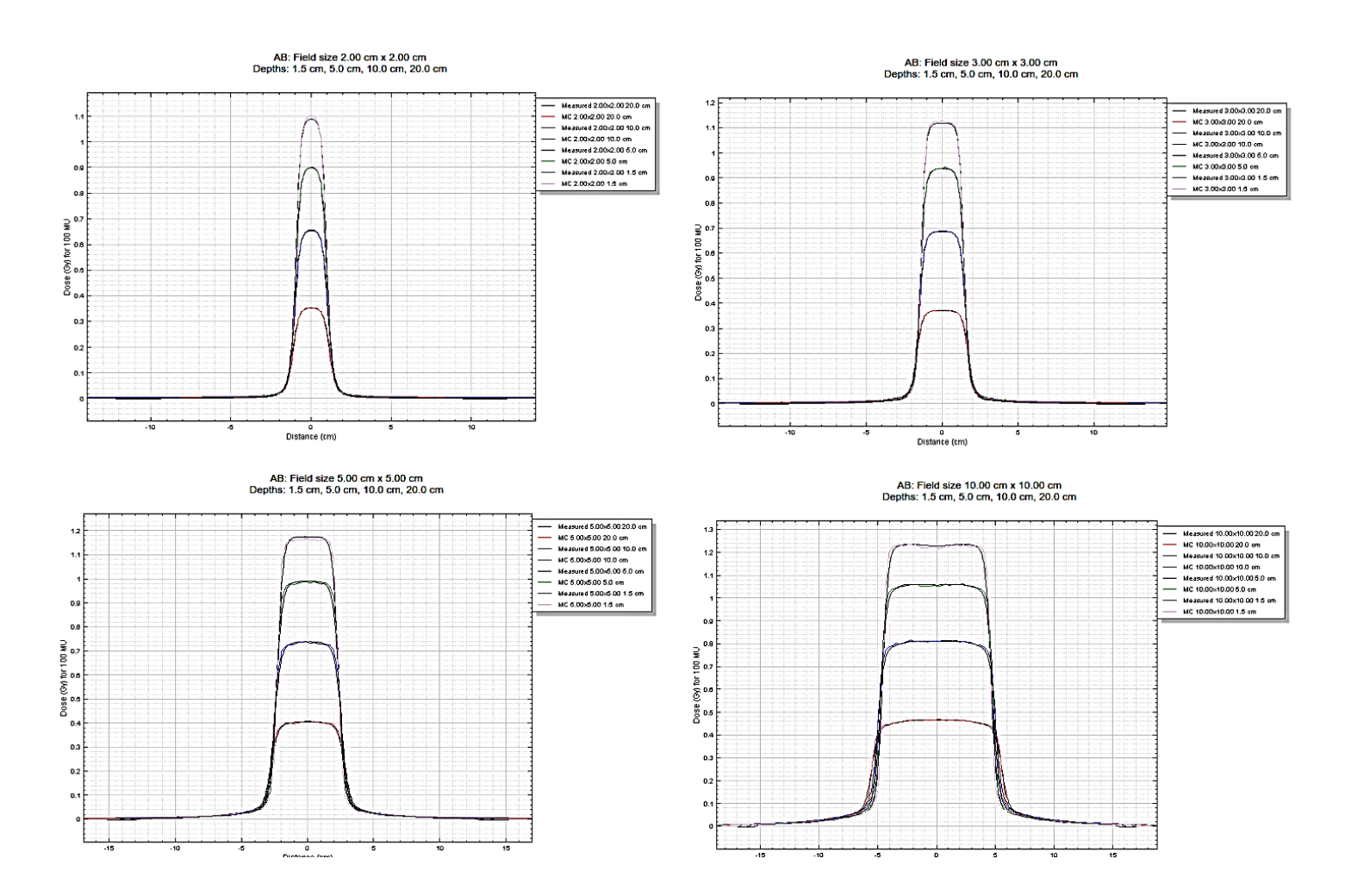

*Figura N°4.61 Comparación del perfiles de dosis medido y calculado por Montecarlo. Fuente [Elaboración Propia]*

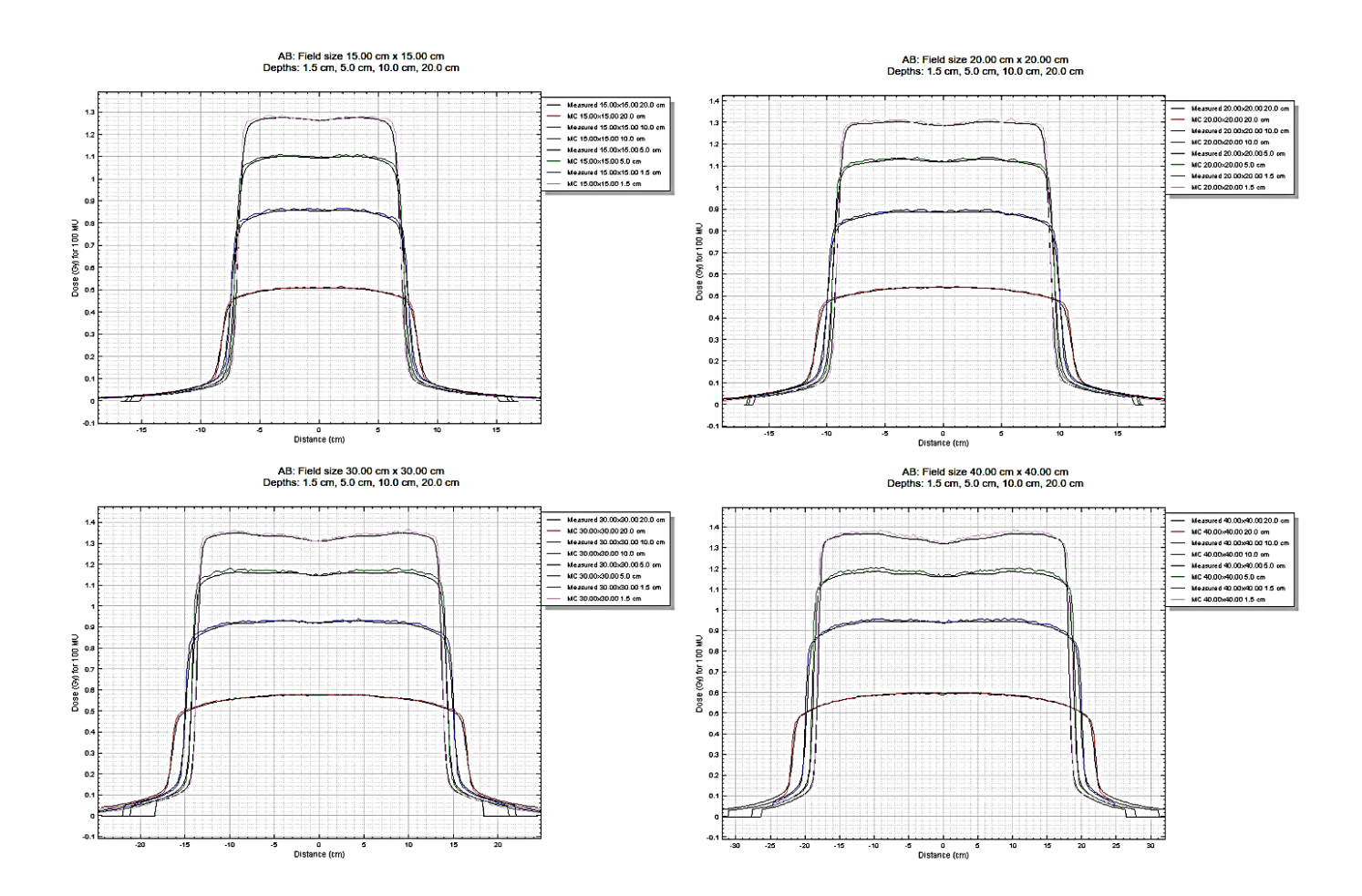

*Figura N°4.62 Comparación de perfiles de dosis medido y calculado por Montecarlo. Fuente [Elaboración Propia]*

### **CONCLUSIONES**

- Se ha verificado que las distribuciones de dosis para energía de 6MV proveniente de ambos aceleradores se encuentran emparejados dosimétricamente, es decir se ha realizado el *beam matching* de manera correcta, siguiendo el protocolo del fabricante de Elekta "Machine Matching".
- Las comparaciones de PDD, perfiles de dosis y test de los sistemas de colimación de ambos aceleradores cumplen con el criterio de análisis gamma (3%/3mm), señalado en el trabajo de D. A Low "A Technique for the cuantitative evaluation of doce distributions", por tanto, son resultados aceptables para garantizar el beam matching.
- El análisis gamma de las distribuciones de dosis generados por las distintas configuraciones de campos (MLC) del Elekta 01 y del Elekta 02, usando el criterio de análisis gamma (3%/3mm), muestran resultados aceptables, el cual también garantiza el beam matching entre ambos aceleradores.
- Las distintas configuraciones de campos, elaborados en el sistema de planificación Mónaco demuestran la intercambiabilidad de los aceleradores lineales para el modo de fotones, permitiendo la terapia continua durante tiempos de inactividad, o por ejemplo, trabajos de servicio como mantenimiento de cualquier unidad de tratamiento.
- Los datos del acelerador de referencia son suficiente para los dos aceleradores lineales, al momento de introducir los datos del haz en el sistema de planificación Mónaco.
- El comisionamiento o puesta en servicio de los aceleradores lineales instalados en el INEN, fue realizado con los sistemas de detección adecuados, y teniendo en cuenta los protocolos internacionales de la AAPM, obteniéndose valores dosimetricos dentro de la tolerancia recomendada por el fabricante de Elekta.
- Los datos del comisionamiento o puesta en servicio del acelerador de referencia (Elekta 01) son aceptables dosimétricamente, debido que fueron validados por Montecarlo.
- Los resultados obtenidos confirman que el tiempo y el esfuerzo para la puesta en servicio y la garantía de calidad se pueden reducir para los gemelos aceleradores lineales.
- Como los aceleradores esta emparejados dosimétricamente, esto permitirá un solo conjunto de pruebas de control de calidad reducidos, incluyendo los valores de tolerancia.
- En futuros procedimientos de control de calidad, recomendamos utilizar el TPS como referencia, si los procedimientos de control de calidad revelan desviaciones que son demasiado grandes para ser ignoradas, entonces se ajustara el acelerador tomando como referencia el TPS en lugar de viceversa. Obviamente, también las comparaciones entre los diferentes aceleradores puede ser incluido en los procedimientos de control de calidad, pero mucho deben aplicarse niveles de tolerancia más restringidos, igualmente se necesita una comparación con el TPS para asegurarse de que las desviaciones entre calculadas y la dosis administrada permanece dentro de los límites aceptables.

# **REFERENCIAS BIBLIOGRÁFICAS**

- [1] Chockkalingam Krishnappan, Chandrasekaran Anu Radha and Karunakaran Balaji. Evaluation of beam matching accuracy among six linacs from the same vendor, en Radiological Physics and Technology, Vol. 10: 30 a 41. 2018.
- [2] B. Sarkar, A. Manikandan, M. Nandy, C. Sureka, A. Ray and N. Sujatha. A mathematical approach to beam matching, on The british journal of radiology, Vol. 86: 70-79. 2013.
- [3] Hrbacek J, Depuydt T, Nulens A, Swinnen A, Van den Heuvel F. Quantitative evaluation of a beam matching procedure using one dimensional gamma analysis. Med Phys. 2007, 34, pp 2917 -2927.
- [4] Marshall MG. Matching the 6 MV photon beam characteristics of two dissimilar linear accelerators. Acta Oncol 2009, 48, pp 192-200.
- [5] Watts RJ. Comparative measurements on a series of accelerators by the same vendor. Med Phys 1999, 26, pp1743-6.
- [6] Beyer GP. Commissioning meaurements for photon beam data on three TrueBeam linear accelerators, and comparison with Trilogy and Clinac 2100 linear accelerators. Appl Clin Med Physics. 2013, 14, pp273-288.
- [7] Janhavi R. Bhangle, V. K. Sathiya Narayanan, Namitha K. Kumar and R. Vaitheeswaran. Dosimetric analysis of beam matching procedure of two similar linear accelerators, en Journal of Medical Physics, Vol. 36: 80-176. 2011.
- [8] Zhengzheng Xu, Gregory Warrell and Soyoung Lee. Assement of beam matched linacs quality/accuracy for interchanging SBRT or SRT patient using VMAT without replaning, en Medical Physics, Vol. 20: 68 a 75. 2018.
- [9] T. Donmoon, S Wattanachaiyasit, U Kaewboonperm, E Meennuch, and C klaitong. Beam matching of two linear accelerators, identical model and brand en Medical Physics, Vol. 15: 78 a 81. 1988
- [10] Ehab M. Attalla, H. S. Abou-Elenein, Hany Ammar and Ismail Eldesoky. Dosimetric evaluation of a beam matching procedure, en Chinese-German Journal Clinic Oncology, Vol. 13:89-93. 2013.
- [11] Specification clinical beam matching stream-lined QA and treatment flexibility 2004, Palo Alto, CA: Varian Medical Systems, Inc.
- [12] Flatness, Beam Matching and Analysis Protocols. 2003, Sweden. Elekta, Product Management Focus.
- [13] Precise treatment system 2003 Customer acceptance tests, part n°.4513370817004 Stockholm, Swden Elekta oncology system limited.
- [14] Chetty IJ, Curran B, Cygler JE. Report of the AAPM Task Group N°105: Issues Associated with clinical implementation of Monte Carlo based photon and electron external beam treatment planning. Med Phys, 2007, 34, pp4818-4853.
- [15] Klein EE, Hanley J, Bayouth J. Task Group 142 report: quality assurance of medical of medical accelerators. Med Phys, 2009, 36, pp4197-4212.
- [16] A. ALLISKY Y OTROS. Radiation Quantities and Units (Internacional Commision on radiation units and measurements. Vienna. 1980
- [17] PODGORSAK Y INTERNATIONAL ATOMIC ENERGY AGENCY. Radiation Oncology Physics: A Handbook for Teachers and Students. Vienna 2005.
- [18] KHAN F.M. The physics of radiation therapy. Maryland. Editorial Lippincott Williams ξ Wilkins. Tercera Edición. 1994.
- [19] ANDRES ARACENA R. Calibración del haz de radiaciones de 6 MV  $\,$  v diseño de protocolo para la irradaicion a cuerpo entero previo al trasplante de medulla osea. Tesis de Licenciatura. Caracas. Universidad de los Andes. 2008
- [20] KHAN F.M. The physics of radiation therapy. Maryland. Editorial Lippincott Williams ξ Wilkins. Quinta Edición. 2014.
- [21] PHILIP MAYLES, ALAN NAHUM Y JEAN ROSENWALD. Handbook of radiotherapy physics. Reino Unido.Editorial Taylor & Francis.2007
- [22] MAXIMILIANO JESUS FILIPUZZI. Determinacion experimental de penumbra de pequeños haces de radiacion y correccion por función de respuesta mediante deconvolucion. Tesis de Maestria. Córdoba. 2013.
- [23] ATTIX, F. Introduction to radiological physics and radiation dosimetry. New York. Editorial Johns Wiley and Sons.1986.
- [24] IAEA, Absorbed dose determination in external beam radiotherapy: An international code of practice for dosimetry based on standarts of absorbed dose to water. Viena. IAEA.2005.
- [25] Bouchart, On the caracterization and uncertainty analysis of radiochromic film dosimetry, en Medical Physics, Vol. 36: 1931 a 1946.2009.
- [26] Elekta, Monaco Training Guide, Document Number LTGMONO510, C98961 EN. 2016.
- [27] Elekta, Inc. Mónaco Dose Calculation Technical Reference, ID: LRMMO0001, Reino Unido, 2018, p. 2-4.
- [28] ICRU Report 62, Prescription, Recording and Reporting Photon Beam Theraphy, publicado 1 noviembre 1999.
- [29] ICRU Report No. 85. Fundamental quantities and units for ionizing radiation. Comisión Internacional de unidades y medidas de las Radiaciones, Reino Unido: Oxford University Press, 2011.
- [30] D.A. Low, W.B.Harms, W. B., Multic, S., y Purdy, J. A. A technique for the quantitative evaluation of dose distributions. Med. Phys. (1998); 25(5), p.656- 661.
- [31] Johns, Harold Elford y Cunningham, John Robert. The Physics of Radiology (Fourth Edition). S.1.: Charles C Thomas, 1983; 0-398-04669-9.

[32] D. Zucca, J. Perez Moreno, P. Fernandez Leton, J. Garcia Ruiz. Evaluación de un Sistema de planificación Monte Carlo de uso clinico para Radioterapia. Rev. Fis. Med. (2016); 17(1), p. 27-44.

**ANEXOS**

#### **ANEXO A**

# **A.1 Cantidades que describen la interacción de la radiación ionizante con la materia**

La dosimetría para radioterapia estudia dos aspectos diferentes: por un lado, el haz de fotones en sí mismo, es decir en términos de propiedades físicas del haz, como: espectro, características geométricas, etc. y, por otro, la cantidad de energía que es transferida desde el haz de fotones al medio irradiado, que será depositada en el material típicamente considerando aire, agua o materiales biológicos.

#### **A.1.1 Dosis absorbida**

La Comisión Internacional de medidas de Radiación (ICRU 1980,1998) [7] define la dosis absorbida como la cantidad  $d\varepsilon$  por  $dm$ , donde  $d\varepsilon$  es la media energía entregada por la radiación ionizante a la materia de masa  $dm$ : *dm*

$$
D = \frac{d\varepsilon}{dm} \tag{a.1}
$$

La unidad de dosis absorbida es el *gray* que es 1 joule por kilogramo  $(J/Kg)$  , la unidad antigua es el *rad*, que es  $10^{-2}$  *gray*.

La energía impartida  $\epsilon$  por la radiación ionizante a la materia en un volumen definido es definido por la ICRU (1980,1998) como:

$$
\varepsilon = R_{\text{ent}} - R_{\text{sal}} + \sum Q \tag{a.2}
$$

Donde:

Es la suma de las energías (excluyendo energías de masa en reposo) de todas las *Rent* partículas cargadas y partículas ionizantes no cargadas que entran en un volumen (conocida como la energía radiante).

Es la suma de las energías (excluyendo energías de masa en reposo) de todas las *Rsal* partículas ionizantes cargadas y no cargadas que salen del volumen.

 $\Sigma \mathcal{Q}$  Es la suma de todos los cambios (decrece: signo positivo, incrementa: signo negativo) de la energía de masa en reposo de núcleos y partículas elementales en alguna transformación nuclear que ocurre en el volumen.

La ecuación (2.2.3) ilustra el concepto de energía impartida, en la parte izquierda de la ecuación representa una interacción Compton dentro del volumen *V*, la energía impartida está dada por:

$$
\varepsilon = hV_1 - (hV_2 + hv_3 + T)
$$
 (a.3)

Donde  $T$  es la energía cinética de las partículas cargadas, además  $T$  es la energía cinética en el volumen. Notar que el fotón  $hV_4$  no aparece, ya que no se emite en el volumen *V*. Los términos de  $\sum Q$  no están involucrados aquí.

En la figura (2.1) de la derecha, implica la emisión de  $hV_1$  desde un átomo radioactivo, producción de pares (energías cinéticas  $T_1$  y  $T_2$ ) y radiación de aniquilación, como el positrón. La energía impartida en este caso está dado por:

$$
\varepsilon = 0 - 1.022 MeV + \sum Q \tag{a.4}
$$

Donde

$$
\sum Q = h\nu_1 - 2m_0c^2 + 2m_0c^2 = h\nu_1
$$
 (a.5)

En la ecuación (2.2.4), el término  $R_{\text{ent}}$  es cero; 1,022 es el término  $R_{\text{sal}}$ , comprendiendo las dos aniquilaciones de los rayos γ. Los rayos γ de energía  $h$ <sup>γ</sup>1 surge de una disminución de la masa en reposo del núcleo, el termino  $-2m_0c^2$  es debido a la creación de un par electrón - positrón; es decir un incremento de la energía de la masa en reposo.

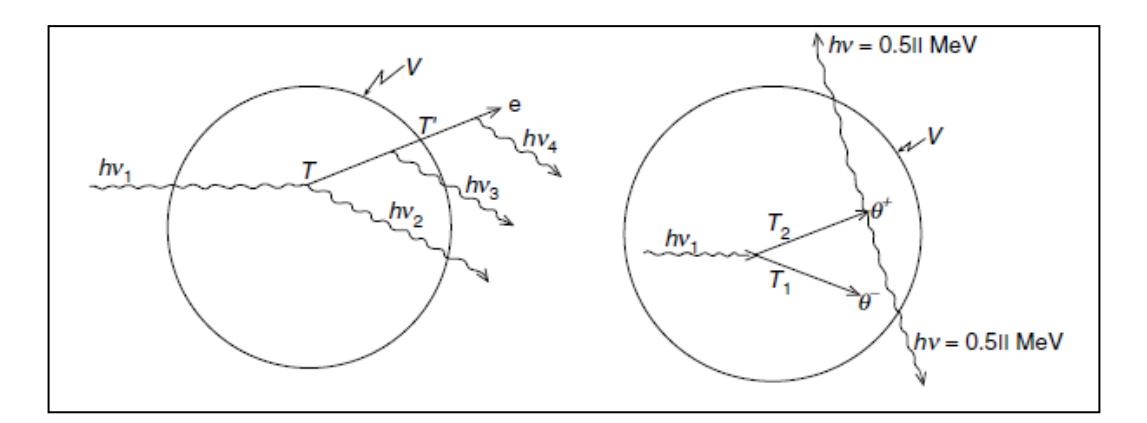

*Figura A. 1 Concepto de la energia impartida a un volumen elemental por la radiación. Fuente [4]*

Finalmente, el termino de  $+2m_0c^2$  se debe a la aniquilación de un electrón y un positrón. Notar que la cantidad *ε*, es estocástico, aunque se requiere el valor medio, en la definición de dosis absorbida.

# **A.1.2 Fluencia**

Para el cálculo de la dosis absorbida se requieren cantidades que describen el campo de radiación, los cuales son conocidos como "las cantidades de campo". La fluencia de las partículas es una cantidad básica importante, que implica el número de partículas por unidad de área [8].

Sea *N* el valor esperado del número de partículas al golpear una esfera finita alrededor del punto *P* (durante un intervalo de tiempo finito). Si la esfera se reduce a un infinitesimal, un punto *P*, con un área de sección transversal de *dA*, entonces la fluencia  $\Phi$  está dado por: no "las cantidades de campo". La fluencia de las<br>tante, que implica el número de partículas por<br>partículas al golpear una esfera finita alrededor<br>tiempo finito). Si la esfera se reduce a un<br>e sección transversal de dA, en

$$
\Phi = \frac{dN}{dA} \tag{a.6}
$$

La fluencia es una cantidad escalar, la dirección de la radiación no se toma en cuenta. La diferencial en energía, frecuentemente escribiremos  $\Phi$ <sub>E</sub> como :  $\Phi = \frac{dN}{dA}$  (<br>
La fluencia es una cantidad escalar, la dirección de la radiación no se toma en cue<br>
diferencial en energía, frecuentemente escribiremos  $\Phi_E$  como:<br>  $\Phi_E = \frac{d\Phi}{d\Phi}$  (

$$
\Phi_E = \frac{d\Phi}{dE} \tag{a.7}
$$

En cuyo caso la fluencia total viene dado por:

$$
\Phi = \int_{0}^{E_{\text{max}}} \Phi_{E} dE \tag{a.8}
$$

Cabe señalar que la fluencia también puede expresarse como la suma de la longitud del recorrido *Δs* de las partículas que atraviesan el volumen de la esfera elemental.

$$
\Phi = \frac{\sum \Delta s}{dV} \tag{a.9}
$$

Esta forma es muy útil cuando se consideran los llamados integrales de cavidad, que implica la evaluación de la fluencia media sobre un volumen.

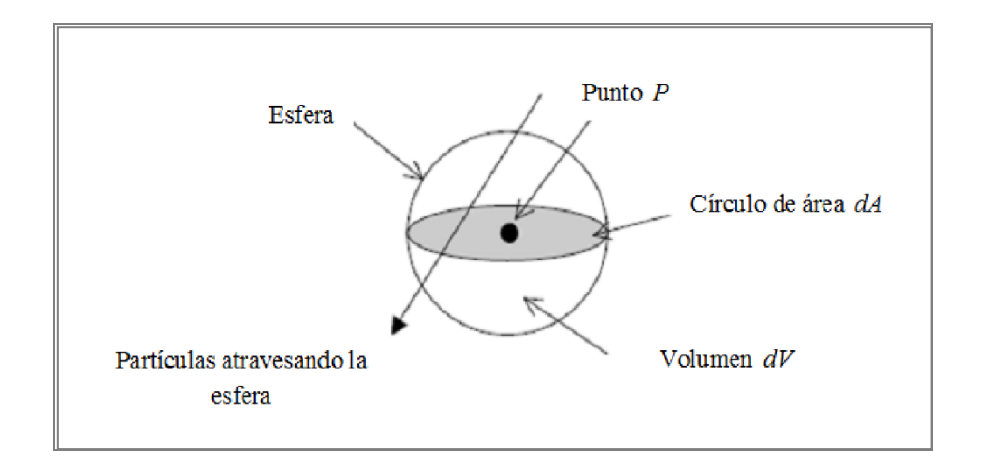

*Figura A. 2 Flujo de partículas atravesando una sección de una esfera. Fuente [5]*

#### **ANEXO B**

#### **B.1 Sistema de medida de radiación ionizante**

### **B.1.1 Cámaras de ionización**

Esta cámara de ionización consiste básicamente de un gas (generalmente aire) que ocupa la cavidad de un sólido en el cual un campo eléctrico es establecido para colectar los iones formados por la radiación ionizante  $[9]$ . Una cámara de aire libre está representado esquemáticamente en la figura (A.3), un haz de rayos *X*, con origen en un punto focal *S*, se define por el diagrama *D* y pasa centralmente entre un par de placas paralelas, una alta tensión (*100 V/cm*) se aplica entre las placas para colectar los iones producidos en el aire entre las placas. La ionización se mide para una longitud *L* definida por las líneas de fuerza limitantes a los bordes de la placa de colección *C*. Los electrones producidos por el haz de fotones en el volumen especificado (sombreada en la figura (2.7.2)) deben pasar toda su energía por ionización del aire entre las placas. Tal condición puede existir solamente si el rango de electrones liberados por los fotones incidentes es menor que la distancia entre cada placa y el volumen especificado. Además, para el equilibrio electrónico exista, la intensidad del haz (fluencia de fotones por unidad de tiempo) debe permanecer constante a través de la longitud del volumen especificado, y la separación entre el diafragma y la región de iones de colección deberá superar al rango de electrones en el aire.

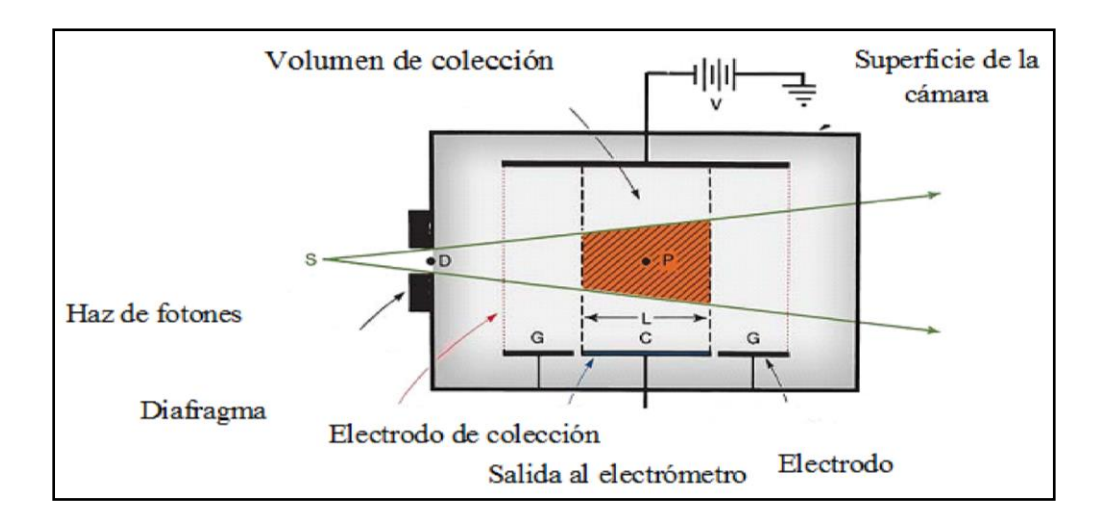

*Figura A. 3 Diagrama de una cámara de aire. Fuente [5]*

Las mediciones precisas con una cámara de ionización de aire libre requieren un cuidado considerable, algunas correcciones que se aplican habitualmente incluyen, la corrección de atenuación del aire, la corrección por recombinación de iones, corrección de los efectos de la temperatura, presión, humedad y la corrección producida por los fotones dispersados [20] .

### **B.1.2 Detectores de tipo diodo semiconductor**

La alta sensibilidad de los diodos permite su diseño con dimensiones muy pequeñas, una característica favorable para uso en dosimetría de campo pequeño. El volumen activo de un diodo está determinada por la región de agotamiento, que por lo general oscila entre 20 y 80 μm. Los diodos pueden necesitar correcciones adicionales para las siguientes características: dependencia de la tasa de dosis, variación de la respuesta con dosis (hasta 10%), dependencia de la temperatura (~0.3%/0C), material de contacto, energía y dependencia del ángulo.

#### **B.1.3 Detectores de diamante**

Los detectores de diamantes han sido bien caracterizados. Una de las principales ventajas con el detector diamante natural es para medidas en campos pequeños, es que es casi equivalente al tejido debido al bajo número atómico,  $Z = 6$ , que está cerca de la del agua,  $Z = 7,4$ . Ofrece resolución espacial relativamente alta con alta sensibilidad.

Las consideraciones que dificultan su uso generalizado son: (a) la densidad de masa del diamante, 3,5 g/cm3, es mayor que la del agua; (b) las dimensiones del detector (incluido el materiales alrededor de la capa activa) puede ser relativamente grande para usar en campos muy pequeños como 1 cm  $\times$  1 cm; (c) los detectores de diamantes naturales son muy caros; (d) los detectores de diamantes tienen una tasa de dosis dependiente de su respuesta.

#### **ANEXO C**

#### **C.1 Corrección por magnitudes por influencia**

El factor de calibración de una cámara de ionización es válido solo para las condiciones de referencia que se aplican en la calibración. Cualquier desviación de las condiciones de referencia cuando se utilice la cámara de ionización en el haz del usuario debería corregirse utilizando los factores adecuados, a continuación, describiremos los factores de corrección generales.

### **C.1.1 Presión, temperatura y humedad**

Como todas las cámaras recomendadas por el protocolo TRS-398, son abiertas al aire, la masa de aire en el volumen de la cavidad está sujeta a variaciones atmosféricas. Deberá aplicarse el factor de corrección, como se aprecia en la ecuación (3.1), para convertir la masa de aire de la cavidad a las condiciones de referencia. *P* y *T* son la presión del aire de la cavidad y su temperatura, respectivamente, durante la medida, y *P<sup>0</sup>* y *T<sup>0</sup>* son los valores de referencia. (Valores dados en el certificado de calibración). Para medidas en un maniquí de agua, la camisa impermeable para la cámara debería ser abierta al aire con vistas a obtener un equilibrio rápido entre el aire ambiente y el aire en la cavidad de la cámara.

Si el factor de calibración viene referido a una humedad relativa del 50% y se utiliza en una humedad relativa entre el 20% y el 80%, no es necesario corregir por humedad.

$$
K_{TP} = \frac{(273, 2+T)P_0}{(273, 2+T_0)P}
$$
 (c.1)

# **C.1.2 Calibración del electrómetro**

Cuando la cámara de ionización y el electrómetro se calibran por separado, el laboratorio de calibración suministra un factor de calibración para cada uno, el factor de calibración del electrómetro, *Kelec*, se trata como una magnitud de influencia y se incluye en el producto П*K<sup>i</sup>* de factores de corrección. Generalmente el factor de calibración *ND,w* para la cámara de ionización se dará en unidades de *Gy/nC* y el para el electrómetro *Kelec* , bien en *nC/div* o, si la lectura del electrómetro es en términos de carga, como un factor adimensional cercano a la unidad.

Si la cámara de ionización y el electrómetro se calibran conjuntamente, entonces el factor de calibración combinado, *ND,w* ,se dará normalmente en unidades de *Gy/div* o *Gy/nC* y no se requerirá un factor de calibración *Kelec* separado para el electrómetro. En este caso, en la hoja de trabajo debería anotarse un valor de *Kelec* igual a uno (adimensional).

#### **C.1.3 Efecto de polaridad**

Deberá comprobarse siempre, en la puesta en servicio, el efecto en la lectura de la cámara de utilizar tensiones de colección de polaridades diferentes. Para la mayoría de los tipos de cámaras el efecto será despreciable en haces de fotones, con la notable excepción de las cámaras de ionización de ventana muy fina utilizadas en haces de rayos *X* de baja energía. En haces de partículas cargadas, especialmente electrones, el efecto puede ser significativo. Cuando una cámara se utiliza en un haz que produce un efecto de polarización no despreciable, la lectura real se toma como el valor medio de los valores absolutos de las lecturas obtenidas en ambas polaridades. Para el uso rutinario de una determinada cámara de ionización, normalmente se adoptan una tensión de colección y una polaridad determinadas. Sin embargo, mediante el uso de un factor de corrección se puede tener en cuenta el efecto de utilizar tensiones de colección de polaridad opuesta en la lectura de la cámara para cada calidad *Q* de haz del usuario, se muestra la siguiente formula (3.2) que realiza la corrección para este efecto:

$$
K_{pol} = \frac{|M_{+}| + |M_{-}|}{2M}
$$
 (c.2)

Donde *M*+ y *M*– son las lecturas del electrómetro obtenidas con polaridad positiva y negativa respectivamente, y *M* es la lectura del electrómetro obtenida con la polaridad utilizada de forma rutinaria (positiva o negativa).

Las lecturas *M*+ y *M*– deberían hacerse cuidadosamente, asegurando que las lecturas de la cámara sean estables tras cualquier cambio de polaridad (algunas cámaras pueden tardar hasta 20 minutos en estabilizarse).

## **C.1.4 Recombinación de iones**

La colección incompleta de cargas en la cavidad de una cámara de ionización debida a la recombinación de iones requiere el uso de un factor de corrección, *ks*. Tienen lugar dos efectos independientes: (i) la recombinación de iones formados por trayectorias separadas de partículas ionizantes, que se conoce como recombinación general (o volumétrica), que depende de la densidad de las partículas ionizantes y por consiguiente de la tasa de dosis; y (ii) la recombinación de iones formados por una sola trayectoria de partícula ionizante, conocida como recombinación inicial, que es independiente de la tasa de dosis. Ambos efectos dependen de la geometría de la cámara y de la tensión de colección aplicada. La siguiente ecuación (3.3), es aplicada para realizar esta corrección.

$$
K_s = a_0 + a_1 \left(\frac{M_1}{M_2}\right) + a_2 \left(\frac{M_1}{M_2}\right)^2
$$
 (c.3)

Donde las constantes *a<sup>i</sup>* se dan en el cuadro 3, para radiación pulsada y para radiación pulsada y barrida, *M*<sup>1</sup> y *M2* son los valores medidos de las cargas colectadas